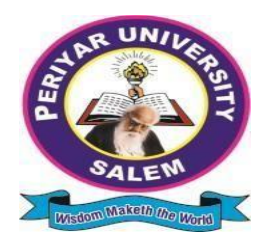

# **PERIYARUNIVERSITY**

**PERIYARPALKALAINAGAR SALEM–636011**

## *B.Sc.COMPUTERSCIENCE CHOICEBASEDCREDITSYSTEM*

## **OBE REGULATIONSANDSYLLABUS**

**(SEMESTERPATTERN)** (**ForCandidatesadmittedintheCollegesaffiliatedto**

**Periyar**

**University from2021 -2022onwards)**

### **OutcomeBased Education(OBE)REGULATIONSANDSYLLABUS**

(Witheffectfromtheacademicyear2021-2022onwards)

### **1. PREAMBLE**

The programme prepares under Graduates in **Computer Science** with strong theoretical inputs andpracticalknowledge,whocanbeemployedinindustries.Theprogrammedevelopsrequisiteprofessiona l skills and problem solving abilities to pursue a successful career in software industryandforpursuinghigher studies in Computer Science.

### **2. GRADUATEATTRIBUTES**

- **1.** ComputationalKnowledge
- **2.** ProblemAnalysis&Solving
- **3.** Design &DevelopmentofSolutions
- **4.** ModernToolUsage
- **5.** Communicationskills
- **6.** Innovation&Entrepreneurship
- **7.** Societal&Environmental concern

### **3. PROGRAMMESPECIFICQUALIFICATIONATTRIBUTES**

Theprogrammespecific

qualificationattributesmeanttobeachievedthroughsubjectsintheprogrammein terms of

- **1.** Knowledgeandunderstandinglevel(K1andK2)
- **2.** Applicationlevel(K3)
- **3.** Analyticallevel(K4)
- **4.** Evaluationcapabilitylevel(K5)
- **5.** ScientificorSynthesis level(K6)

### **4. FORADMISSION**

A candidate who has passed in Higher Secondary Examination with Mathematics or BusinessMathematics or Computer Science or Statistics (Academic stream or Vocational stream) as one ofthe subject under Board of Higher Secondary Examination, Tamil Nadu as per the norms set by theGovernment of Tamil Nadu or an Examination accepted as equivalent thereto by the syndicate, subject to such other conditions as may be prescribed, are permitted to appear and qualify for

the**BachelorofScienceinComputerScience**degreeexaminationofthisuniversity,afteraprogrammeofst udyofthreeacademicyears.

### **5. PROGRAMMEOBJECTIVESANDOUTCOMES**

### **1. ProgrammeEducationalObjectives(PEOs)**

**PEO1:**GraduatesarepreparedtobeemployedinITindustriesbyprovidingexpecteddomainKnowledge.

**PEO2:** Graduates are provided with practical training, hands-on to meet the industrial

needs.**PEO3:**Graduatesaremotivatedincareerandentrepreneurialskilldevelopmenttobecomegloballe aders.

**PEO4**:Graduatesaretrainedtodemonstratecreativity,developinnovativeideasand.toworkinteamsto accomplish a common goal.

**PEO5:**Graduatesaretrainedtoaddresssocialissuesandguidedtoapproachproblemswithsolutions.

### **2. ProgrammeSpecificOutcomes(PSOs)**

Aftercompletionoftheprogramme,the graduateswillbeableto

**PSO1:**Applydomain knowledgeand problem solvingskills tosolverealtimeproblems.

**PSO2:**AcquiregoodemployabilityskillswhichwillensureexceptionalcareeropportunitiesinITcompanie s.

**PSO3:**Geta strong foundationtopurse highereducationinthe fieldofComputerScience/Applications.

### **3. ProgrammeOutcomes(POs)**

Aftercompletionoftheprogramme,thegraduateswill beable

**PO1:** To understand the fundamental concepts of computer system, including hardware andsoftware.

**PO2:**ToDesign,andanalyzeprecisespecificationsofalgorithms,procedures,andinteractionbehavior.

**PO3:**Toapplytheappropriatetechnologies,skillsandtoolsinvariousfieldsofComputerScience.

**PO4:**Toanalyzeimpacts ofcomputingonindividuals,organizationandsociety.

### **6. DURATIONOFTHEPROGRAMME**

The programmeshallextend over a periodofthreeyearscomprisingsixsemesters withtwosemesters in one academic year. There shall not be less than 90 working days for each semester.Examinationshall beconducted at theend of everysemester forthe respective subjects.

### **7. COURSEOFSTUDY**

The programme of study shall comprise instruction in the following subjects according to thesyllabus and books prescribed from time to time. The syllabus for various subjects shall be clearlydemarcated into five units in each subject. Part -I, Part-II, Part- III, Part -IV and Part-V subjects areprescribed in the scheme of examination. The Extension Activities are a must for each student totake part at least in any one of the activities such as NSS, YRC, SPORTS and RRC for thefulfillment ofthe degree.

### **8. EXAMINATIONS**

The theory examination shall be threehour durationfor each paperatthe endof every semester.The candidate failing in any subject(s) will be permitted to appear in the subsequent examination.The practical examinations for core subjects and SBEC should be conducted at the end of the everysemester.

### **Submissionofrecordnotebooksforpracticalexaminations**

CandidatesappearingforpracticalexaminationsshouldsubmitbonafideRecordnotebooksprescribed for practical examinations, Otherwise the candidates will not be permitted to appear forthe practical examinations. However, in genuine cases of the students who could not submit therecord note books, they may be permitted to appear for the practical examinations, provided theconcernedHeadoftheDepartmentcertifythatthecandidatehasperformedtheexperimentsprescribed forthecourse.Forsuchcandidateszero (0)markswill beawardedforrecordnotebooks.

### **9. Revisionof Regulationsand Curriculum**

The University may revise/amend/ change the Regulations and Scheme of Examinations, as andwhenfoundnecessary.

#### **10 . PASSINGMINIMUM (a) Theory**

The candidate shall be declared to have passed the examination if the candidate **secures not lessthan 40marks** put together out of 100 marks (**CIA+EA). Minimum 40% should be secured (30outof75) inEA** ofeachtheorysubject**.**

### **(b) Practical/Projectvivavoce**

The candidate shall be declared to have passed the examination if the candidate **secures not lessthan 40marks** put together out of 100 marks (**CIA + EA). Minimum 40% should be secured (24outof60) inEA** ofeachPractical subject.

#### **11. MarksDistributionandQuestionPaperPatternforB.Sc.,**

#### **11.1 Theory–MarksDistribution**

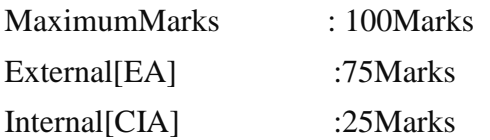

### **(a). Theory-QuestionPaperPattern [External] (Total Marks:75)**

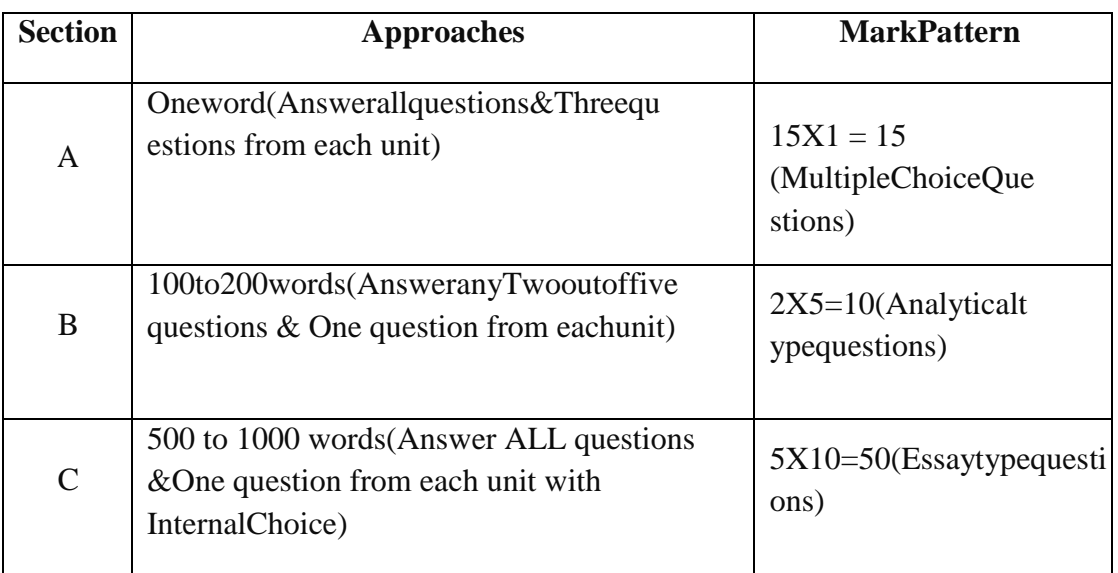

#### (b).**Theory-Internal MarksDistribution**

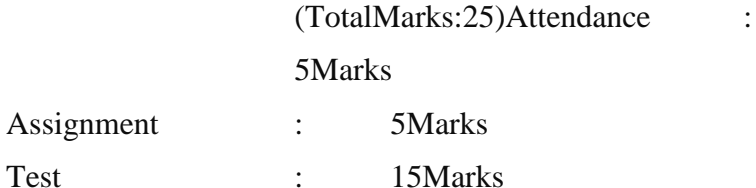

#### **11.2. Practical–MarksDistribution**

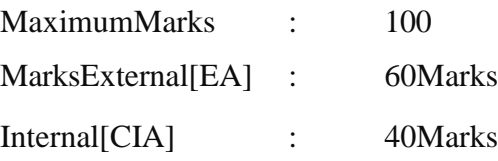

#### **(a) practical-Externalmarksdistribution (TotalMarks:60)**

Foreachpractical questionthemarksshouldbeawardedasfollows**(External)**

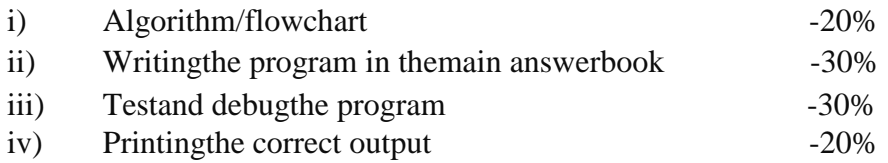

(Marksmaybeproportionatelyreducedfortheerrors committed ineach ofthe above)

### **PracticalQuestionPaperPattern**

### **Studentshouldattendtwoquestions(either/orpattern)Not**

**e:**

- (i) PracticalItoPractical VIIandSBECPracticalhavethesamepattern
- (ii) CoreandSBECPracticalExamination mustbeconductedattheendofeverySemester

#### **(b). Practical-InternalMarksDistribution(TotalMarks:40)**

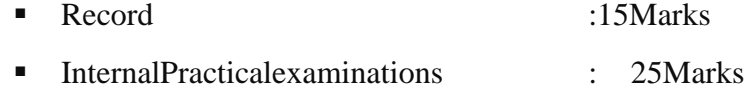

#### **11.3ProjectEvaluation:**

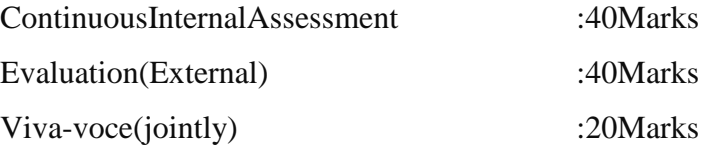

#### **12. COMMENCEMENTOFTHIS REGULATION :**

These regulations shall take effect from the academic year 2021-2022, i.e, for students who are tobeadmittedto thefirstyearoftheprogrammeduringtheacademicyear2021-2022and thereafter.

### **Scheme of Examinations from the Academic Year 2021-**

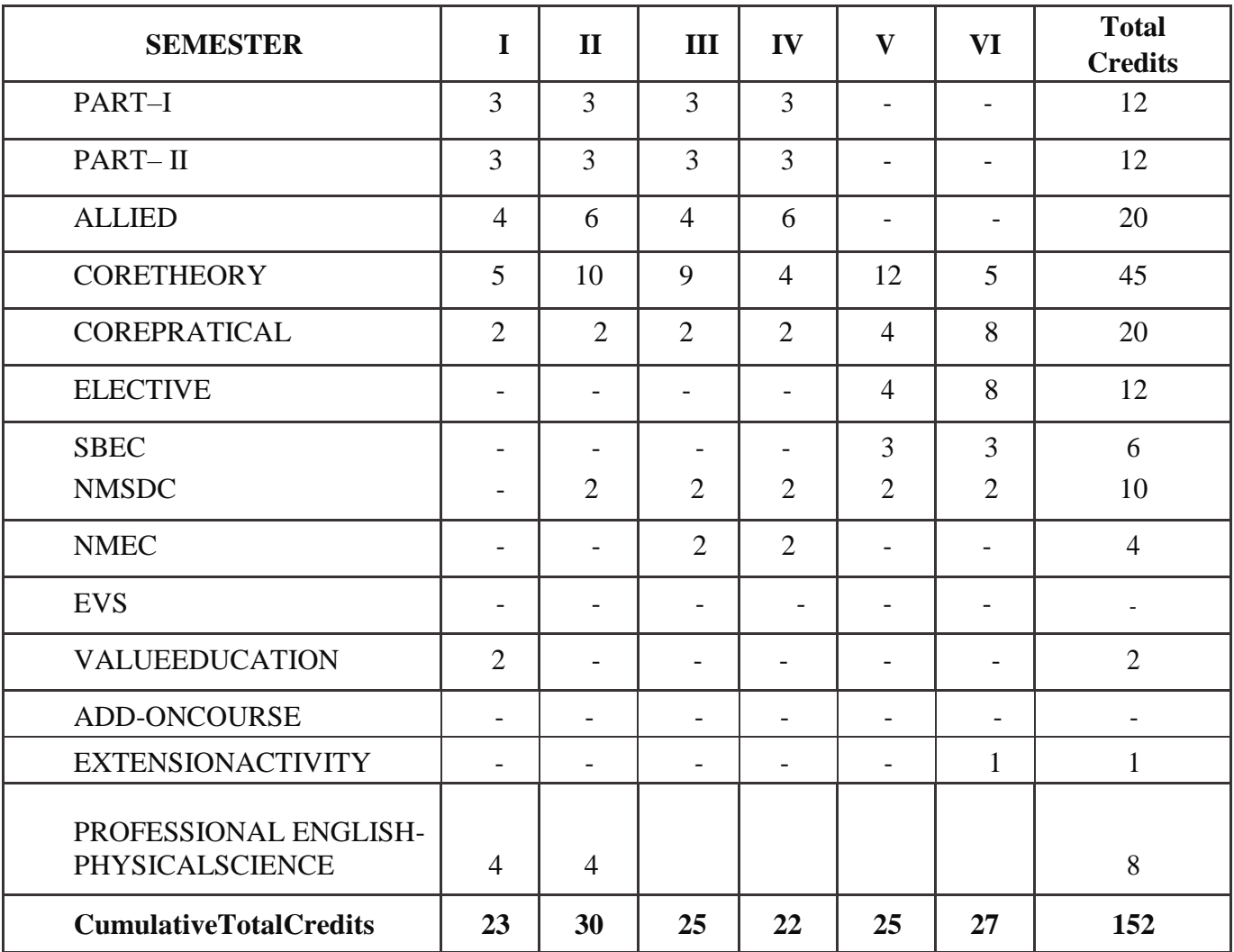

### **2022CreditDistributionas pertheUniversity Norms.**

### **COURSEOFSTUDYANDSCHEMEOFEXAMINATION**

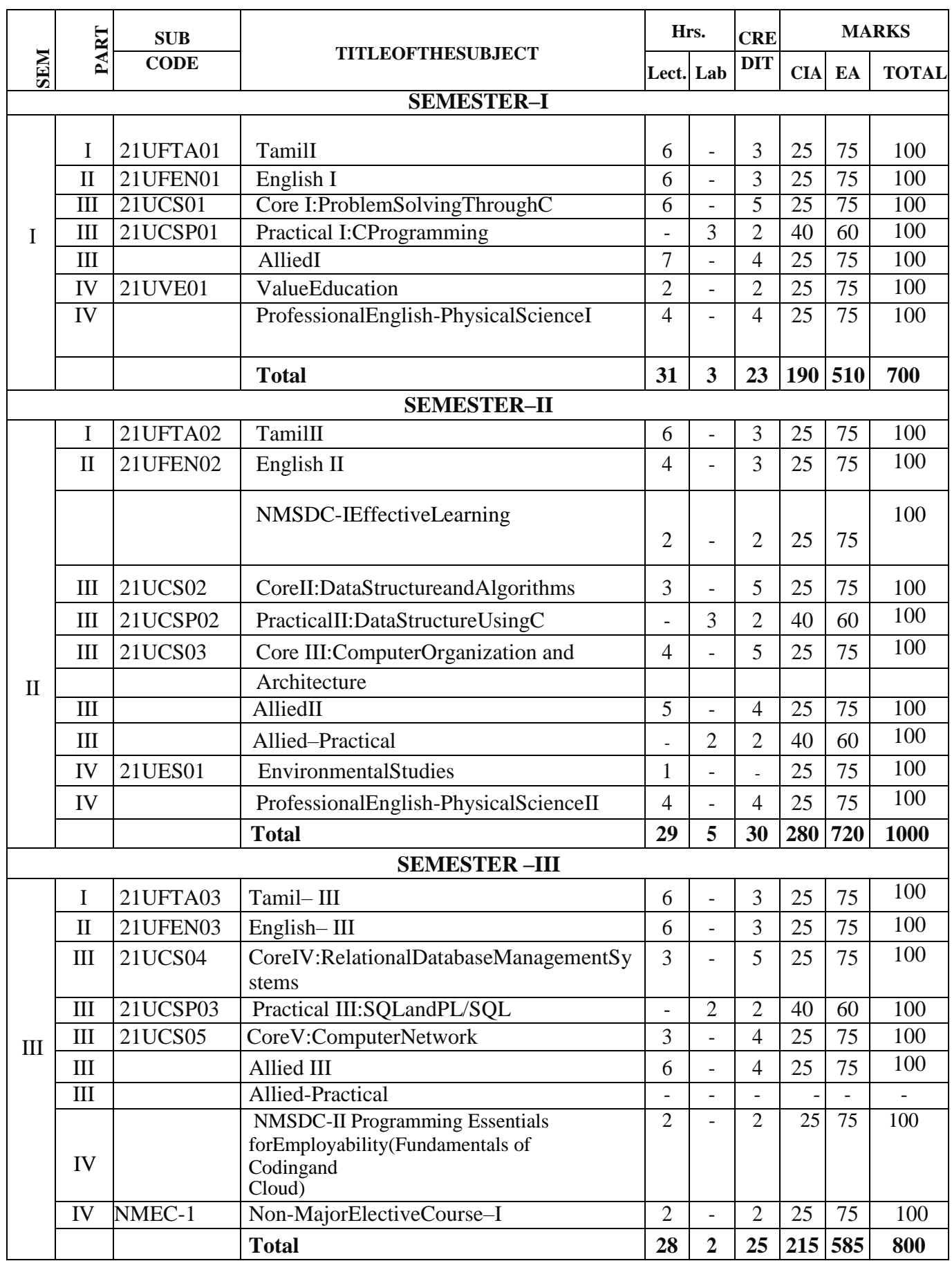

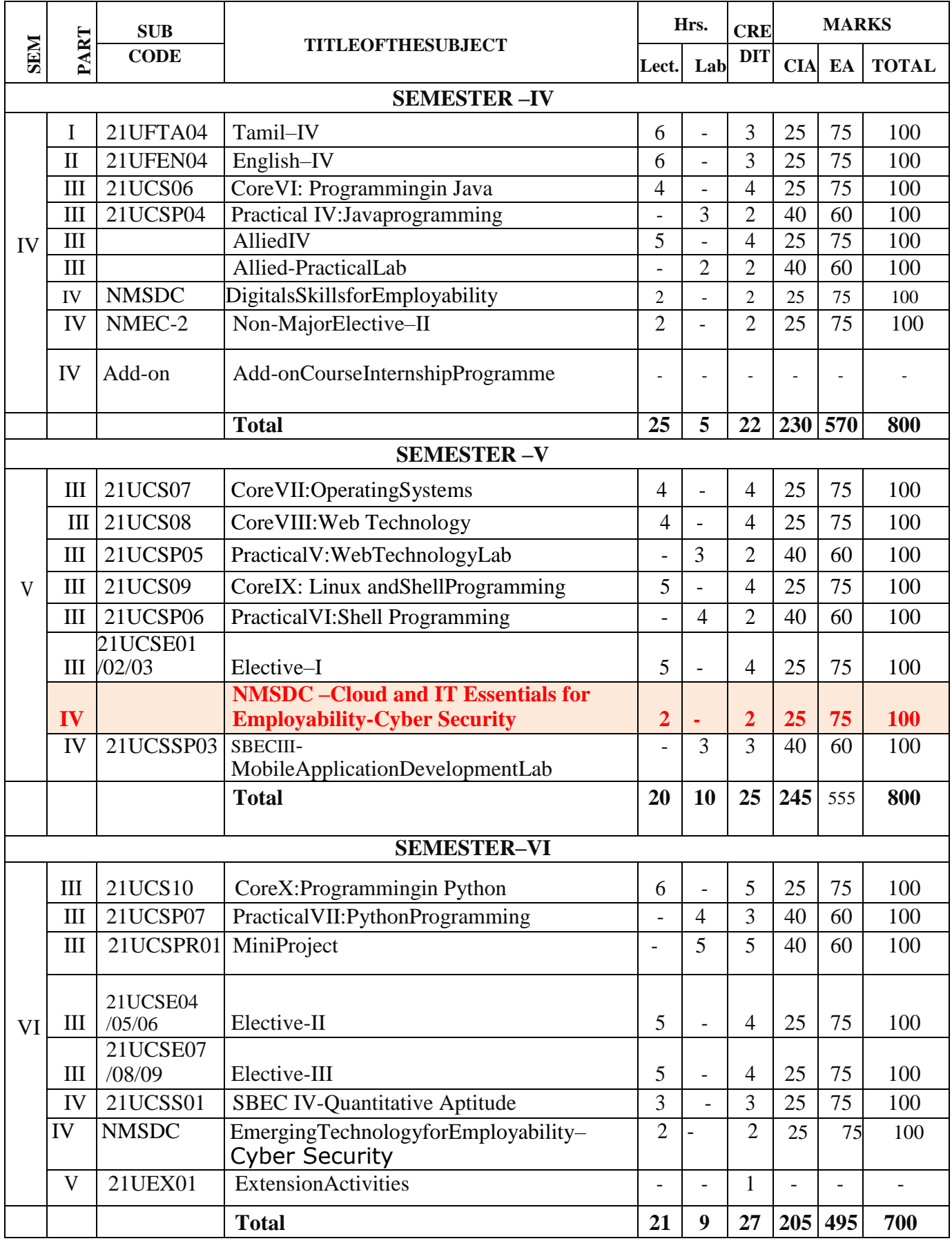

PracticalExaminationshouldbeconductedinthesamesemester

### **ELECTIVESUBJECTS**

### **Elective–I**

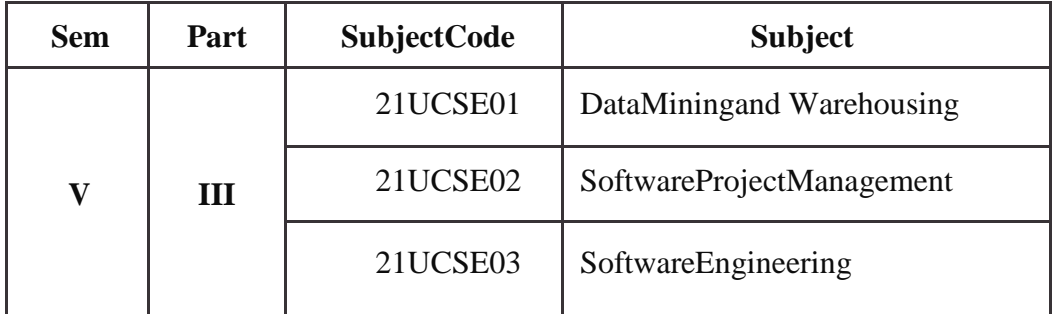

### **Elective–II**

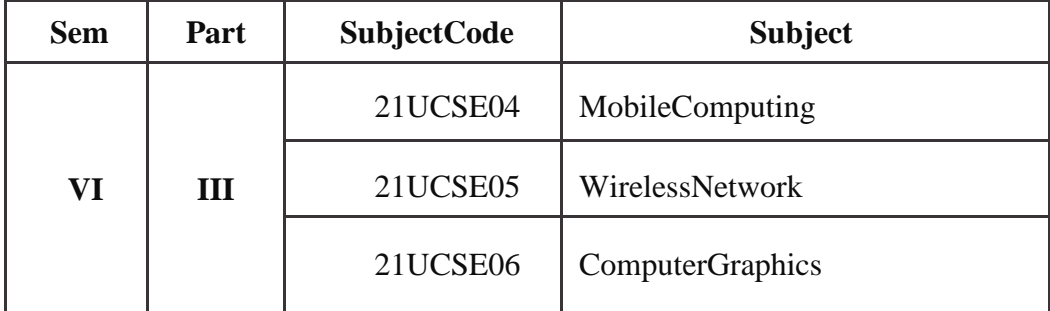

### **Elective–III**

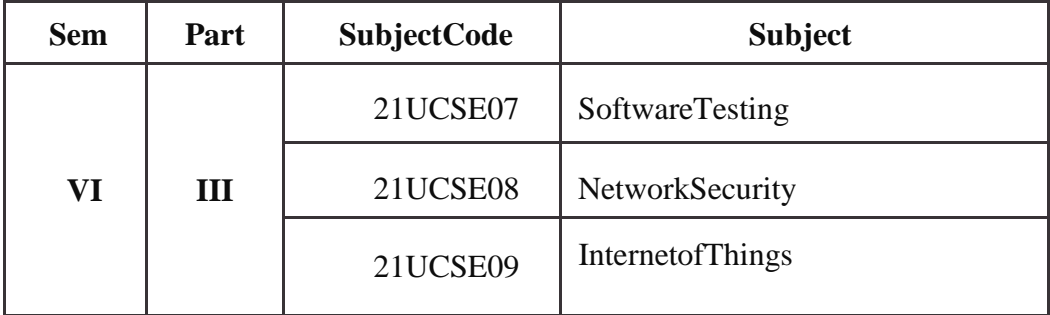

### **NonMajorElectiveCourse–(NMEC)**

### **ExtraDisciplinarySubjectsofferedbytheDepartmentofComputerScience**

Thedepartmentcanoffer anyoneofthesubjects totheothermajorsubjectstudentsineachsemester.

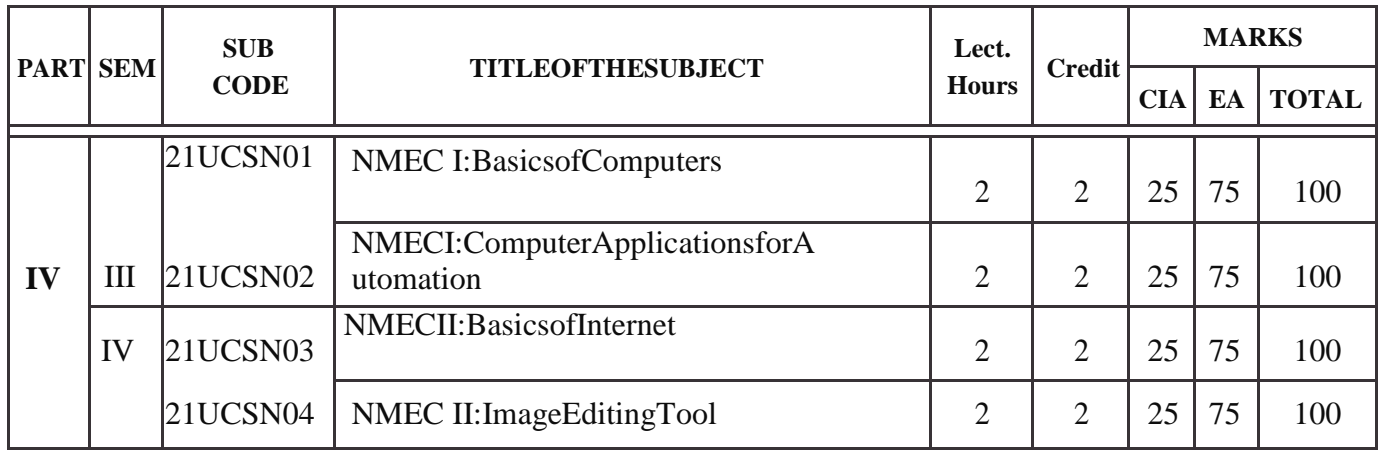

### **SBEC–SkillBasedElectiveCourses**

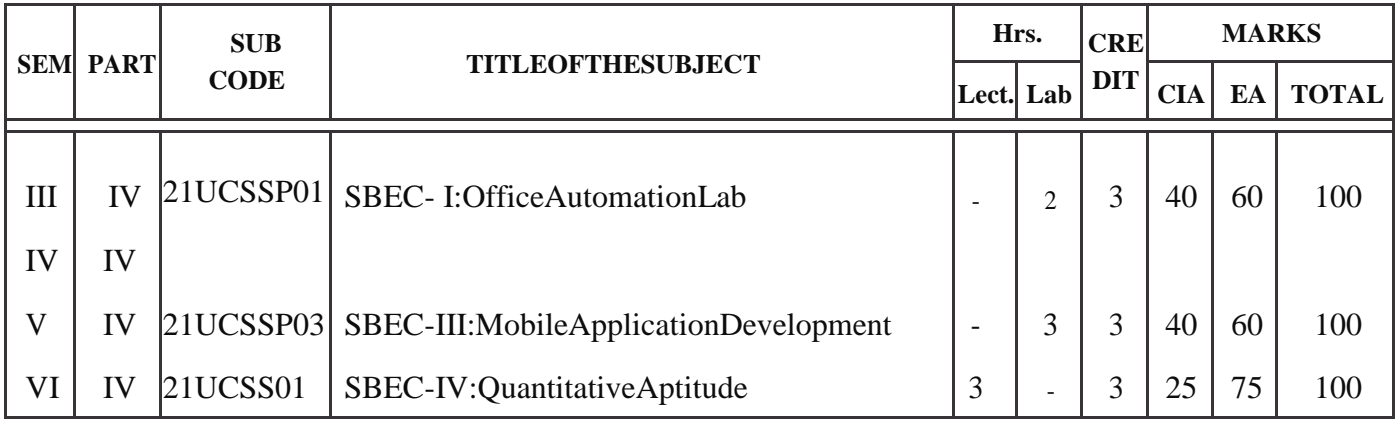

## AlliedSubjectsforanyDegreeofferedbytheDepartmentof **ComputerScience**

### SYLLABUS-CBCSPATTERN

### **EFFECTIVEFROM THEACADEMICYEAR2021-2022**

All subjects should be handled and valued by Department of Computer Science only. ForUniversity practicalexaminationsbothInternaland External examiners should be appointedfromDepartment of ComputerScience.

### **FIRSTOPTION(AlliedComputerScience) FirstYear/SecondYear(Selectany oneoftheSubjectwithPractical)**

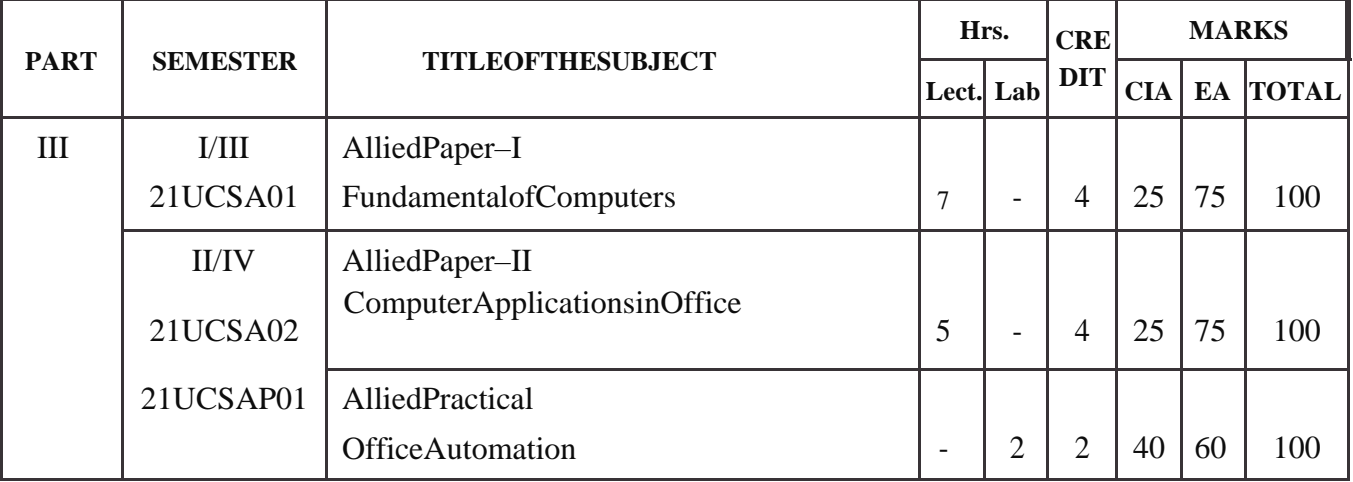

### **SECONDOPTION(Allied ComputerScience) FirstYear/SecondYear(SelectanyoneoftheSubjectwithPractical)**

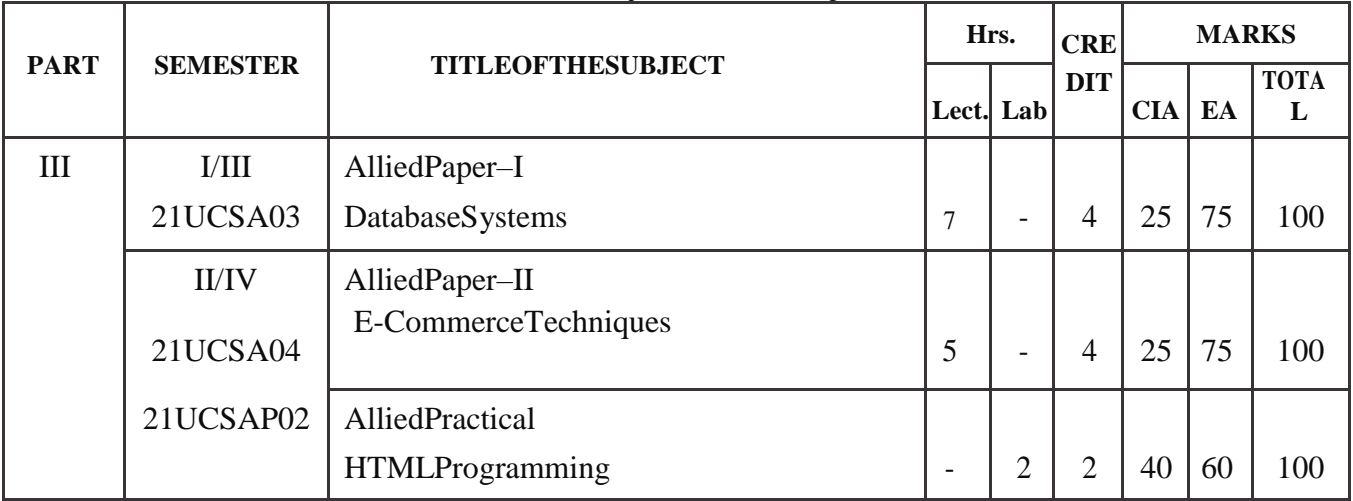

## **B.Sc-ComputerScienceSyllabusunder CBCSPatternwitheffectfrom2021-2022Onwards** AlliedSubjectsforComputerScience/InformationSc ience /BCA SYLLABUS-CBCSPATTERN **EFFECTIVEFROM THEACADEMICYEAR2021-2022**

#### **FIRSTOPTION**

### **FirstYear/SecondYear(Selectany oneoftheSubjectwithPractical)**

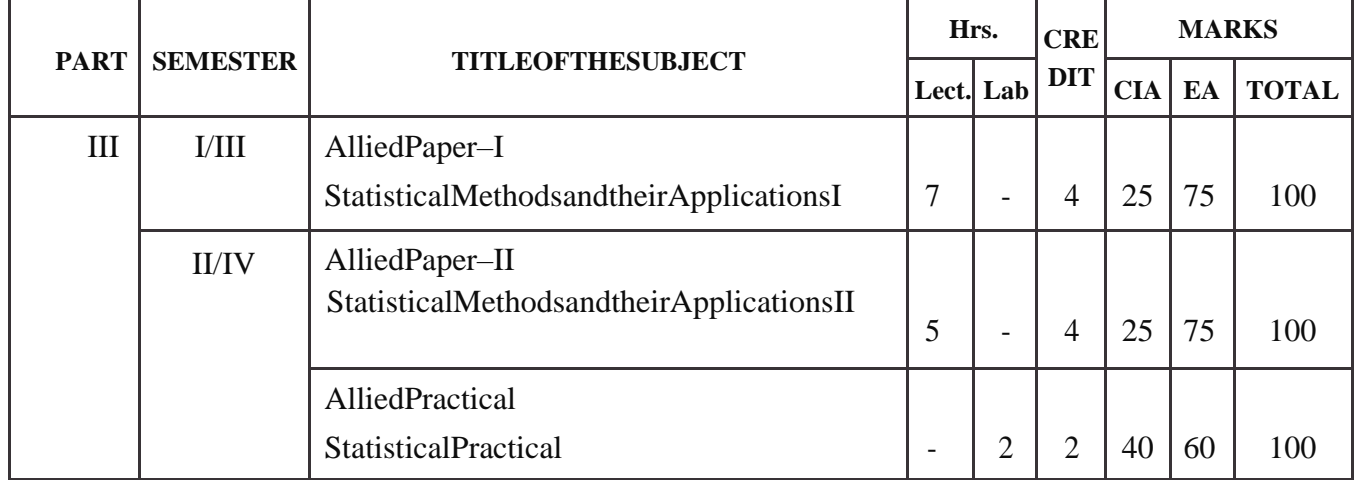

### **SECONDOPTION**

### **FirstYear/SecondYear(SelectanyoneoftheSubjectwithPractical)**

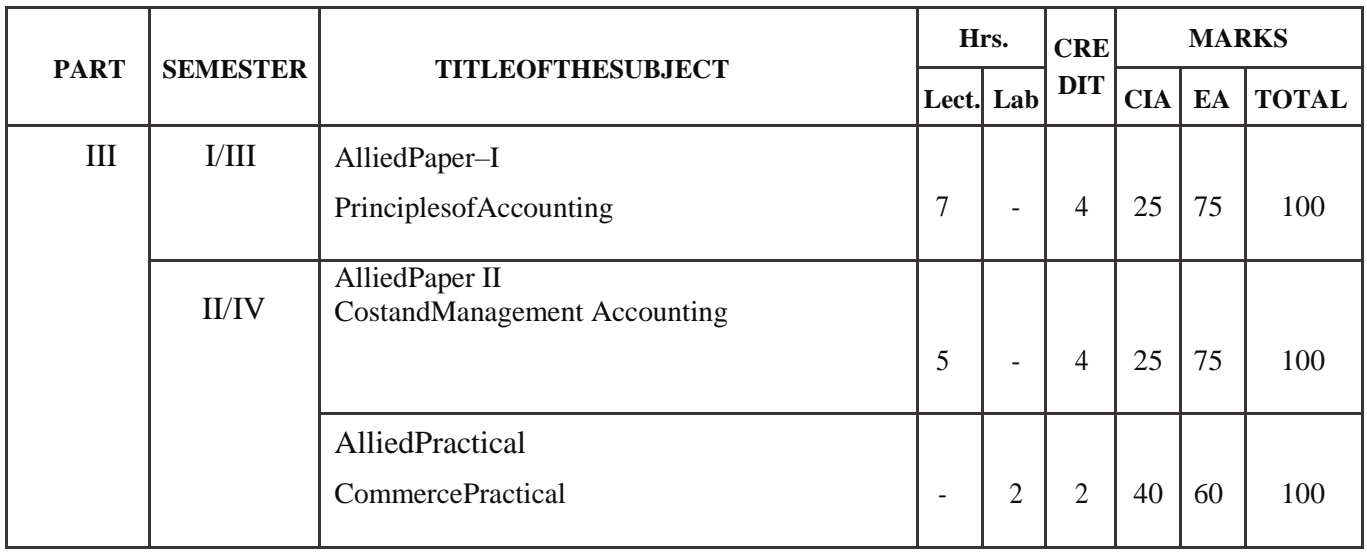

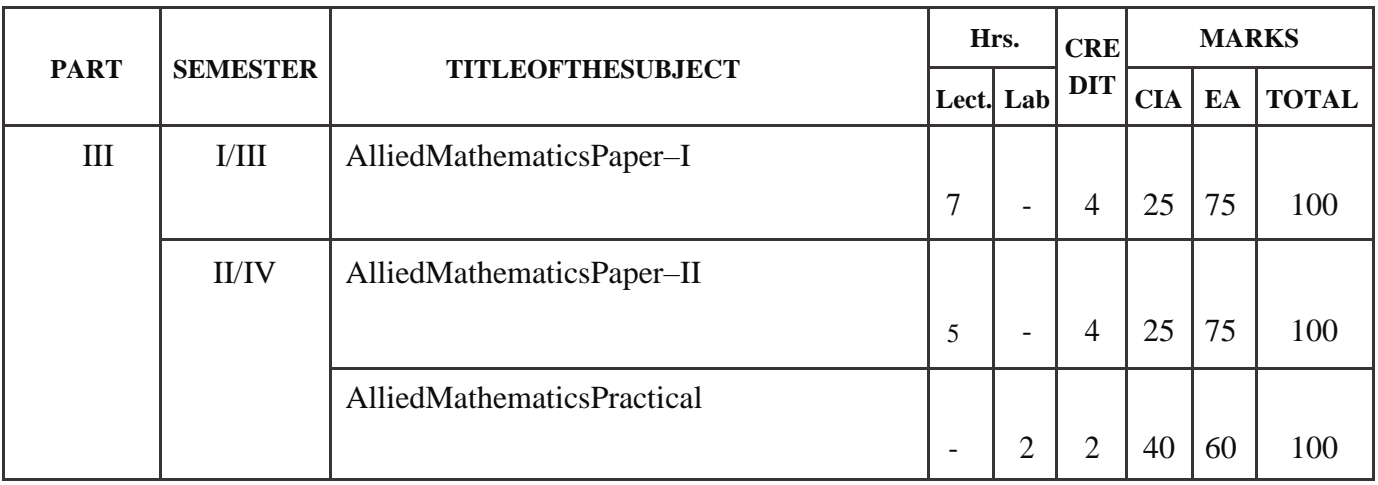

### **FirstYear/SecondYear(SelectanyoneoftheSubjectwithPractical)**

### **FOURTHOPTION**

### **FirstYear/SecondYear(SelectanyoneoftheSubjectwithPractical)**

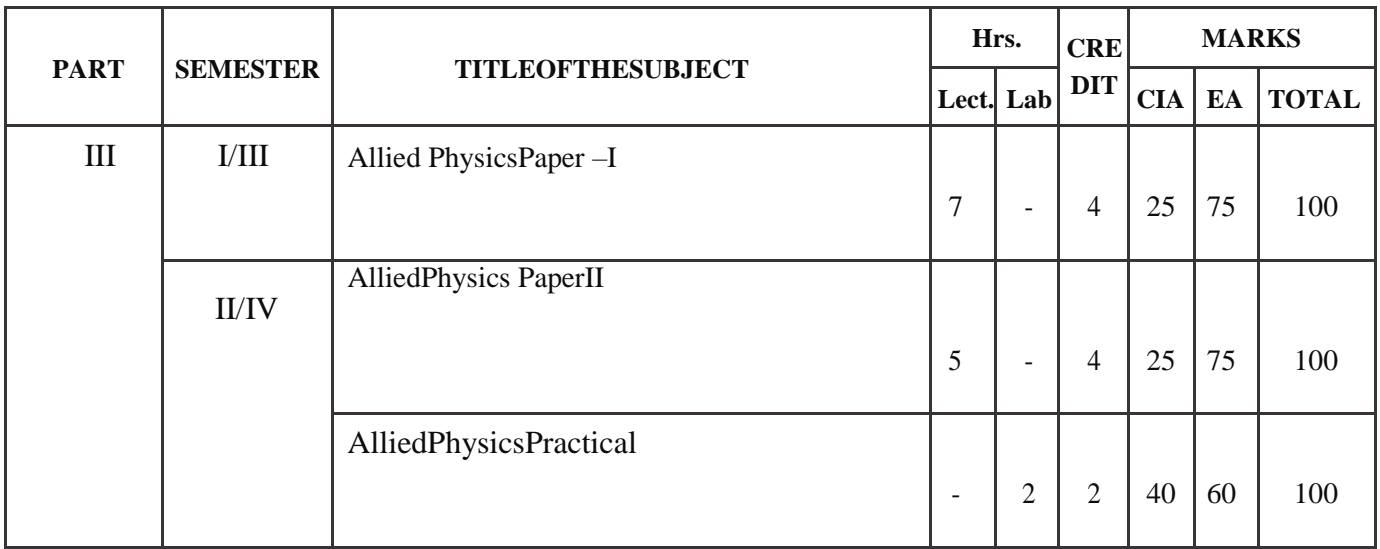

### **FIFTHOPTION**

### **FirstYear/SecondYear(SelectanyoneoftheSubjectwithPractical)**

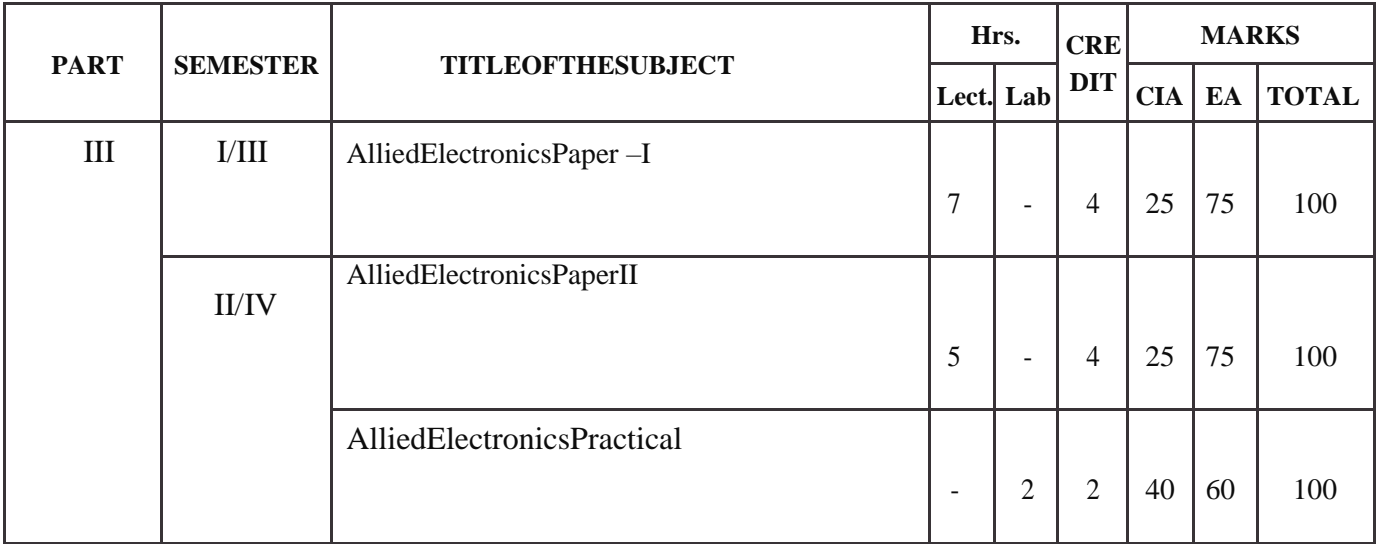

## SEMESTERI

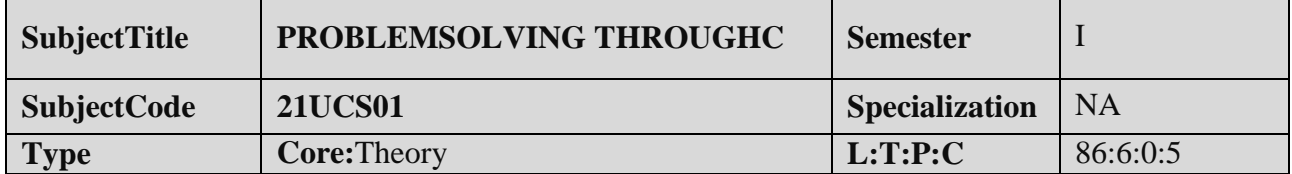

#### **COURSEOBJECTIVE:**

- 1. Itaimstoprovideexposuretoproblem-solvingthroughprogramming.
- 2. To apprehend the basic concepts of C- Programming language. This course introducesfundamentalconcepts such as arrays andstructures.
- 3. Itcoversconcepts suchasarrays,pointersandfile handlingmethods.
- 4. Itprovidestechnical skillstodesignanddevelopvariousapplications.

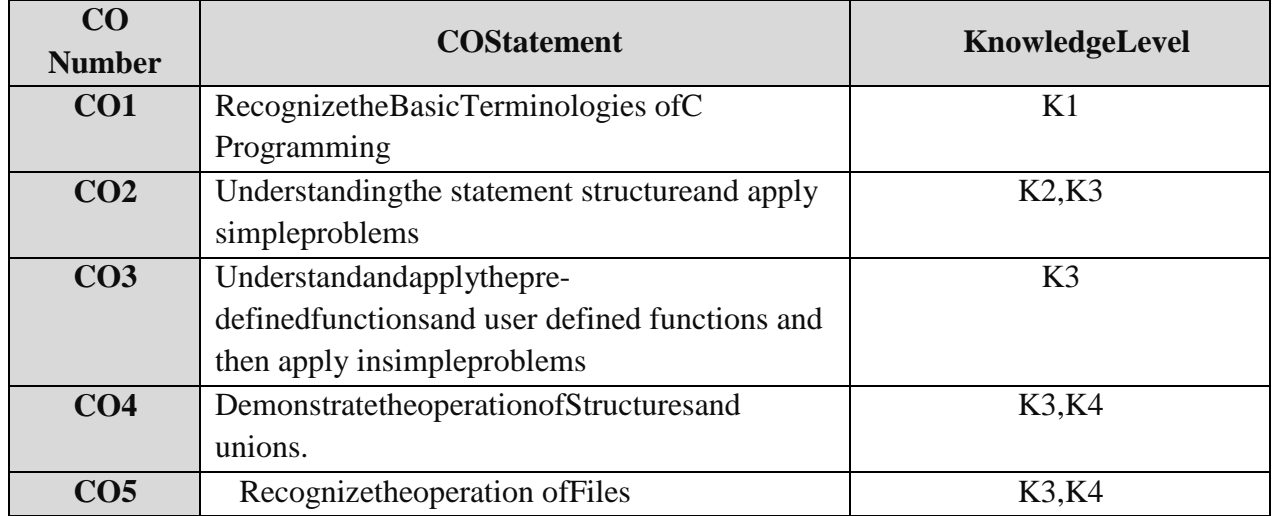

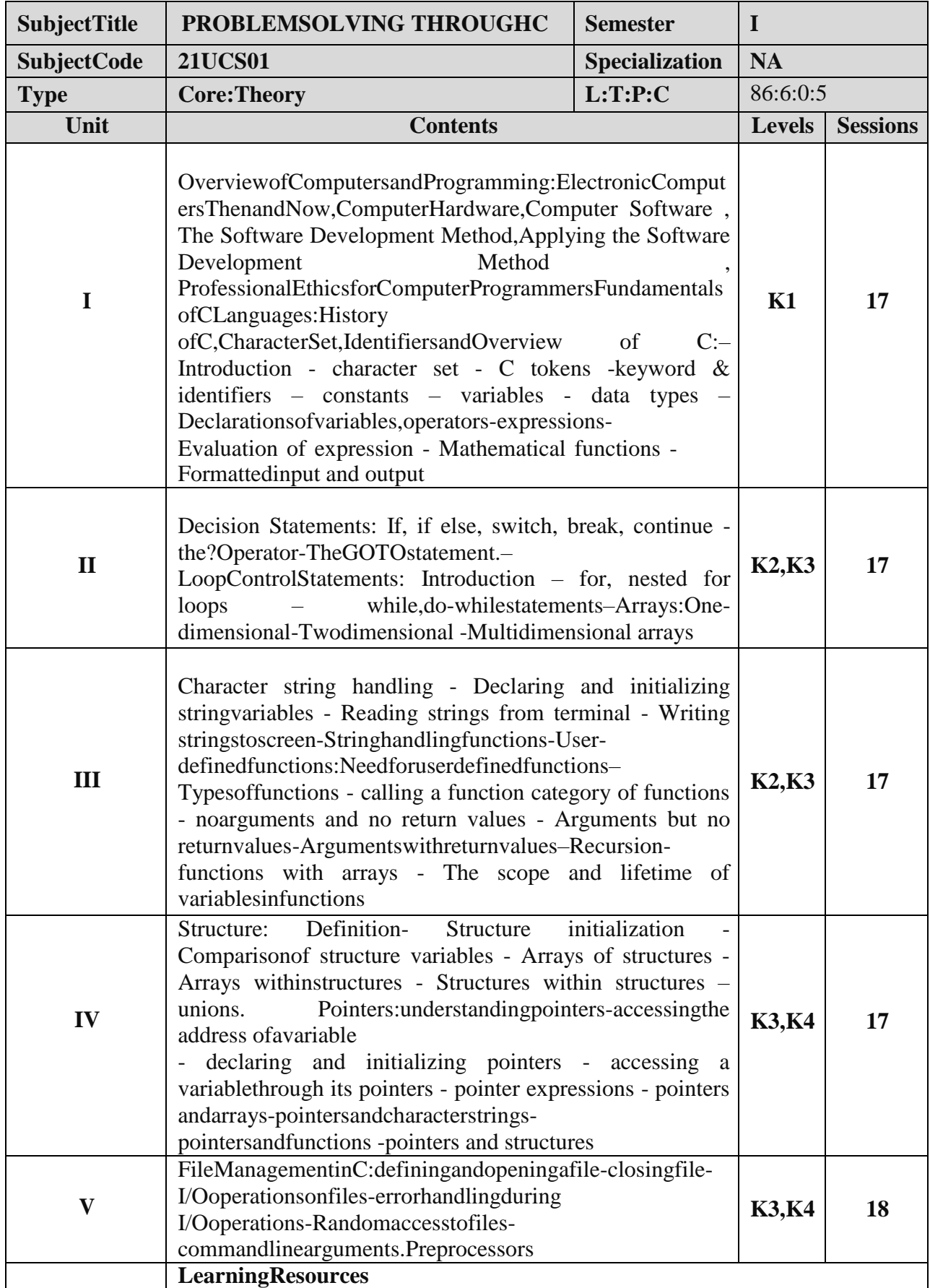

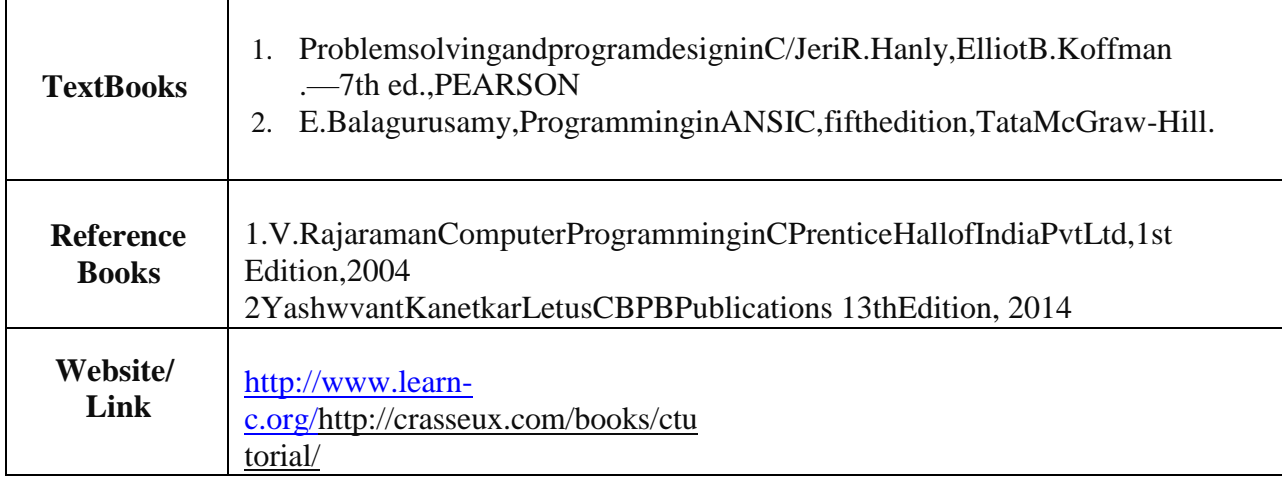

### **MappingwithProgrammeOutcomes**

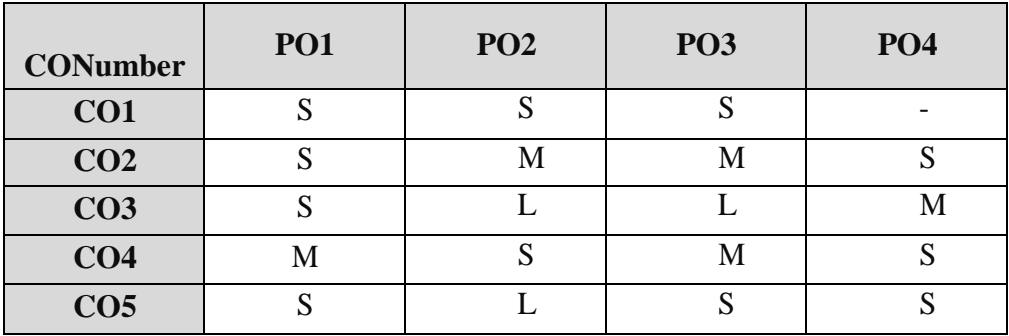

S-Strong,M-Medium ,L–Low

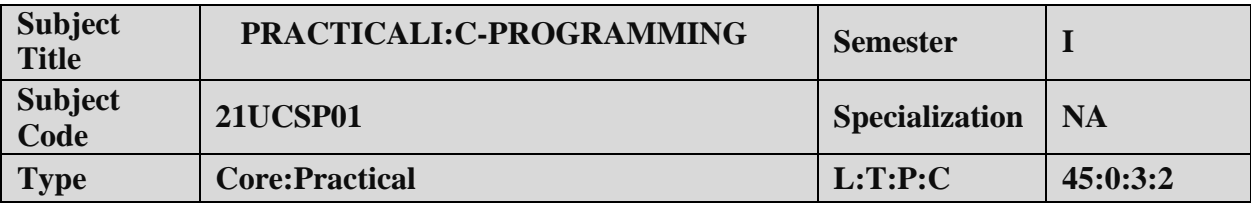

### **COURSEOBJECTIVE:**

- 1. ToimpartPracticalTraininginCProgrammingLanguage.
- 2. Familiarizethe differentcontrol anddecision makingstatements in ―C‖.
- 3. Buildprogramsusingarraysandstrings.
- 4. Provideknowledgeonworkingwithfilesand functions.

### **LISTOFPROGRAMS**

- 1. DevelopaCprogram toprintprimenumbers withintherangeofintegersgiven..
- 2. DevelopaCProgram tofindthesumandaverageofgivenNnumbers.
- 3. DevelopaCProgramusingall decisionmakingandloopingstatements.
- 4. DevelopaCProgramtoarrangethe givennumbersinascending/descendingorder.
- 5. DevelopaCProgramtoperformmatrix multiplication.
- 6. DevelopaCProgram tomanipulatestringfunctions.
- 7. DevelopaCProgramtofindtheFibonacciseriesforagivenumberusingrecursivefunction.
- 8. DevelopaC Programto showCallbyValueandCall byReference.
- 9. DevelopaCprogramto swaptwonumbersusingpointers.
- 10. DevelopaCProgramtoupdatethestudent'sdetails usingvariousfilemodes.
- 11. DevelopaC Program tocopythecontentofonefiletoanotherfile.

### **COURSEOUTCOME:**

- 1. StudyalltheBasic Statements inCProgramming.
- 2. Practicetheusageofbranchingand loopingstatements.
- 3. Applystringfunctionsandarrays usage.
- 4. Analysistheuseofpointersandfiles.

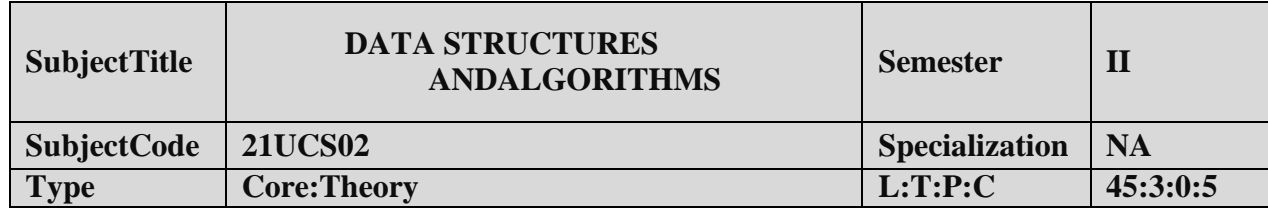

### **COURSEOBJECTIVE:**

- 1. Understandthebasicconceptofalgorithms.
- 2. Tointroducethevariousdatastructuresandtheirimplementations.
- 3. Evaluatetheperformance ofvarious sortingalgorithms.

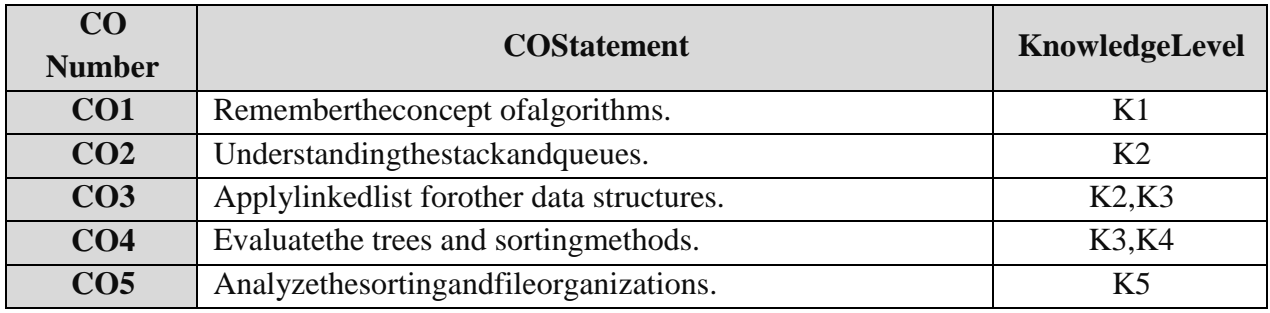

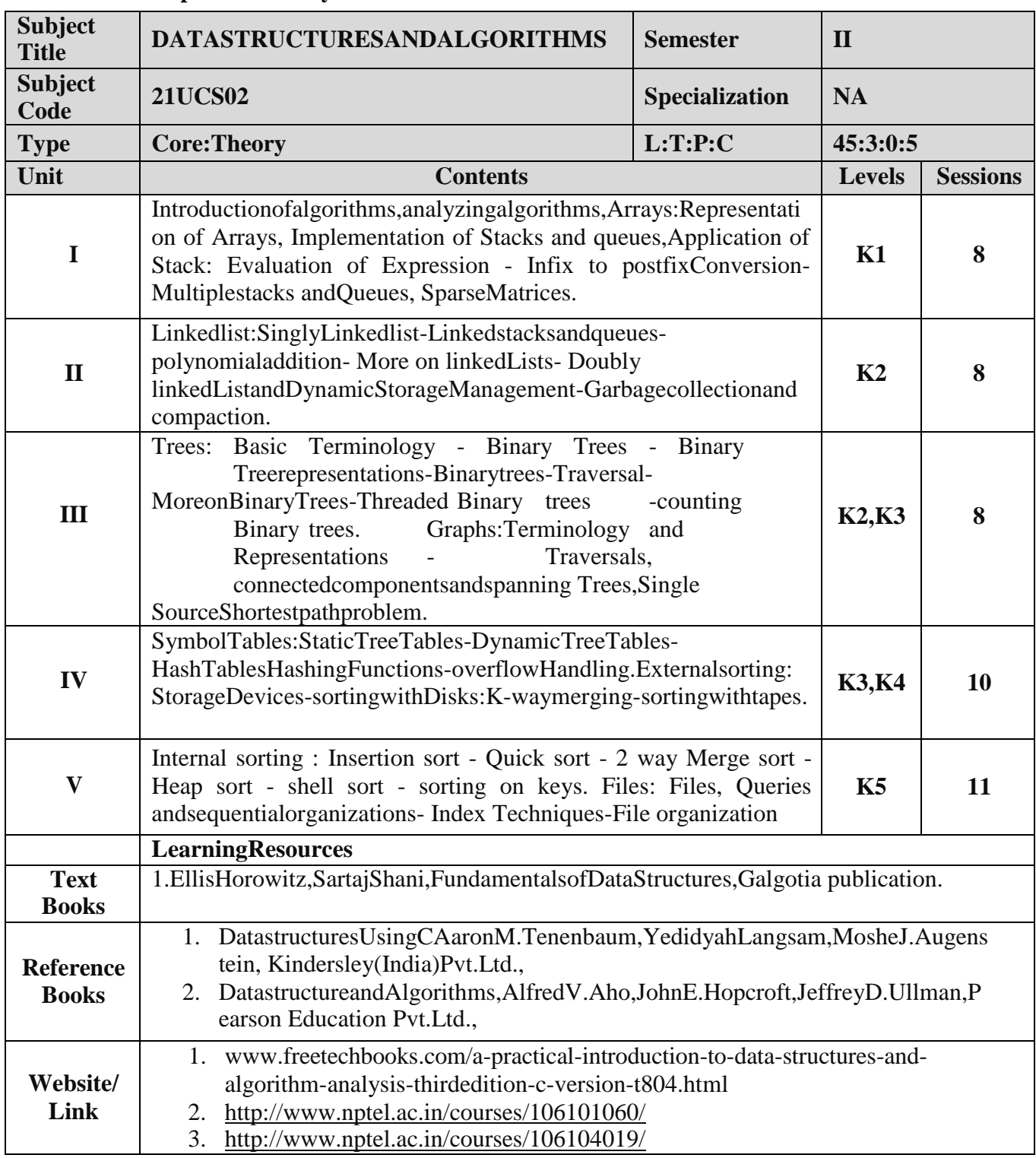

### **MappingwithProgrammeOutcomes**

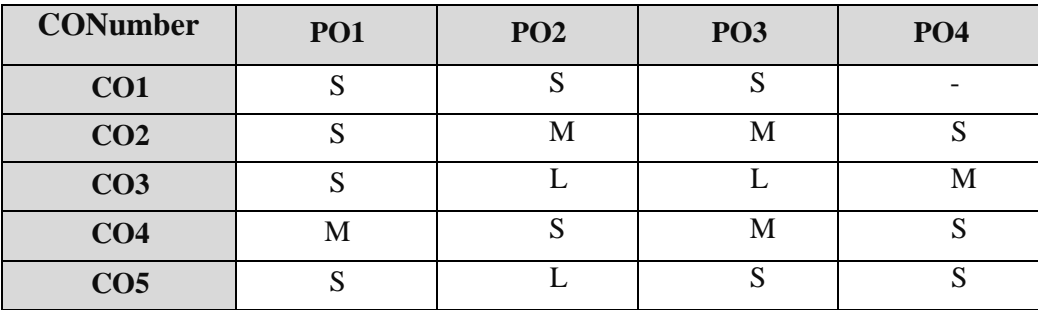

S-Strong,M-Medium,L –Low

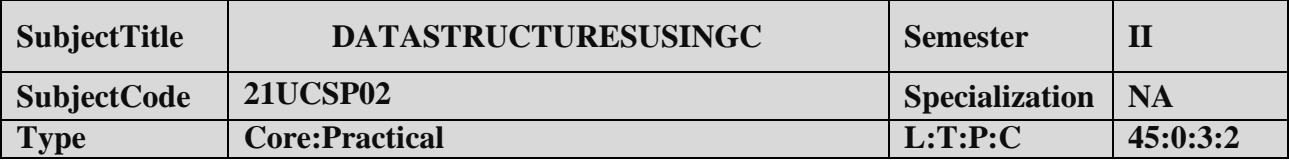

### **COURSEOBJECTIVE:**

- 1. ToimpartPracticalTraininginCProgrammingLanguage.
- 2. Understandingthedatastructures stackandqueues.
- 3. Applylinked list forother data structures.
- 4. Analyzethesortingandfileorganizations.

### **LISTOFPROGRAMS:**

1. WriteaCprogramtocreatetwoarray listofintegers.Sortandstoretheelementsofbothofthem in thirdlist.

- 2. WriteaCprogramtomultiplytwomatricesAandBandstoretheresultantmatrixinCusingarrays.
- 3. WriteaCprogramtoexperimenttheoperationofSTACKusingarray.
- 4. WriteaCprogramtocreatemenudrivenoptionstoimplementQUEUEtoperformthefollowing (i) Insertion(ii)Deletion(iii)Modification(iv) Listingofelements
- 5. WriteaCprogramtocreateLinkedlistrepresentationsofemployeerecordsanddothefollowingopera tions usingpointers.
	- (i) Toaddanewrecord.
	- (ii) Todeleteanexistingrecord.
	- (iii) Toprint thedetailsaboutanemployee.
	- (iv) Tofindthenumberofemployees in thestructure.
- 6. WriteaCProgramtocountthetotalnodesofthelinkedlistandtoinsertanelementattheend ofthe linked list.
- 7. WriteaCprogramto insertan elementat thebeginningofadoublylinkedlist.
- 8. WriteaC programto displaythe hashtable, using themid squaremethod.
- 9. WriteaCprogram totraversethe given binarytree usingalltraversal

methods.10.WriteaC program to insert an element in a binarytree.

### **COURSEOUTCOME:**

- 1. Studyall theBasicoperation ofmatricesandstack.
- 2. Practicetheusageofbranchingandloopingstatementsinhashtable.
- 3. Applyarraysforstackandqueue.
- 4. Analysis theuseofpointersforlinkedlist, doublylinkedlist and treetraverse.

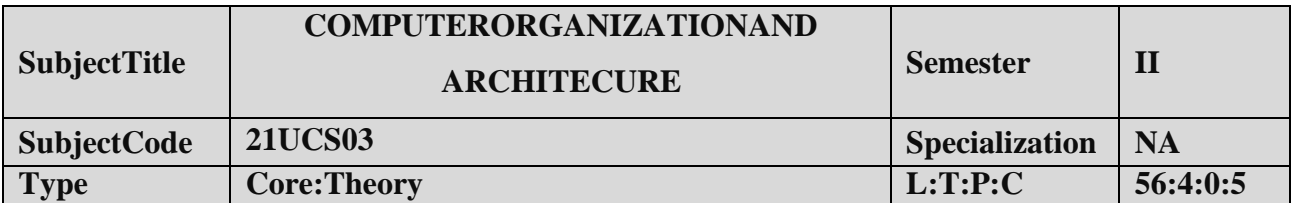

#### **COURSEOBJECTIVE:**

- 1. ToknowStructureandfunctionsofComputerarchitectureandorganizations.
- 2. Observethe characteristics ofvariouscomputermemoryconcepts.
- 3. Tounderstandthecomputerarithmeticandmachineinstructions.
- 4. Understandtheparallelprocessingconcepts.

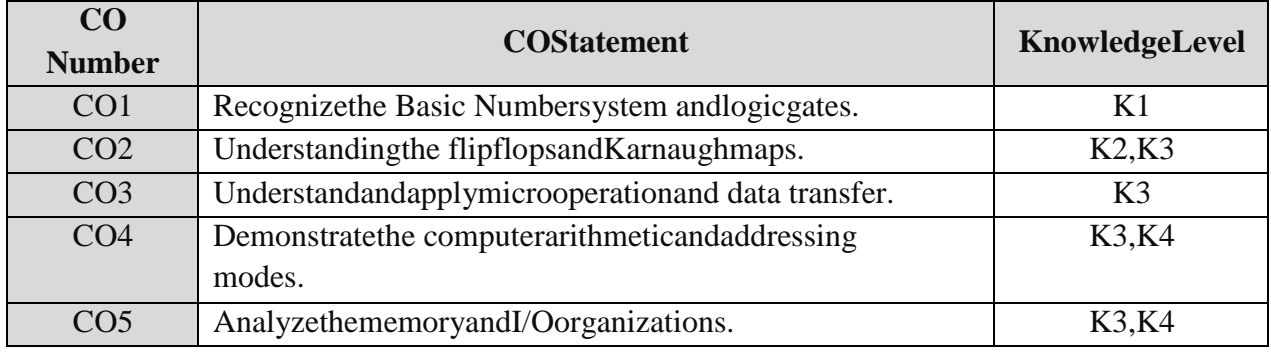

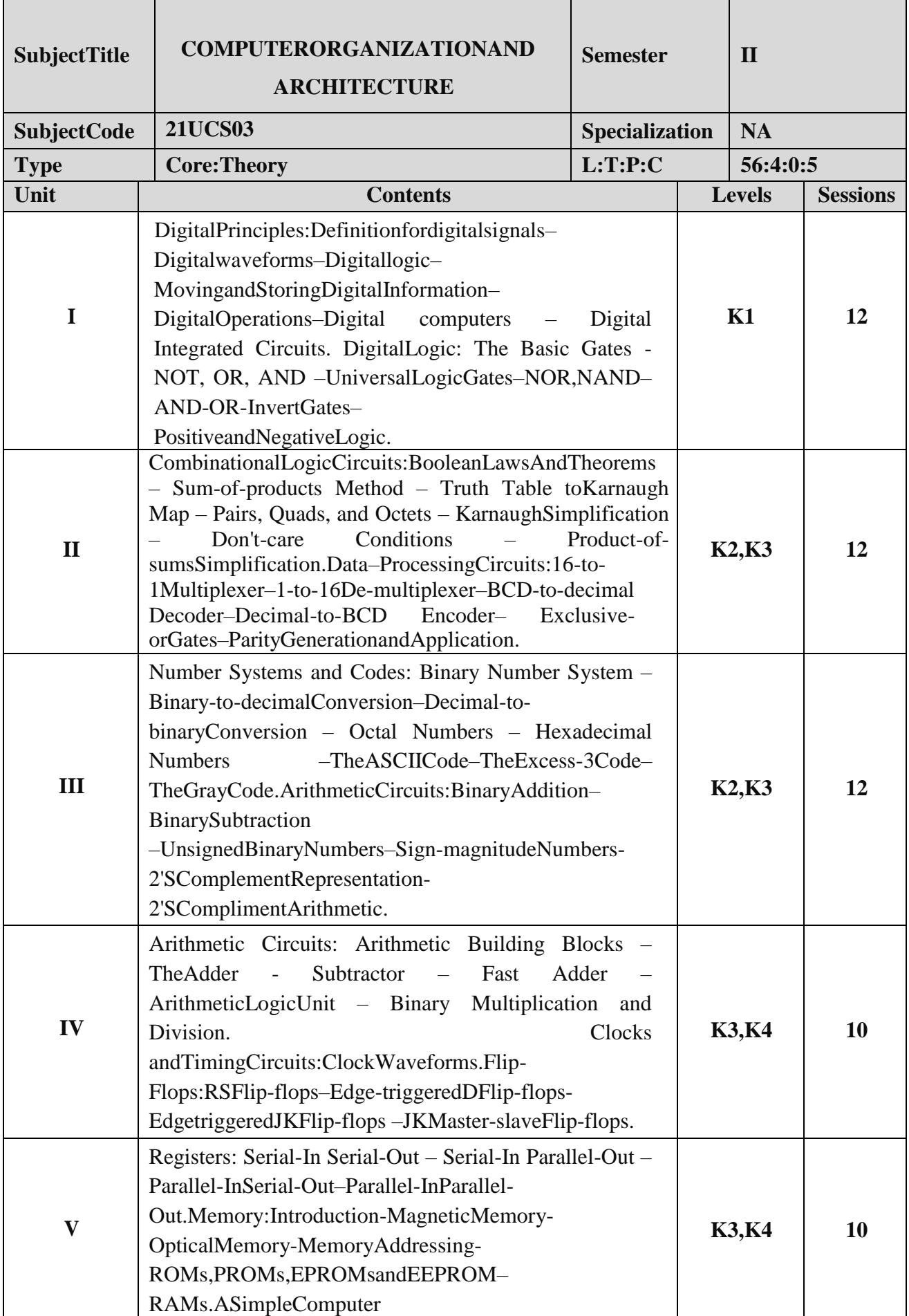

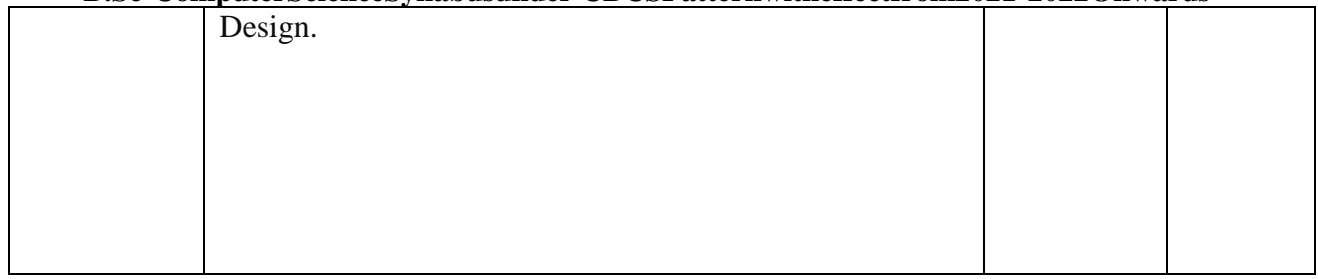

|                                  | <b>LearningResources</b>                                                                                                 |  |  |  |  |
|----------------------------------|----------------------------------------------------------------------------------------------------|--|--|--|--|
| <b>TextBooks</b>                 | DonaldPLeach, AlbertPaulMalvinoandGoutamSaha,-DigitalPrinciplesand<br>Applications, 18 <sup>th</sup> Edition, TMH, 2006. |  |  |  |  |
| <b>Reference</b><br><b>Books</b> | Morris Mano, "Digital Logic and Computer Design," 4 Hedition,<br>1.<br>Pearson, 2008                                     |  |  |  |  |
|                                  | Thomas C Bartee, "Digital Computer Fundamentals," sixth edition, McGraw-<br>2.<br>Hill, 1985                             |  |  |  |  |
|                                  | Pradeep K. Sinha, PritiSinha, "Computer Fundamentals," Sixth<br>3.<br>Edition, BPBPublications, 2007                     |  |  |  |  |
| Website<br>/Link                 | www.javatpoint.com/computer-organization-and-architecture-tutorial                                                       |  |  |  |  |

**B.Sc-ComputerScienceSyllabusunder CBCSPatternwitheffectfrom2021-2022Onwards**

### **MappingwithProgrammeOutcomes**

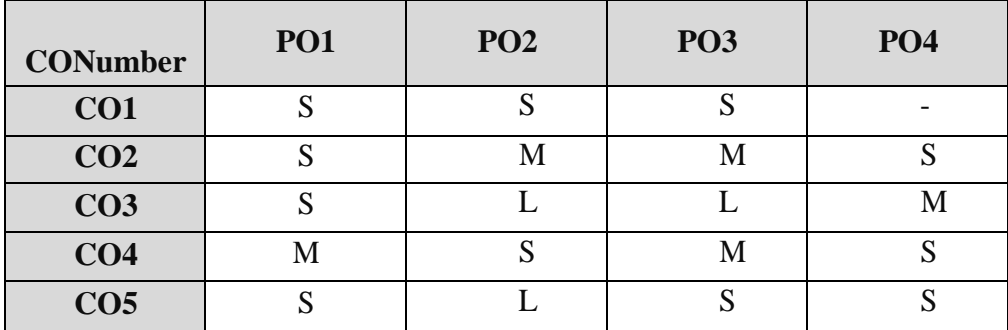

S-Strong,M-Medium ,L–Low

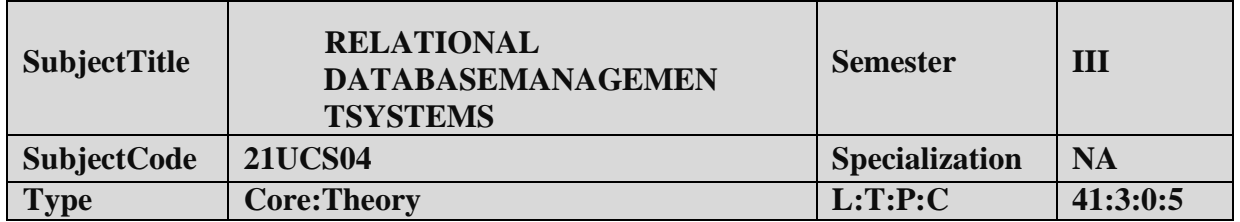

### **COURSEOBJECTIVE:**

- 1. UnderstandthebasicconceptofDataBaseanddatabasemanagementsystem.
- 2. UnderstandandapplytheSQLfundamentals.
- 3. EvaluatetheRelational databasedesign.

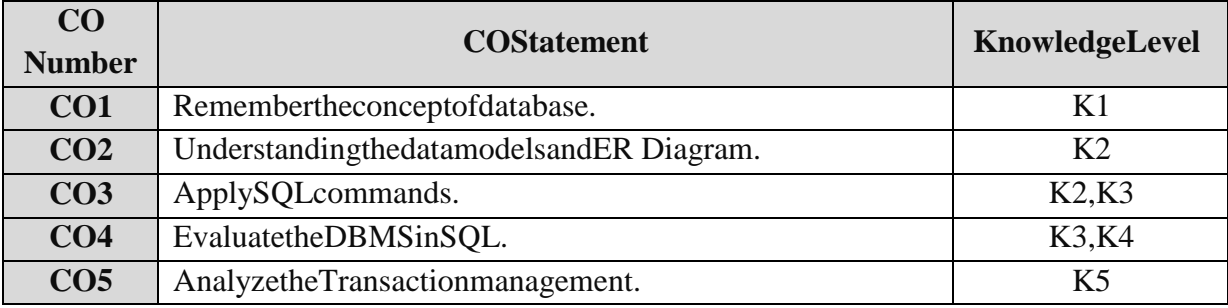

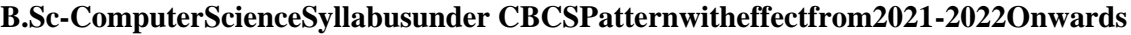

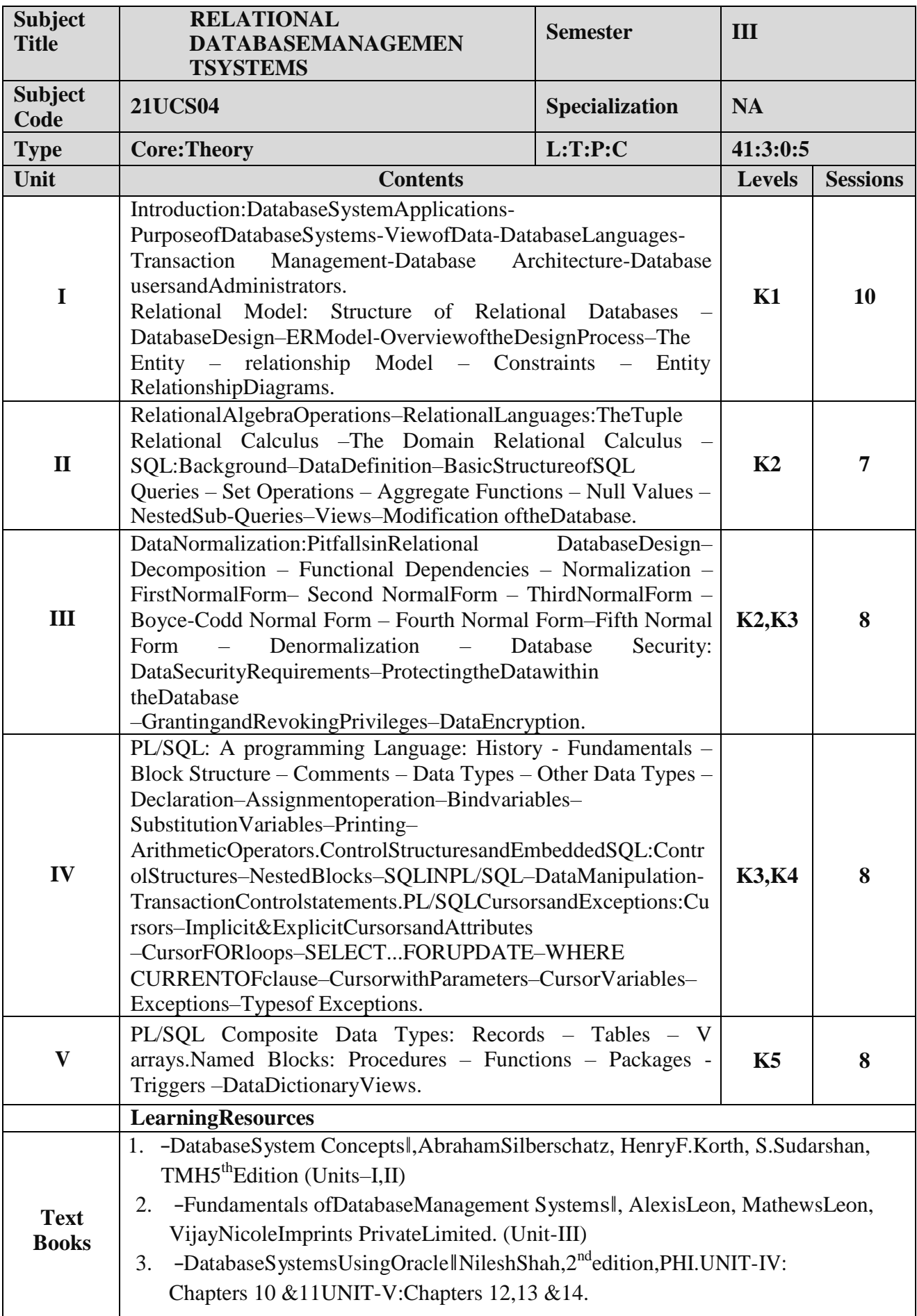

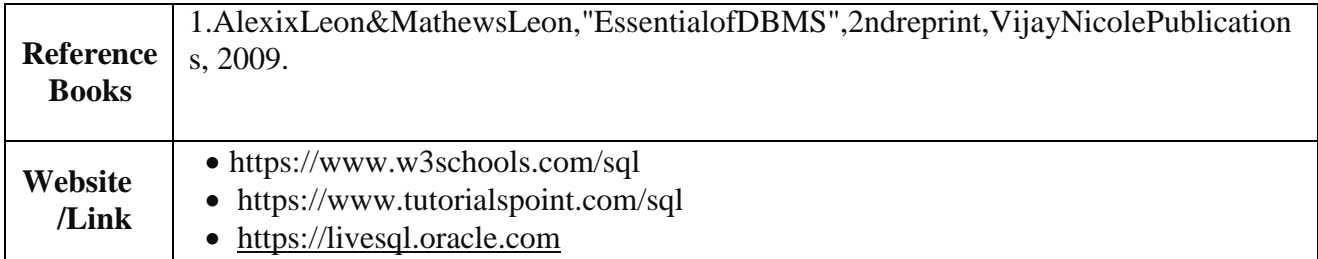

### **MappingwithProgrammeOutcomes**

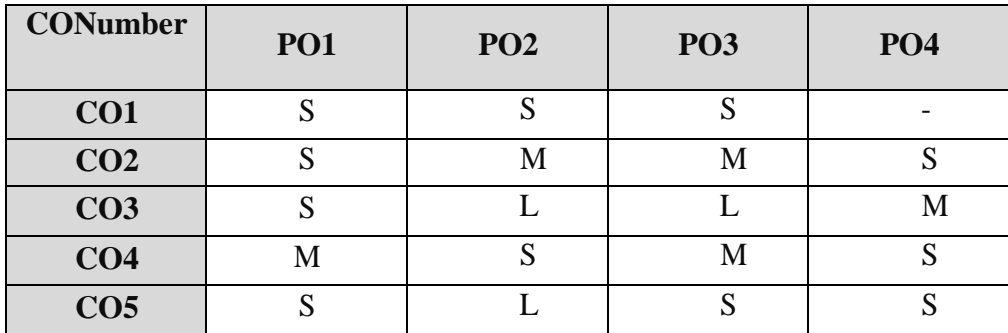

S-Strong,M-Medium ,L–Low

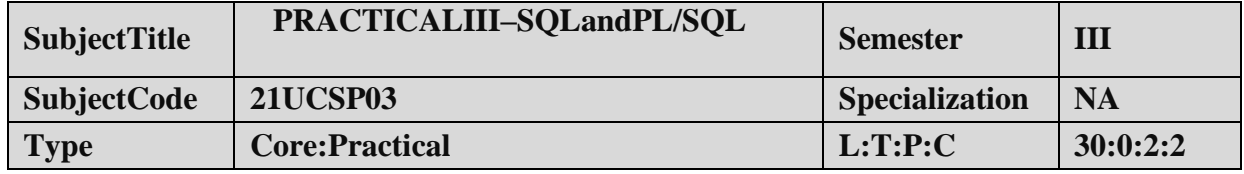

### **COURSEOBJECTIVE:**

- 1. ToimpartPracticalTraininginDDLCommands.
- 2. FamiliarizethedifferentDMLCommands.
- 3. BuildquerieswithSQLCommands.
- 4. Provideknowledgeon workingwith bigtables.

### **LISTOFPROGRAMS:**

NOTE:Demonstratethe followingSQLcommandsand cantakeanybackendRDBMS

systemforimplementation purpose.

- 1. DataDefinitionofBaseTables.
- 2. DDLwithPrimarykeyconstraints.
- 3. DDLwith constraints andverification byinsertcommand.
- 4. DataManipulationof BaseTablesandViews.
- 5. DemonstratetheQuerycommands.
- 6. Write a PL/SQL code block that will accept an account number from the user and debit anamount of Rs. 2000 from the account if the account has a minimum balance of 500aftertheamount is debited. TheProcess is tofired on theAccounts table.
- 7. Write a PL/SQL code block to calculate the area of the circle for a value of radius varyingfrom 3 to 7. Store the radius and the corresponding values of calculated area in a tableAreas.Areas – radius, area.
- 8. WriteaPL/SQLblockofcodefor reversinganumber. (Example:1234 as 4321).
- **9.** Create a transparent audit system for a table Client\_master (client\_no, name, address,Bal\_due).Thesystemmust keeptrack oftherecordsthat arebeingdeletedor updated.Thefunctionality being when a record is deleted or modified the original record details and thedate of operation are stored in the audit client(client\_no, name, bal\_due, operation, user-id,opdate)table, then the deleteorupdateis allowedto go through**.**

### **COURSEOUTCOME:**

- 1. Studyall theBasic DDL and DMLCommands.
- 2. PracticetheusageofSQLStatements.
- 3. ApplyPL/SQLcodeusage.
- 4. AnalysistheuseofPL/SQLforcomplexproblems.

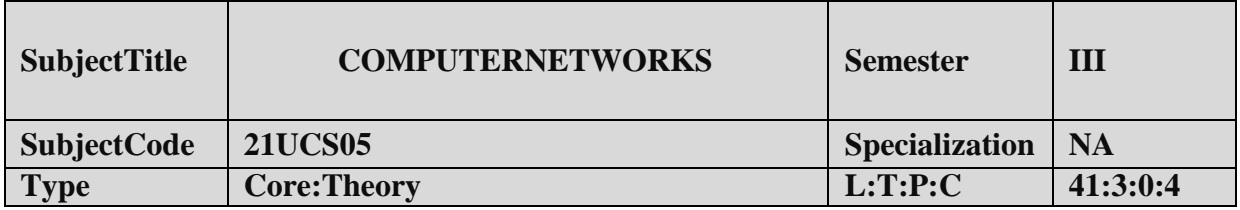

### **COURSEOBJECTIVE:**

- 1. TounderstandtheconceptofComputernetwork.
- 2. Toimpartknowledgeaboutnetworkingandinternetdevices.

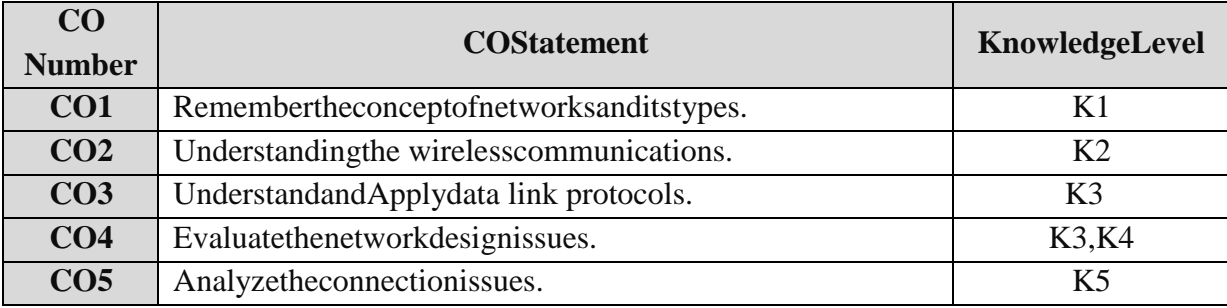

| <b>Subject</b><br><b>Title</b>               | <b>COMPUTERNETWORKS</b>                                                                                                    | <b>Semester</b><br>III |                |                 |  |
|----------------------------------------------|----------------------------------------------------------------------------------------------------|------------------------|----------------|-----------------|--|
| <b>Subject</b><br>Code                       | <b>21UCS05</b>                                                                                                    | Specialization         | <b>NA</b>      |                 |  |
| <b>Type</b>                                  | <b>Core: Theory</b>                                                                                                    | L:T:P:C                | 41:3:0:4       |                 |  |
| Unit                                         | <b>Contents</b>                                                                                                    |                        | <b>Levels</b>  | <b>Sessions</b> |  |
| $\mathbf I$                                  | - Network Hardware<br>Introduction<br>Software<br>$\sim$ $-$<br>ReferenceModels - OSI and TCP/IP Models - Example<br>Networks:Internet,ATM,EthernetandWirelessLANs-<br>Physical<br>Layer - Theoretical Basis for Data Communication -<br>GuidedTransmissionMedia.                                                                            |                        | K1             | 8               |  |
| $\mathbf{I}$                                 | WirelessTransmission-CommunicationSatellites-<br>TelephoneSystem:Structure,LocalLoop,TrunksandMultip<br>lexingandSwitching.DataLinkLayer:Design<br>Issues-ErrorDetection andCorrection.                                                                                                    |                        |                | 8               |  |
| III                                          | ElementaryDataLinkProtocols-SlidingWindowProtocols -<br>Data Link Layer in the Internet - MediumAccess Layer -<br>Channel Allocation Problem - MultipleAccessProtocols-<br>Bluetooth.                                                                                                    |                        |                | 8               |  |
| IV                                           | Network Layer - Design Issues - Routing Algorithms -<br>CongestionControlAlgorithms-IPProtocol-IPAddresses-<br>Internet ControlProtocols.                                                                                                    |                        | <b>K3,K4</b>   | 8               |  |
| $\mathbf{V}$                                 | TransportLayer-Services-ConnectionManagement-<br>Addressing, Establishing and Releasing a Connection-<br>SimpleTransportProtocol-<br>InternetTransportProtocols(ITP)-NetworkSecurity:<br>Cryptography.                                                                                                    |                        | K <sub>5</sub> | 9               |  |
|                                              | <b>LearningResources</b>                                                                                                    |                        |                |                 |  |
| <b>TextBooks</b>                             | 1.A.S.Tanenbaum,-ComputerNetworksl,Prentice-HallofIndia2008,4thEdition.                                                                                                    |                        |                |                 |  |
| <b>Reference</b><br><b>Books</b><br>Website/ | Stallings,-DataandComputerCommunicationsl,PearsonEducation2012,7th<br>1.<br>Edition.<br>B. A. Forouzan, -Data Communicationsand Networkingl, Tata McGrawHill<br>2.<br>2007, 4th Edition.<br>3. F. Halsall, -Data Communications, Computer Networksand Open Systemsl,<br>PearsonEducation 2008.<br>NPTEL&MOOCcoursestitledComputerNetworkshtt |                        |                |                 |  |
| Link                                         | ps://nptel.ac.in/courses/106106091/                                                                                                    |                        |                |                 |  |

**B.Sc-ComputerScienceSyllabusunder CBCSPatternwitheffectfrom2021-2022Onwards**

### **MappingwithProgrammeOutcomes**

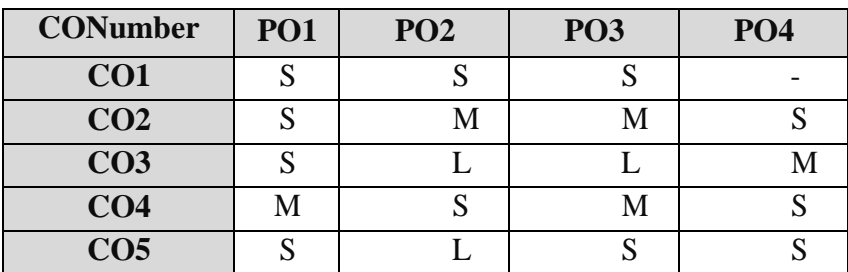

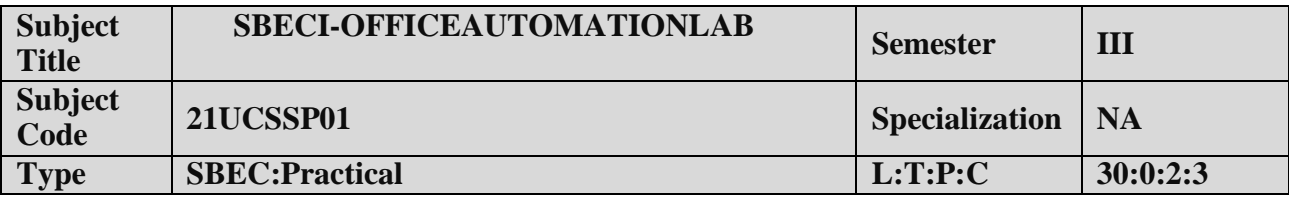

### **COURSEOBJECTIVE:**

1. Toacquireknowledgeoneditor,spreadsheetand slidepreparation.

2. Toimprovecreativethinkinginpresentationsoftware.

### **LISTOFPROGRAMS:**

### **I. MS-WORD**

1. TextManipulation:WriteaparagraphaboutyourinstitutionandChangethefontsizeandtype,Spell check, Aligningand justification of Text.

2. Biodata:PrepareaBio-data.

3. FindandReplace:Write aparagraph aboutyourselfanddothefollowing.FindandReplace-UseNumberingBullets,Footer and Headers.

4. Tablesandmanipulation:Creation,Insertion,Deletion(ColumnsandRows).Createamarksheet.

5. MailMerge:Prepareaninvitationtoinviteyourfriendstoyourbirthdayparty.Prepareatleastfivelett ers.

### **II. MS-EXCEL**

- 1. Datasorting-AscendingandDescending(bothnumbersandalphabets).
- 2. Marklistpreparation forastudent.
- 3. IndividualPayBillpreparation.
- 4. InvoiceReportpreparation.
- 5. DrawingGraphs.Takeyourowntable.

### **III. MS-POWERPOINT**

- 1. Createaslideshowpresentation foraseminar.
- 2. PreparationofOrganizationCharts.
- 3. Createaslideshowpresentationtodisplaypercentageofmarksineachsemesterforallstudents
	- (1) Usebarchart(X-axis:Semester,Y-axis: %marks).
	- (2) Usedifferentpresentationtemplatedifferent transitioneffectforeachslide.

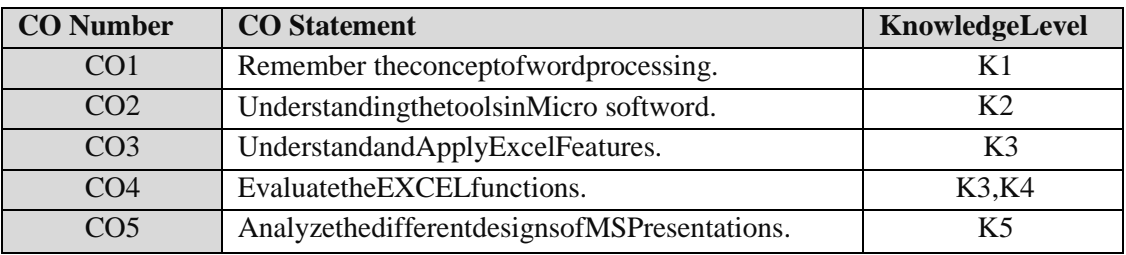

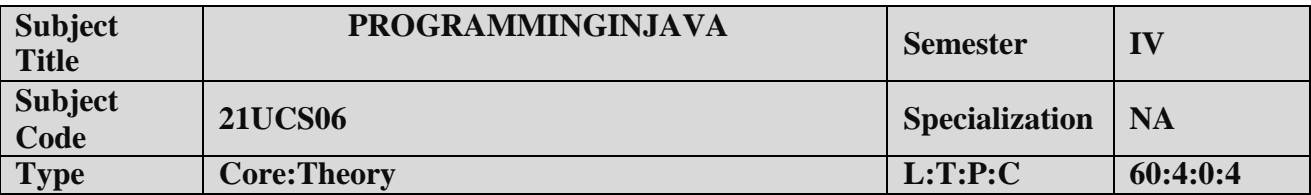

### **COURSEOBJECTIVE:**

- 1. TounderstandtheconceptsofObjectOrientedProgramming.
- 2. Tolearnaboutthecontrol structures,class withattributesandmethodsused inJava.

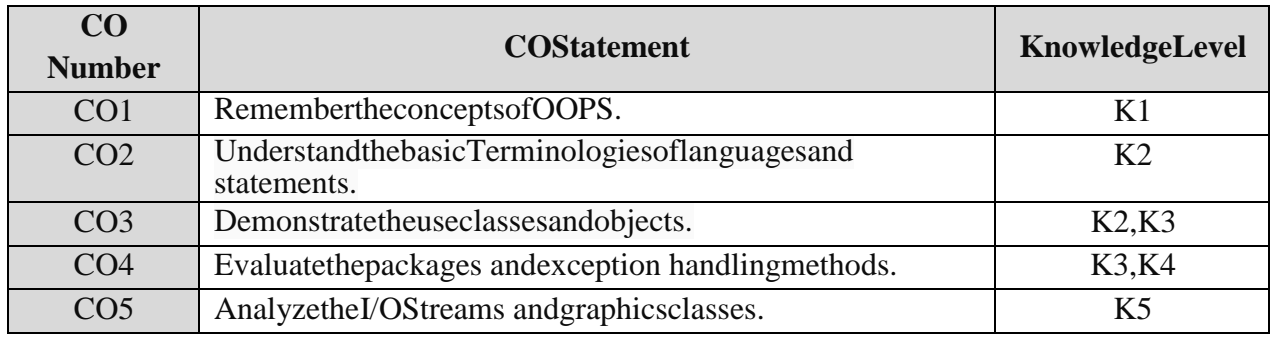

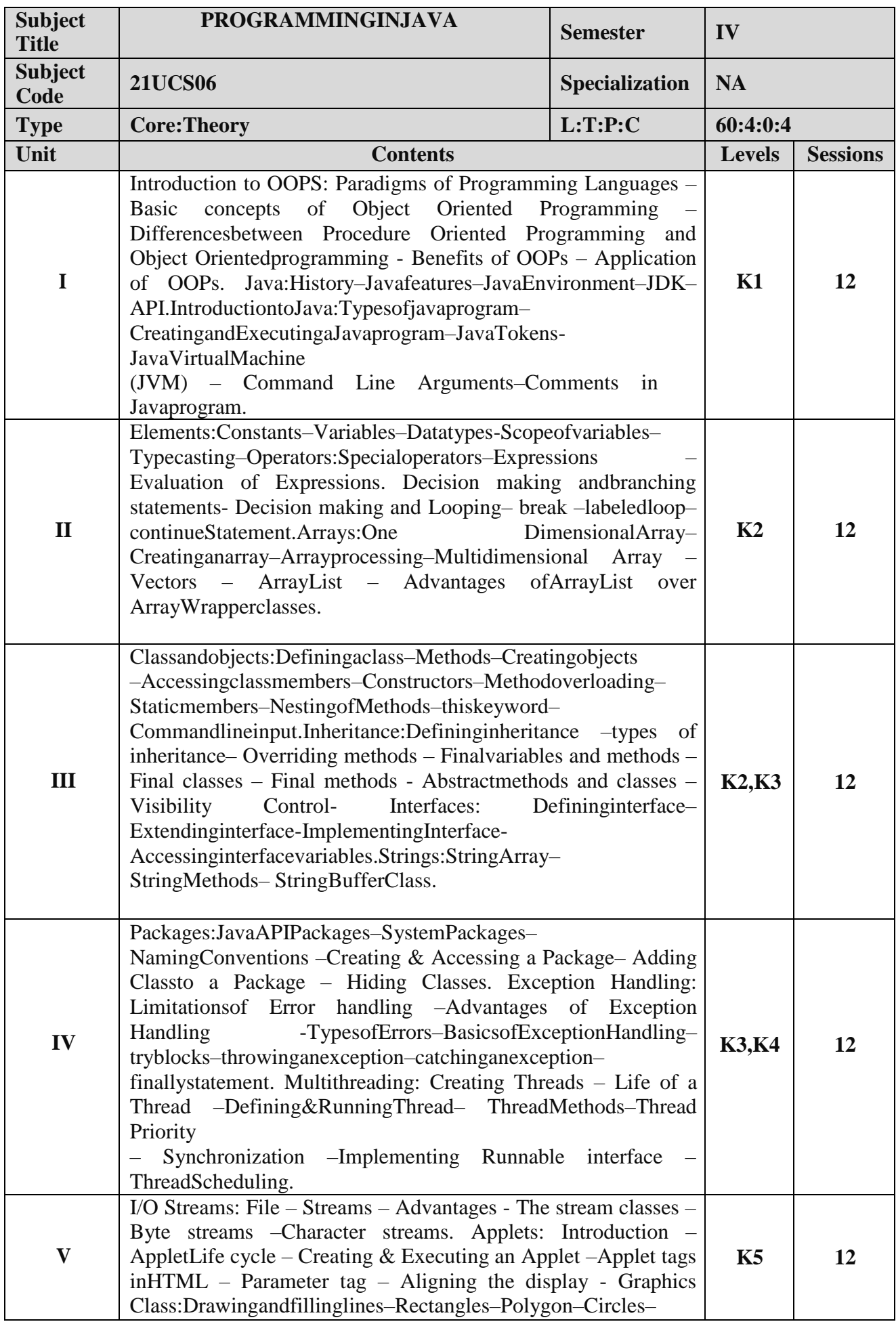

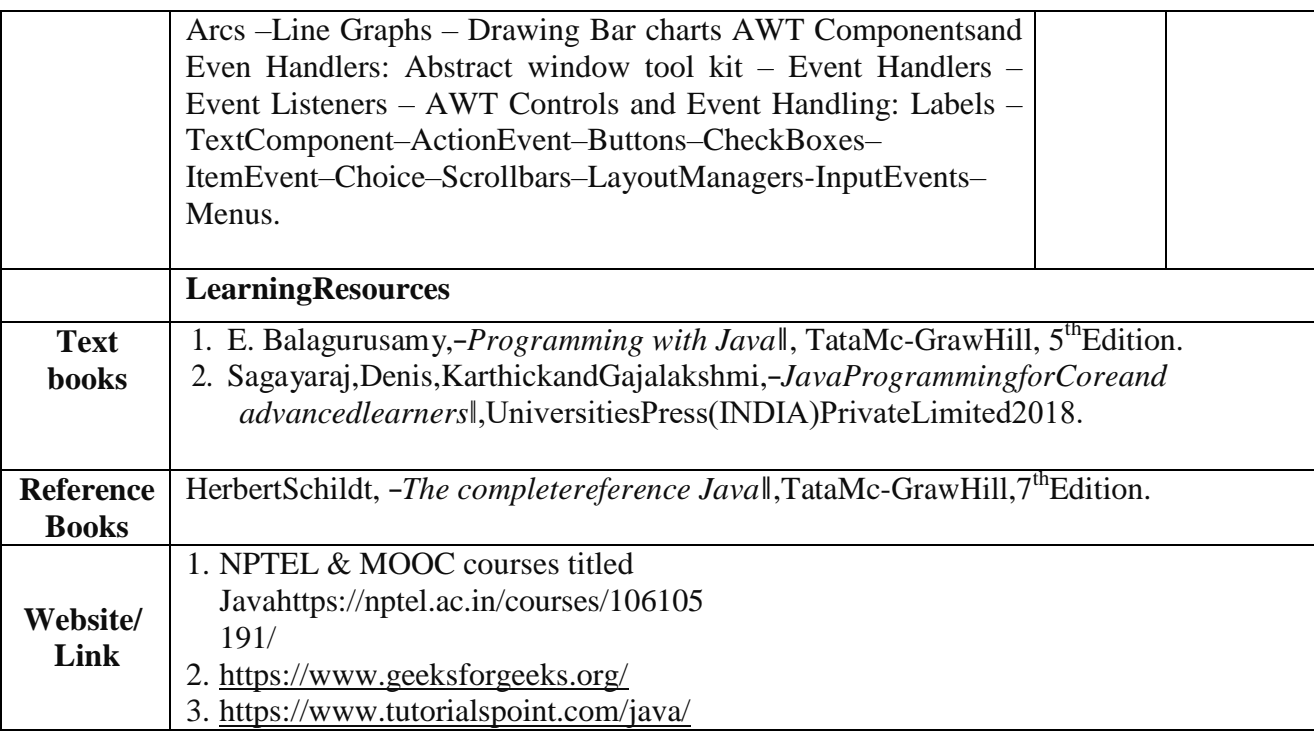

### **MappingwithProgrammeOutcomes**

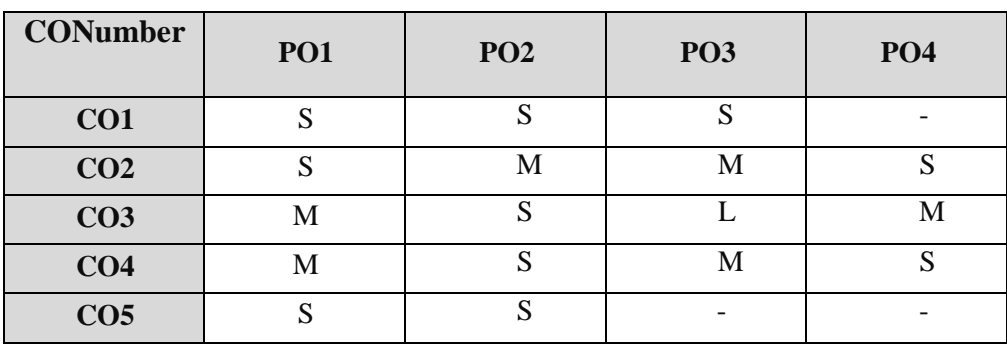

S-Strong,M-Medium,L–Low
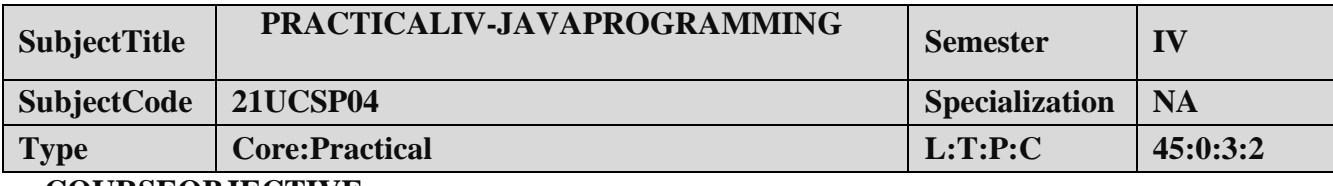

#### **COURSEOBJECTIVE:**

- 1. ToimpartPracticalTraininginJAVAProgrammingLanguage.
- 2. FamiliarizethedifferentcontrolanddecisionmakingstatementsinJAVA.
- 3. BuildprogramsusingPackages.
- 4. Provideknowledgeon workingwith Exception handlingfunctions.

#### **LISTOFPROGRAMS:**

- 1. WriteaprogramtofindtheAreaofSquare,RectangleandCircleusingMethodOverloa ding.
- 2. Writeaprogramtosortthelist ofnumbersusingCommandLineArguments.
- 3. Writeaprogram tomultiplythegiventwo matrices.
- 4. Writeaprogramtodesignaclasstorepresent abankaccount.Includethefollowing:

DataMembers:Nameof thedepositor,Accountnumber,Typeofaccount,and Balanceamountin theaccount.

Methods:Toassigninitialvalues,Todepositanamount,Towithdrawanamountaftercheckin gbalance,and Todisplaythe nameand balance.

5. Writeaprogramthat

importtheuserdefinedpackageandaccesstheMembervariableofclassesthat contained byPackage.

- 6. Writeaprogramto handle theException usingtryand multiplecatch blocks.
- 7. Writeaprogramtoillustrate theuseofmulti threads.
- 8. WriteaprogramtocreatestudentregistrationformusingappletwithName,Address,Sex,Class,

Email-id.

9. Writeaprogramtodraw theline,rectangle, oval,text usingthegraphicsmethod.

10. Write a program to create a sequential file that could store details about five products.Details include product code, cost, and number of items available and are provided through thekeyboard.Computeandprint the total valueofallthefiveproducts

#### **COURSEOUTCOME:**

- 1. StudyalltheBasicStatementsinjavaProgramming.
- 2. Practicetheusageofbranchingand loopingstatements.
- 3. ApplyPackagesand Interfaces.

# B.Sc-ComputerScienceSyllabusunder CBCSPatternwitheffectfrom2021-2022Onwards<br>4. Analysis theuseof graphicstools inJAVA.

#### **B.Sc.(ComputerScience)/BCA/B.Sc.(Information Science)**

## **SemesterIV:AddonCourseInternshipProgra mme**

#### **OBJECTIVES:**

- Tomakestudents acquirepractical knowledgebygoingto a companyandlearn in aliveenvironment
- Tomakestudentslearnteamworkandwork ethics
- TomakestudentstoknowtherecenttrendsinWeb/MobileApplication Development,Networkingoranyotherarearelevant to their study
- Tomakestudentsanalyzetheirskills and interests
- Tohelpstudentsexamineacademicand careergoals

#### **OUTCOME**:

Attheendofthis internshipprogrammethestudents willbeableto

- applytheorytoreal life
- workasapartofteam
- learnfrom the company experts
- learnlatesttrendingtechnologies
- comeoutwithahighmorale
- enrichCV

**About the internship programme:** The internship programme provides students with practical,real-world experience and a valuable complement to their academic training. It enhances thestudents' skills in problem solving by making him/her work in a live environment in whichsystematicproblem solvingmethods arepractised.

**Duration**:Internshiprequiresstudentstospendaminimumof15days(duringvacation)employed, fulltime, as IT interns or trainees during vacation at the end of fourth semester.Duringthisperiod, theyareengagedinworkofdirect relevancetotheirprogramme ofstudy.

**Areas**:Someofthefieldsthatareopen tostudentsinclude:

- OnlinePublishingand Editing
- OnlineAdvertising
- Web/MobileApplicationDevelopment
- E-Marketing/OnlineMarketing
- AnyotherfieldrelatedtoComputerScience/Applications/ Information Science

**Certificate:** A certificate is to be obtained from the organization in which the student undergoesinternship programme. This certificate is to be submitted to the college within fifteen days afterthecollegereopens for thenext semester.

**Credits:**TheInternshipprogrammedoesnotcarryanycredit.

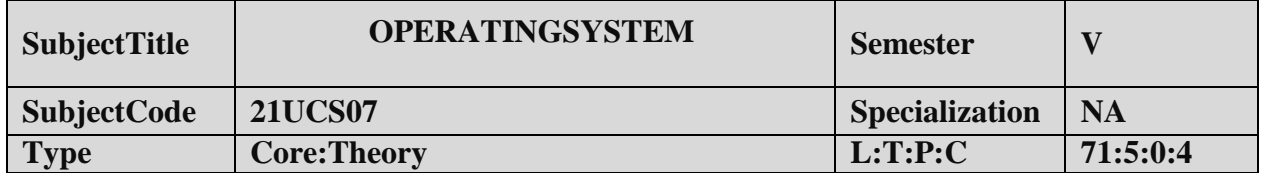

- 1. TounderstandthefundamentalconceptsandroleofOperatingSystem.
- 2. TolearntheProcessManagementandSchedulingAlgorithms
- 3. Tounderstand theMemoryManagement policies
- 4. TogaininsightonI/OandFilemanagementtechniques

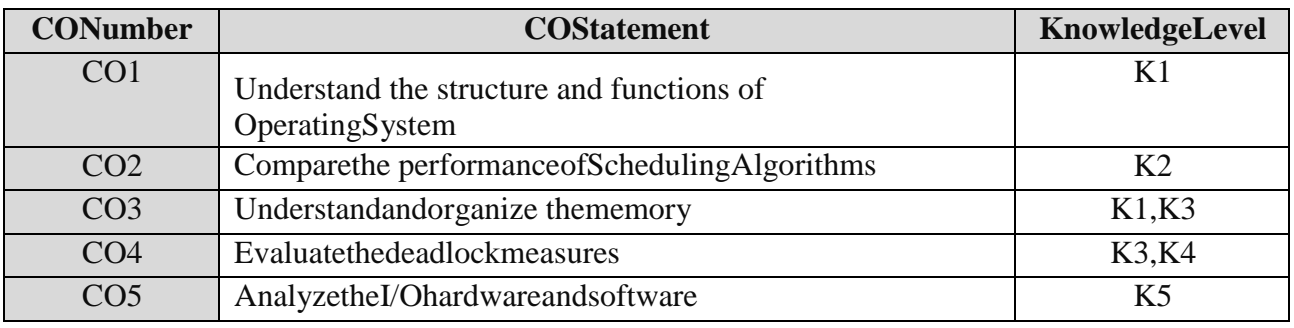

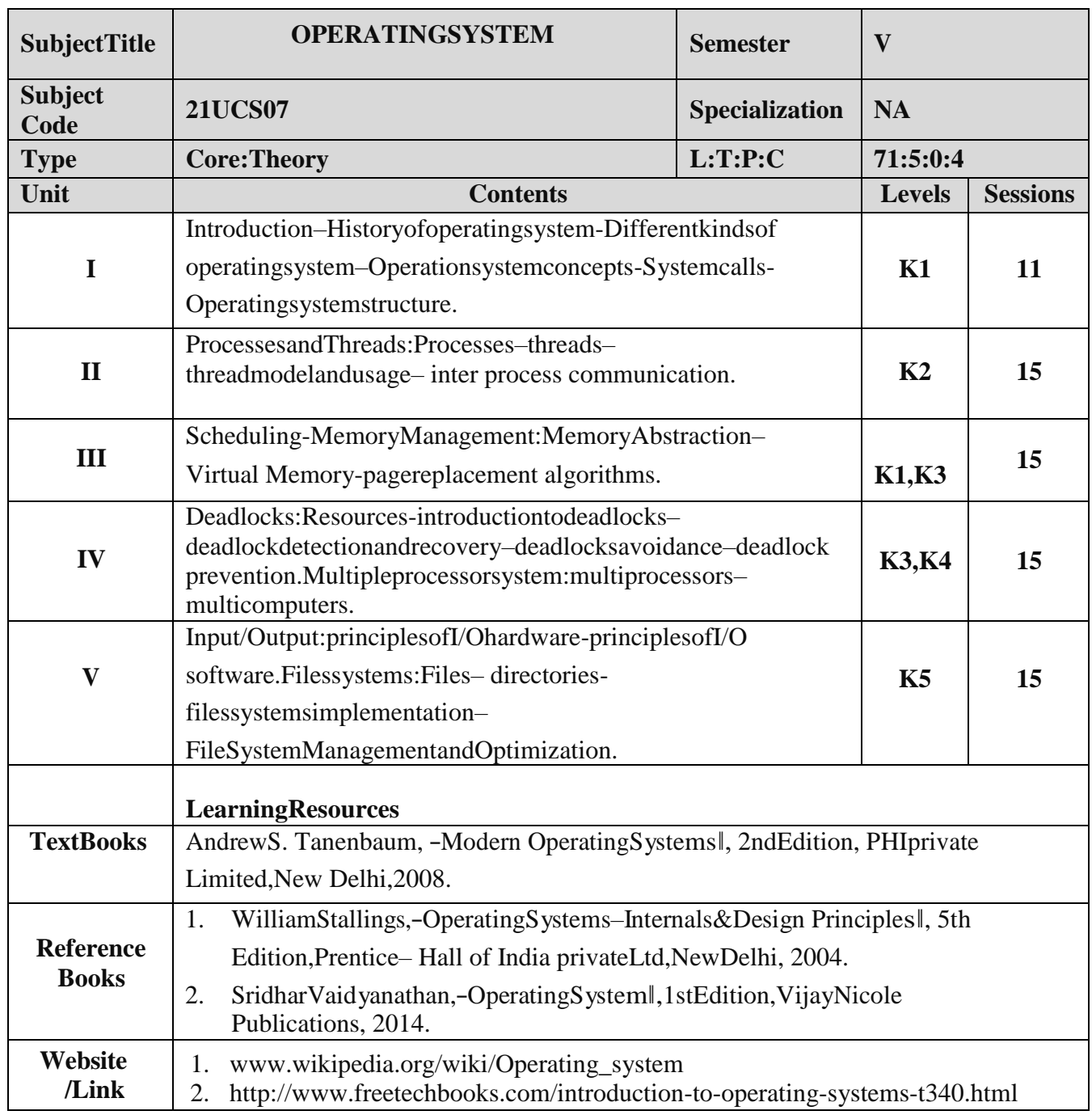

#### **MappingwithProgrammeOutcomes**

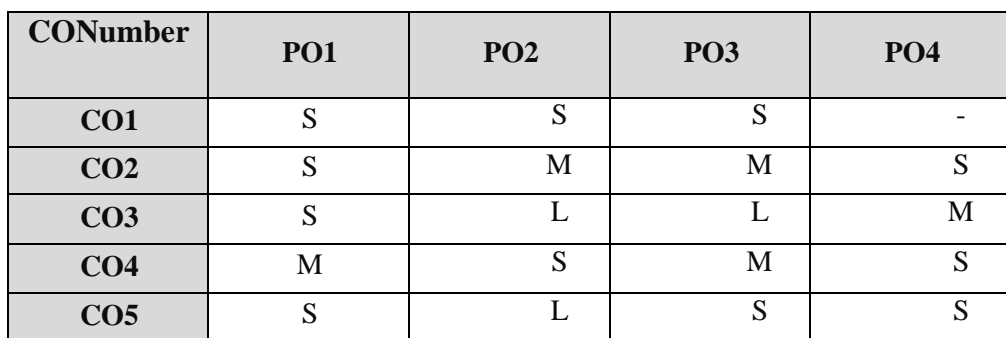

S-Strong,M-Medium,L –Low

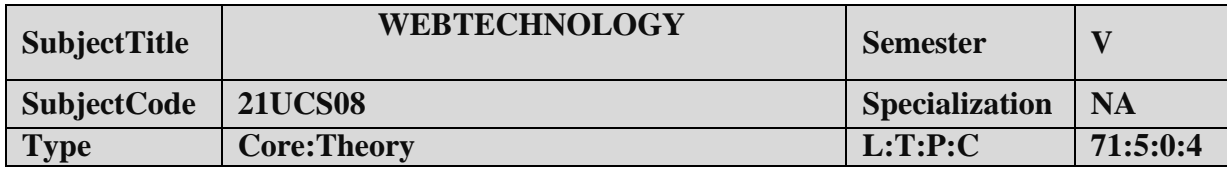

- 1. Tounderstandthefundamentalconcepts androle ofWebTechnology.
- 2. TolearntheProcess ofCSS.
- 3. Tounderstandthewebpages.
- 4. Togaininsightonscriptobjects.

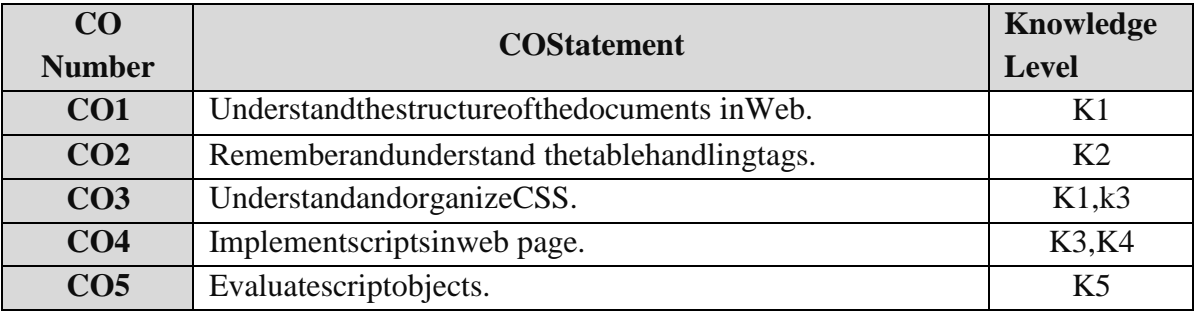

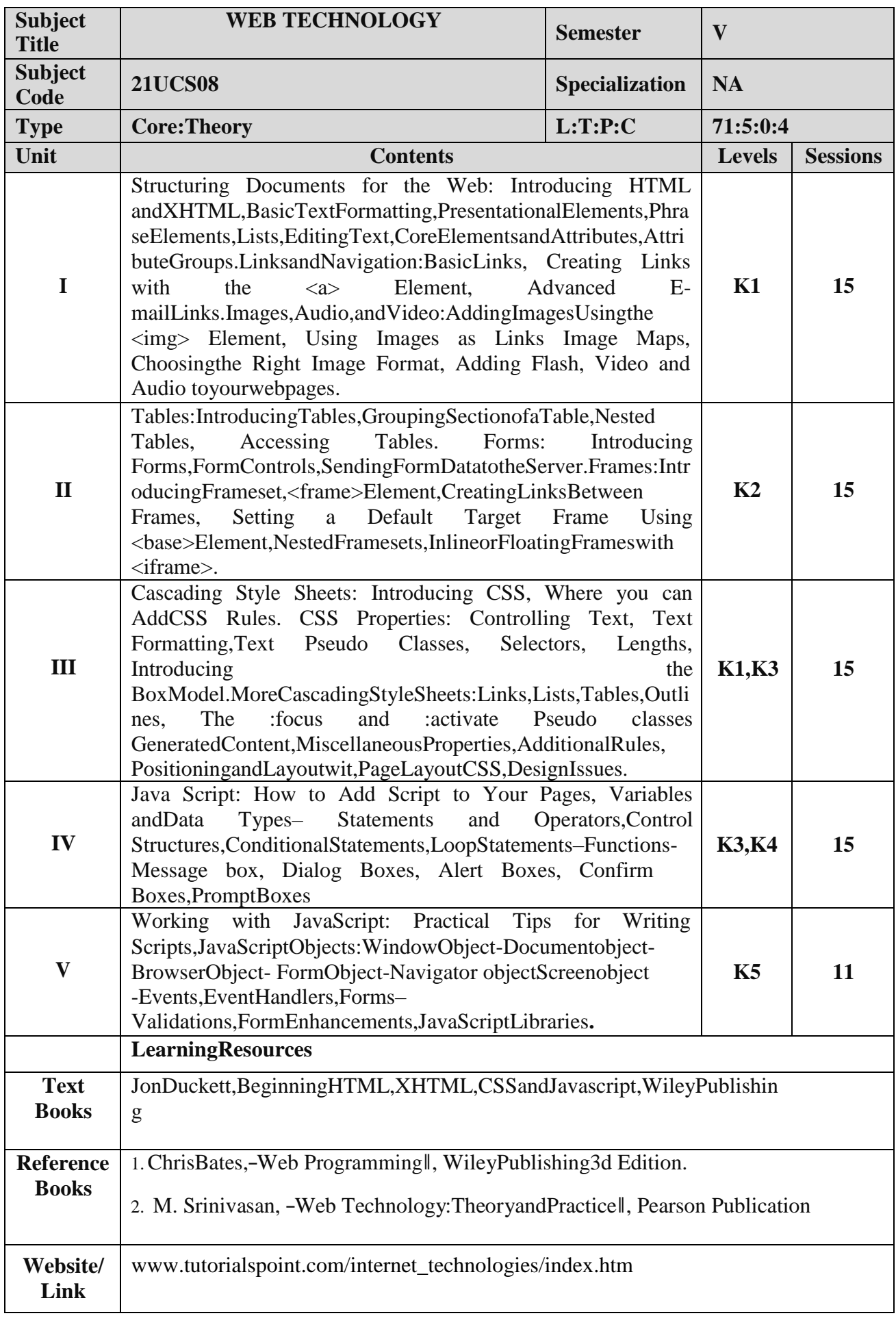

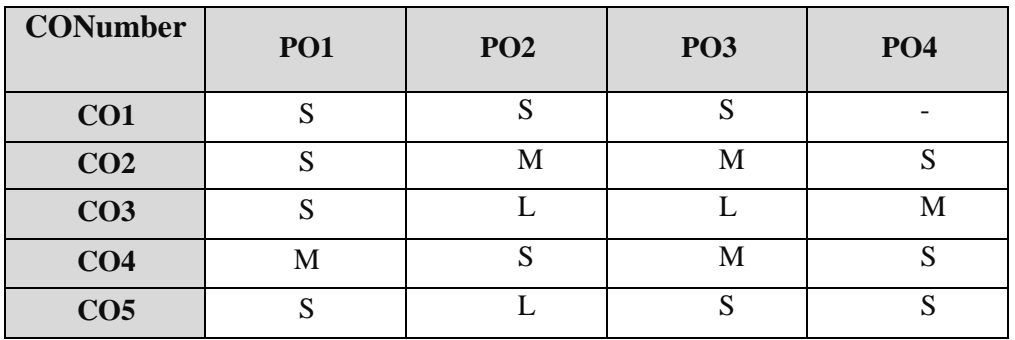

#### **MappingwithProgrammeOutcomes**

S-Strong,M-Medium,L–Low

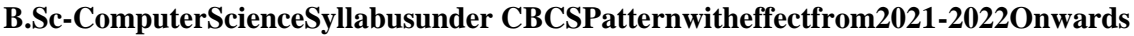

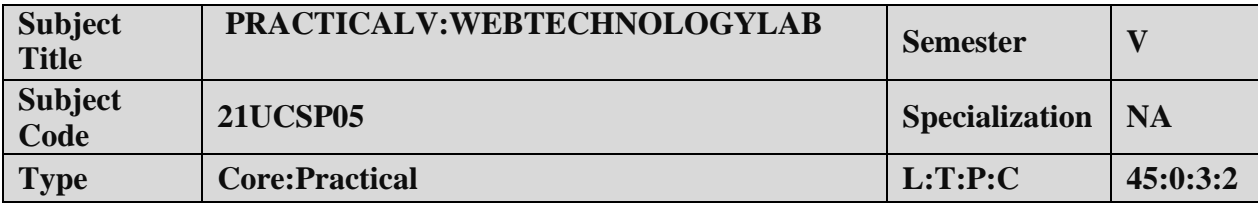

#### **COURSEOBJECTIVE:**

- 1. ToimpartPracticalTraininginControlpaneltools.
- 2. FamiliarizewithHTMLTags.
- 3. Buildprograms usingJavascript.
- 4. Provideknowledgeon workingwithevents and methods.

#### **LISTOFPROGRAMS:**

.

- 1. Create a form having number of elements (Textboxes, Radio buttons, Checkboxes, and soon).WriteJavaScript code to count the numberof elements in aform.
- 2. Create a HTML form that has number of Textboxes. When the form runs in the Browser fillthe Text boxes with data. Write JavaScript code that verifies that all textboxes has beenfilled. If a textboxes has been left empty, popup an alert indicating which textbox has beenleftempty.
- 3. Develop a HTML Form, which accepts any Mathematical expression. Write JavaScript codetoEvaluates the expression and Displays theresult.
- 4. Createapagewithdynamiceffects.Writethecodetoincludelayersandbasicanimatio n.
- 5. WriteaJavaScript codetofind thesumofNnaturalNumbers.(Useuser-definedfunction).
- 6. WriteaJavaScriptcode blockusingarraysandgeneratethecurrentdatein words,thisshouldincludethe day, month andyear.
- 7. CreateaformforStudentinformation.WriteJavaScriptcodetofindTotal,Average,ResultandGrade
- 8. CreateaformforEmployeeinformation.WriteJavaScriptcodetofindDA,HRA,PF,TAX,Grosspay ,Deduction and Net pay.
- 9. Createaformconsists of atwoMultiple choicelists andonesinglechoicelist(a)The firstmultiplechoicelist, displays the Majordishes available.

**(b)** Thesecondmultiplechoicelist,displaystheStartersavailable.(c)T hesinglechoicelist,displaystheSoft drinksavailable.

- 1. Studyall the Basic tools.
- 2. Practicetheusageofwebpagecreationanduseableobjects.
- 3. Applyvariouseffects onwebpage.
- 4. Analysis theuseofjavascriptandhtmlcode.

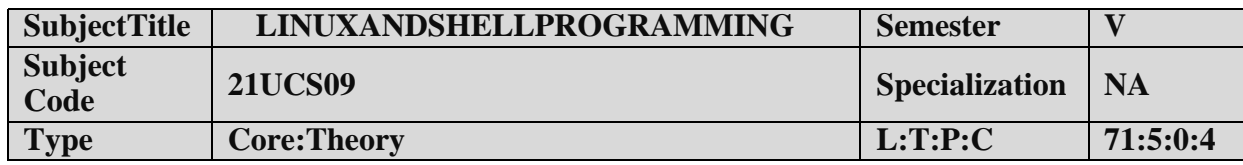

- 1. Tounderstandthe LinuxOS.
- 2. Studytheshellprogrammingand textformatting.

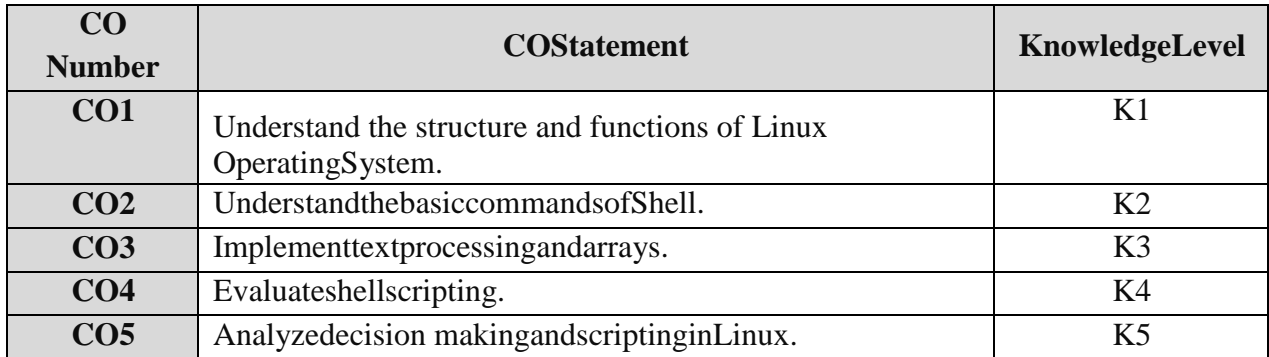

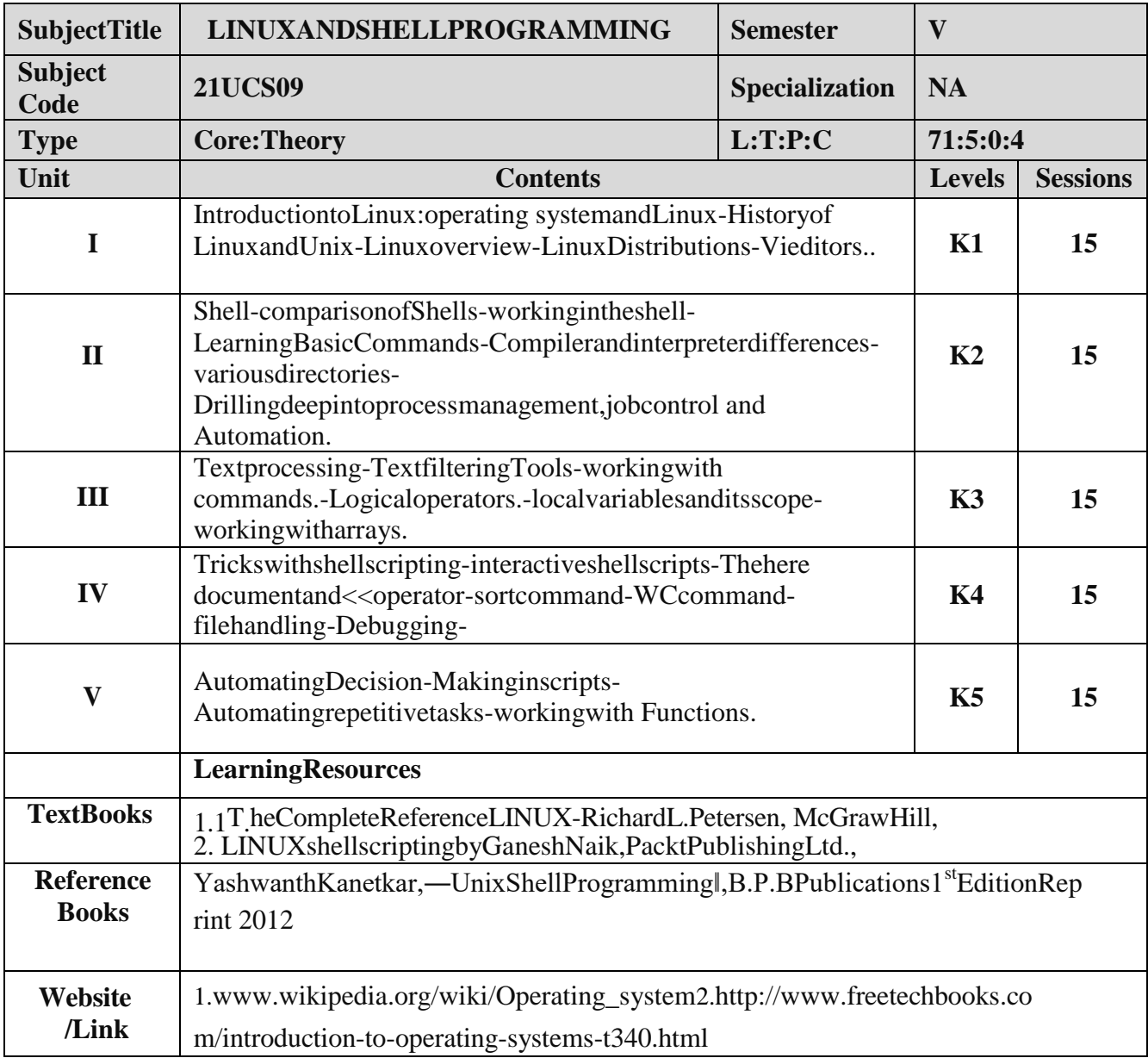

#### **MappingwithProgrammeOutcomes**

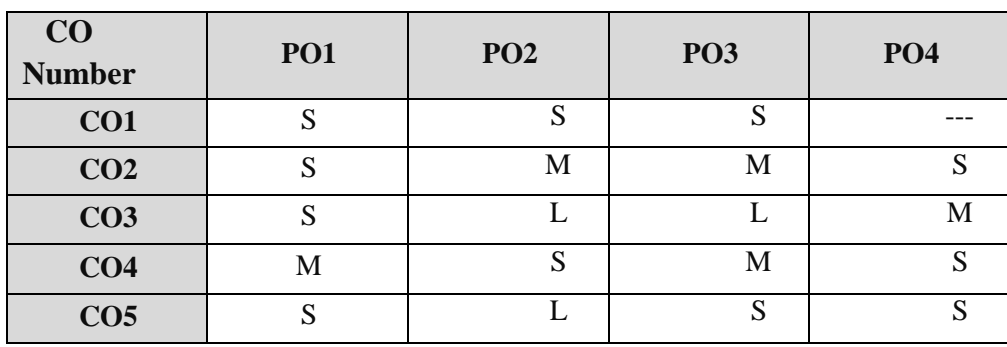

S-Strong,M-Medium,L –Low

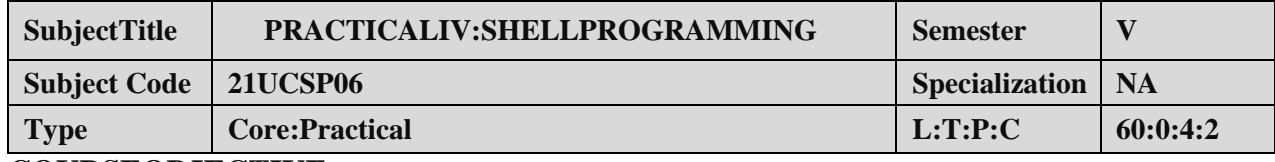

#### **COURSEOBJECTIVE:**

- 1. ToimpartPractical Traininginfilecommands.
- 2. Familiarizewithshellscriptforsystemconfiguration.
- 3. Buildprogramsusingfiltercommands.
- 4. Provideknowledgeon workingwith simple programswithshell script.

#### **LISTOFPROGRAMS:**

- 1. Writeashellscript tostimulatethefilecommands: rm,cp,cat,mv, cmp, wc,split,diff.
- 2. Writeashell scripttoshowthefollowingsystem configuration:
	- o Currentlylogged user and his logname.
	- o Currentshell,homedirectory,OperatingSystemtype,currentPathsetting,currentw orkingdirectory.
	- o Showcurrentlyloggednumberofusers,showall availableshells
	- o ShowCPUinformationlikeprocessortype,speed
	- o Showmemoryinformation.
- 3. WriteaShell Scripttoimplementthefollowing:pipes,Redirectionandteecommands.
- 4. WriteaShellscriptfordisplayingcurrentdate,username,filelistinganddirectoriesbygetting user choice.
- 5. WriteaShell scripttoimplementthefiltercommands.
- 6. WriteaShellscriptto removethefileswhichhasfilesizeaszerobytes.
- 7. WriteaShell script tofind thesum oftheindividualdigits ofagivennumber.
- 8. WriteaShellscripttofindthegreatestamongthegivensetofnumbersusingcommandlinea rguments.
- 9. WriteaShellscriptforpalindromechecking.
- 10. WriteaShellscripttoprintthemultiplicationtableofthegivenargumentusingfor-loop.

#### **COURSEOUTCOME:**

- 1. Studyall the Basic commands.
- 2. Practicetheusageofshellscriptforsystemconfiguration.
- 3. Applyvarious effectspipingandredirectionprocess.
- 4. Analysistheuseofshell scriptforsimpleprocess.

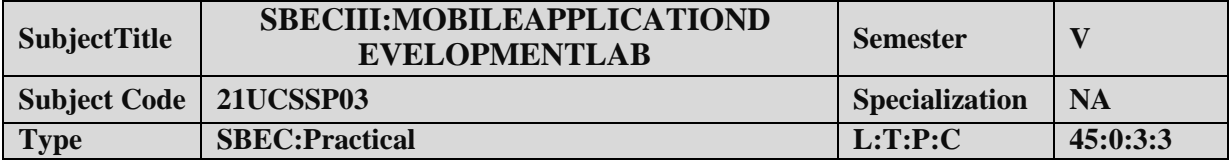

#### **COURSEOBJECTIVE:**

- 1. ToimpartPracticalTraininginandroiddeveloper tools.
- 2. BuildprogramsusingFlutter/AndroidStudioenvironment.
- 3. Provideknowledgeonworkingwithsimpleandroid apps.

#### **LISTOFPROGRAMS:**

- 1. SampleapplicationaboutAndroidResources
- 2. SampleapplicationaboutLayouts.
- 3. SampleapplicationaboutIntents.
- 4. SampleapplicationaboutUserInterfaces.
- 5. Sampleapplication aboutAnimations.
- 6. CreatecalculatorappinAndroid.
- 7. CreatesampleandroidCameraApplication.
- 8. CreatebasiclistviewdemoinAndroid.

#### **COURSEOUTCOME:**

- 1. StudyalltheBasic Tools.
- 2. Practicetheusageofcontrolpanelobjects.
- 3. Applyvariouscommands forlayoutsandanimations.
- 4. AnalysistheuseofSQLiteI.

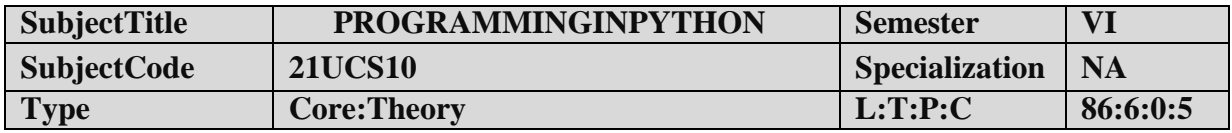

- 1. TounderstandthebasiccomponentsofcomputerprogrammingusingthePythonlanguag e.
- 2. To demonstrate significant experience with the Python program developmentenvironment.

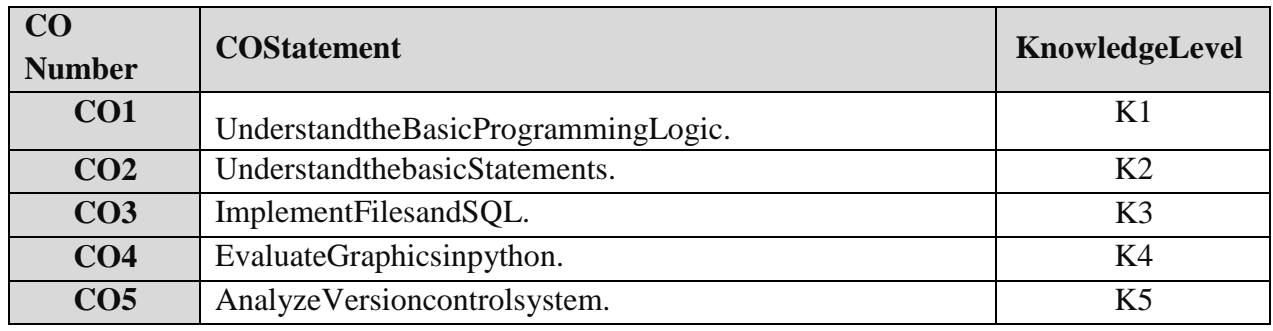

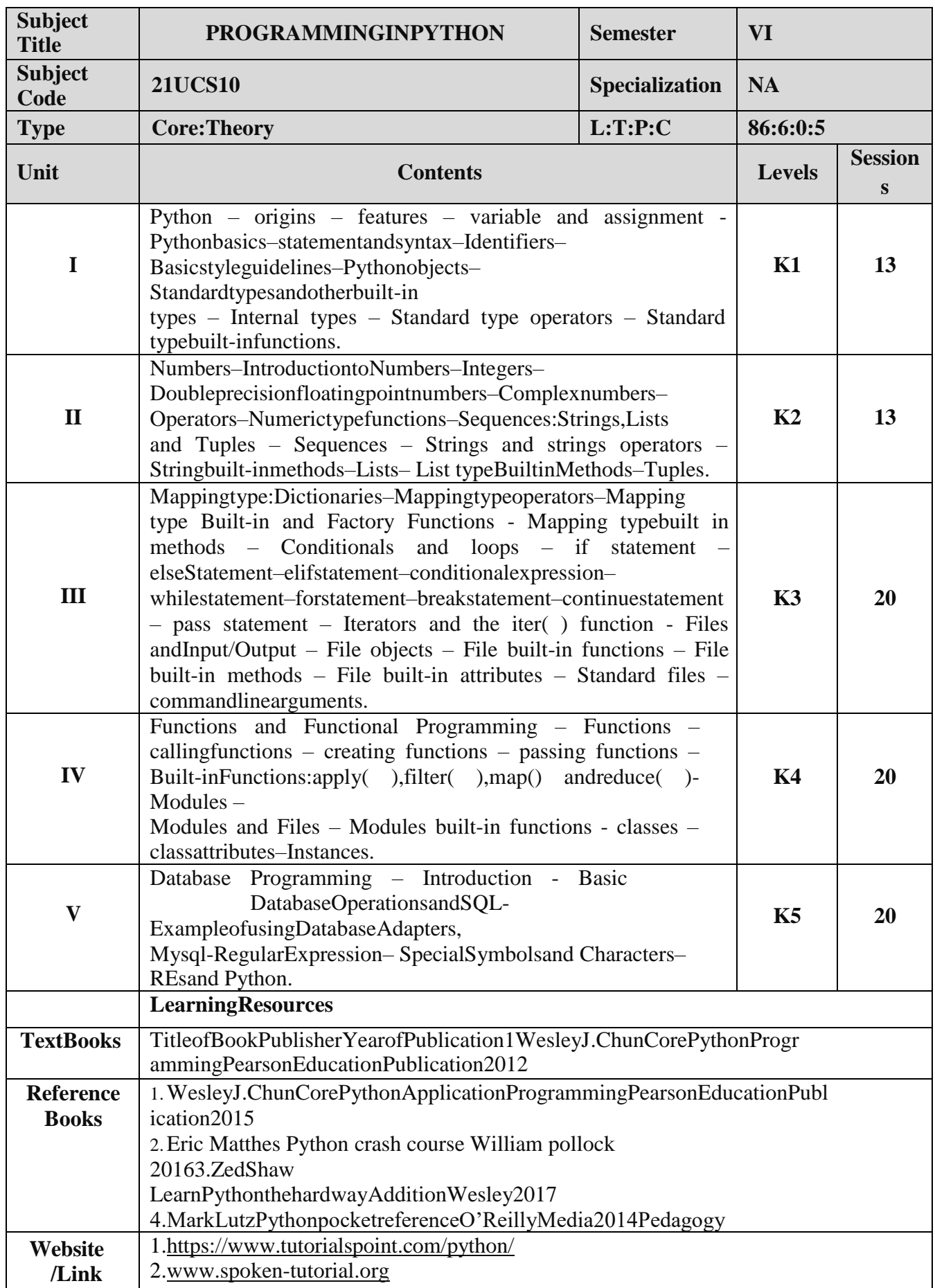

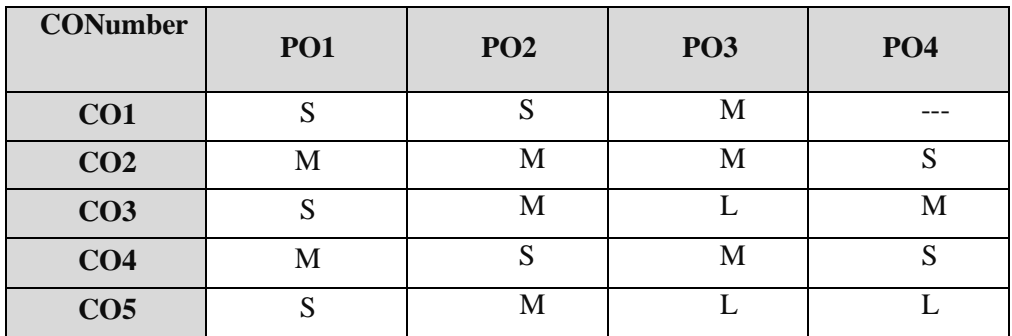

#### **MappingwithProgrammeOutcomes**

S-Strong,M-Medium,L–Low

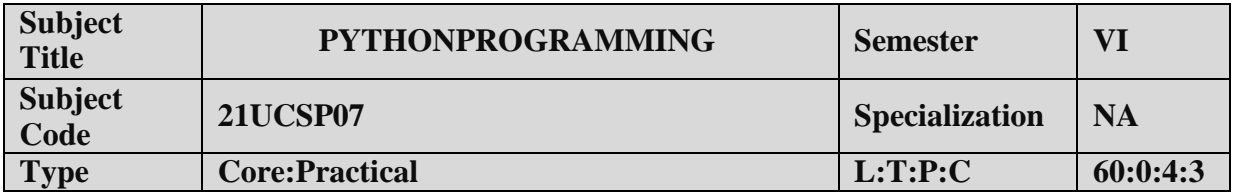

#### **COURSEOBJECTIVE:**

- 1. ToimpartPractical Traininginbasicpython statements.
- 2. Familiarizewithcontrolflowtools.
- 3. Buildprograms usingdatastructureconcepts.
- 4. Provideknowledgeonworkingwithexceptionand stringhandling.

#### **LISTOFPROGRAMS:**

- 1. Createasimplecalculatortodoall thearithmeticoperations.
- 2. Writeaprogram to use controlflow tools like if.
- 3. Writeaprogram touse forloop.
- 4. Datastructures
	- a. uselist asstack.
	- b. uselist asqueue.
	- c. tuple,sequence.
- 5. Createnewmoduleformathematicaloperations andusein yourprogram.
- 6. Writeaprogramtoreadandwritefiles,createanddeletedirectories.
- 7. Writeaprogramwithexceptionhandling.
- 8. Writeaprogram usingclasses.
- 9. ConnectwithMySQLand createaddressbook.
- 10. Writeaprogram usingstringhandlingandregular expressions.

#### **COURSEOUTCOME:**

- 1. Studyallthe Basic commands.
- 2. Practicetheusageofcontrolflowstatements.
- 3. Applyvariouscommandsinfilesanddirectories.
- 4. AnalysistheuseofMYSQLtoconnectdatabase.

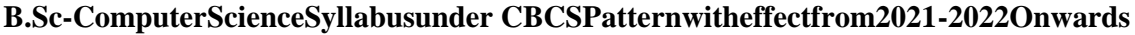

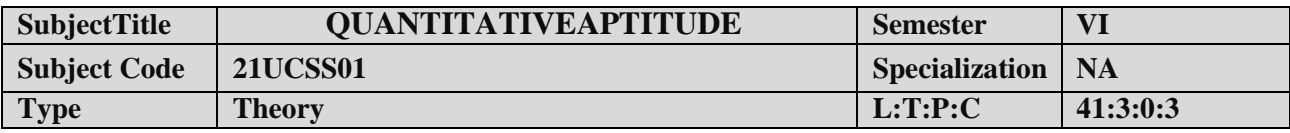

- 1. Toimprovethequantitativeskills ofthe students.
- 2. Topreparethestudents forvariouscompetitiveexams.

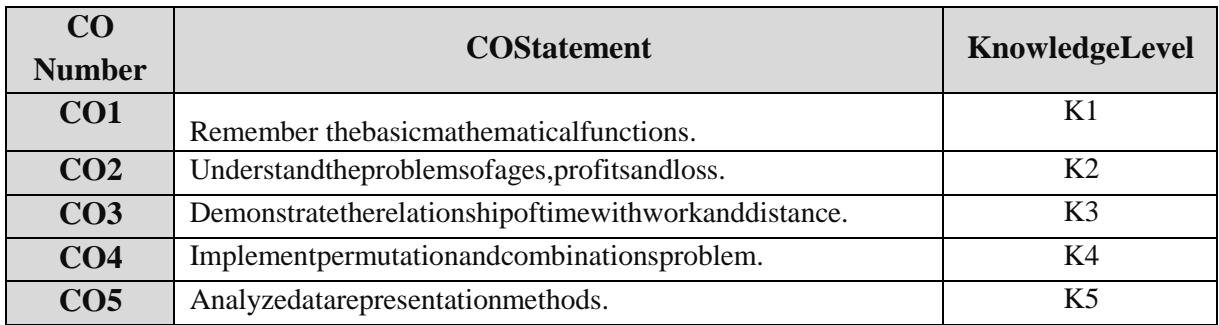

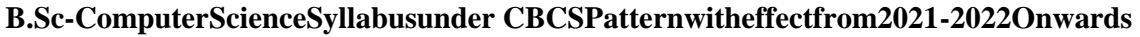

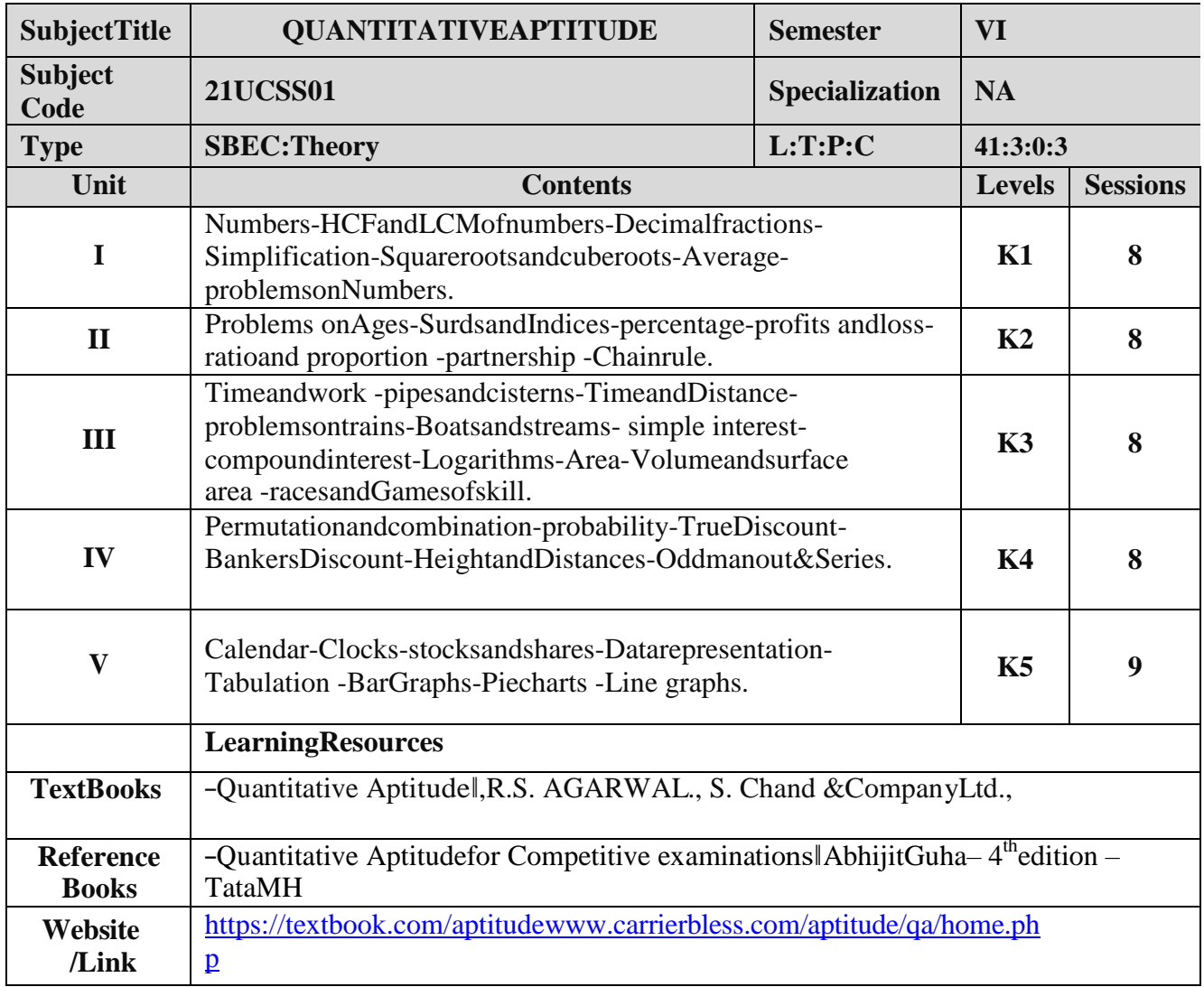

## **MappingwithProgrammeOutcomes**

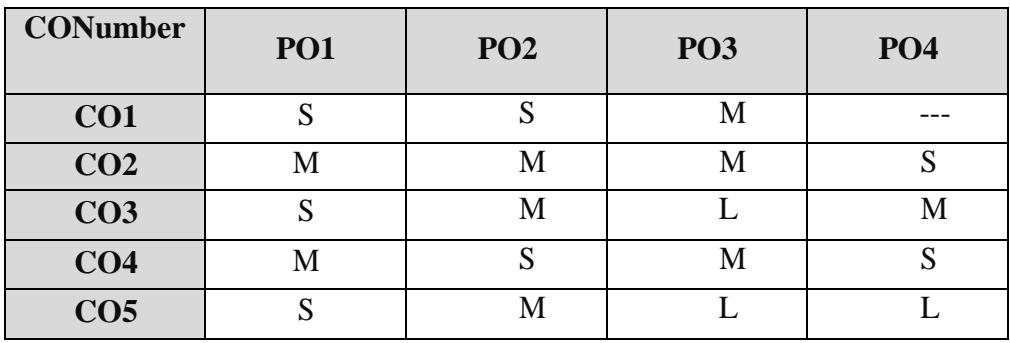

S-Strong,M-Medium ,L–Low

### **B.Sc-ComputerScienceSyllabusunder CBCSPatternwitheffectfrom2021-2022Onwards PRACTICAL–VIIIMINIPROJECT III YEAR/ VI SEM**

#### **OBJECTIVES:**

Theaimoftheminiprojectisthatthestudenthastounderstandtherealtimesoftwaredevelopment environment. The student should gain a thorough knowledge in the problem andlanguage/ softwarewhich he/she has selectedfortheirproject work.

#### **Project Planning:**

B.Sc (Computer Science /Information Science)/BCA Mini Project isan involved exercise,which has to be planned well in advance. The topic should be chosen in the beginning of finalyear itself. Related reading training and discussions of project should be completed in the firsttermoffinalyear.

#### **ISelection ofTeam**

To meet the stated objectives, it is imperative that mini project is done through a team effort.Though it would be ideal to select the team members at random and this should be stronglyrecommended, due to practical consideration students may also be given the choice of formingthemselves into teams with Two members. A team leader shall be selected. Team shall maintainthe minutes of meeting of the team members and ensure that tasks have been assigned to everyteam member in writing. Team meeting minutes shall form a part of the project report. Even ifstudents are doing project as groups, each one must independently take different modules of theworkand must submit thereport.

#### **II Selection of Tools**

No restrictions shall be placed on the students in the choice of platform/tools/languages to beutilized for their project work, though open source is strongly recommended, wherever possible.Novalue shall beplacedon the useoftools in theevaluationof theproject.

#### **III ProjectEvaluation:**

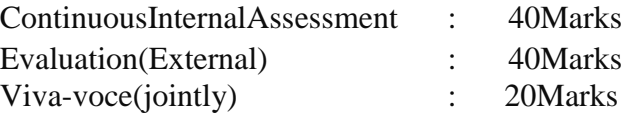

Thereshallbeacommonwrittenexaminationconductedforallthecandidatesineachgrouptogetherfor aminimumof10 minutes.

- (i) RequirementSpecificationofProject
- (ii) DesignofProject
- (iii) TestingandImplementationofProject

#### **IV REGULATIONSOF PROJECTWORK**

- Three copiesoftheprojectreportmust besubmittedbyeachstudent..
- Thefinalouterdimensionsoftheprojectreportshall be21cm X30cm.
- Onlyhardbindingshouldbedone.Thetextofthereportshouldbesetin12pt,Times New Roman, 1.5 spaced.
- Headingsshouldbesetasfollows:CHAPTERHEADINGS16pt,Arial,Bold,All caps, Centered.

- SectionHeadings14ptBookmanoldstyle,Bold, Leftadjusted.
- SectionSub-heading12 pt,Bookmanoldstyle.
- Title of figures tables etc are done in 12 point, Times New Roman, Italics,centered.
- Only 1.5 space need be left above a section or subsection heading andnospacemaybeleft after them.
- References shall be IEEE format (see any IEEE magazine for detail) Whiledoing the project keep note of all books you refer, in the correct format andincludethem in alphabetical order inyourreferencelist.
- The Candidate should submit the filled in format as given in Annexure-I to thedepartmentforapproval duringtheFirst Week ofDecember.
- Periodicallytheproject shouldbereviewed.
- ASampleformatisenclosedinAnnexure-II.
- FormatoftheTitlepage andCertificateareenclosedinAnnexureIII.
- Thestudentsmayuse powerpointpresentationduringtheirvivavoceexamination.

#### **ANNEXURE-I**

#### **PERIYARUNIVERSITY**

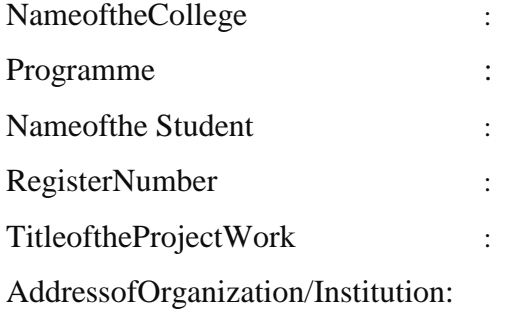

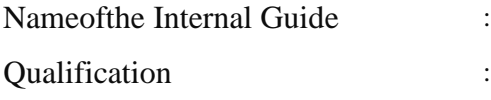

Place:

## Date: SignatureofInternalGuide

#### **CONTENTS**

## PageNo.

**ANNEXUREII**

Chapter

COLLEGEBONAFIDECERTIFICATE

ACKNOWLEDGEMENT

**SYNOPSIS** 

- 1. INTRODUCTION
	- 1.1 ORGANIZATIONPROFILE(optional)
	- 1.2 SYSTEMSPECIFICATION
		- 1.2.1 HARDWARECONFIGURATION
		- 1.2.2 SOFTWARESPECIFICATION
- 2. SYSTEMSTUDY
	- 2.1 EXISTINGSYSTEM
		- 2.1.1 DESCRIPTION
		- 2.1.2 DRAWBACKS
	- 2.2 PROPOSEDSYSTEM
		- 2.2.1 DESCRIPTION
		- 2.2.2 FEATURES
- 3. SYSTEMDESIGNANDDEVELOPMENT
	- 3.1 FILEDESIGN
	- 3.2 INPUTDESIGN
	- 3.3 OUTPUTDESIGN
	- 3.4 CODEDESIGN
	- 3.5 DATABASEDESIGN
	- 3.6 SYSTEMDEVELOPMENT
		- 3.6.1 DESCRIPTION OF MODULES(Detailed explanation about
			- theprojectwork)
- 4. TESTING ANDIMPLEMENTA TION
- 5. CONCLUSION
- 6. BIBLIOGRAPHY

#### **APPENDICES**

- A. DATAFLOWDIAGRAM
- B. TABLESTRUCTURE
- C. SAMPLECODING
- D. SAMPLEINPUT
- E. SAMPLEOUTPUT

#### **ANNEXUREIII**

#### A. Formatofthetitlepage

## **TITLEOFTHEPROJECTWORK**

A Project Work submitted in partial fulfillment

oftherequirementsfor thedegreeof

## BachelorofScienceinComputerScience/Inform ation Science

tothe

## PeriyarUniversity,Salem-11

**By** 

**NAMEOFTHESTUDENTR** EG.NO.

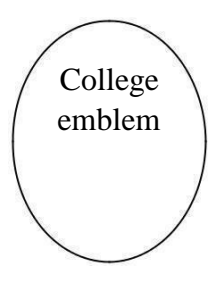

## **COLLEGENAME** (AFFILIATEDTOPERIYARUNIVERSITY)

PLACEwithPinCode

## **MONTH-YEAR**

#### **B.** FormatoftheCertificate

NameandAddressoftheInternalGuide

Date

#### **CERTIFICATE**

Thisisto certifythattheProjectWorkentitled

submittedinpartialfulfillmentoftherequirementsofthedegreeofBachelorofScienceinComputerSciencest

othePeriyarUniversity,Salemisarecordofbonafideworkcarriedoutby

..................................Reg.No..........................undermysupervision andguidance.

HeadoftheDepartment

InternalGuide

DateofViva-voice:

InternalExaminer

ExternalExaminer

## **ELECTIVE I**

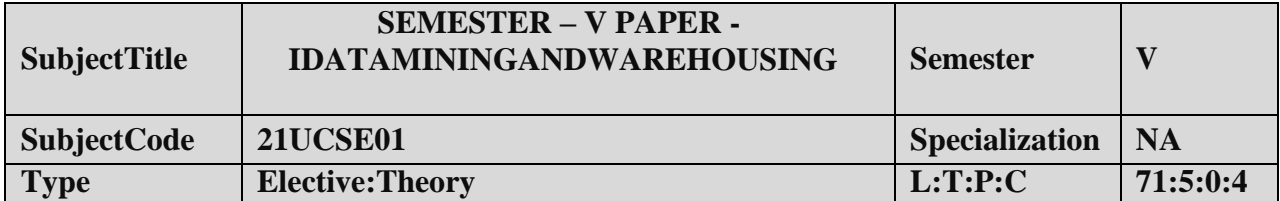

- 1. Tointroducethebasicconcepts andtechniquesof DataMining.
- 2. Tostudythebasicconcepts of cluster analysis.
- 3. Tostudyasetoftypicalclusteringmethodologies, algorithms and applic ations.

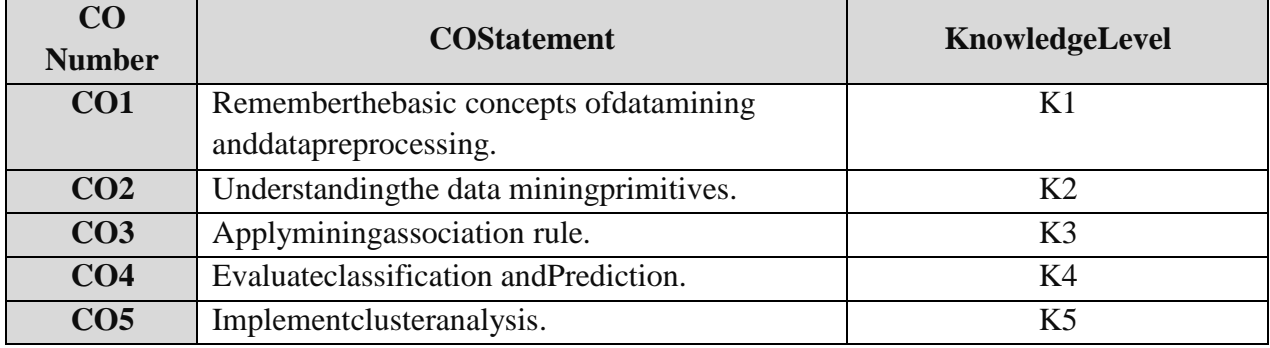

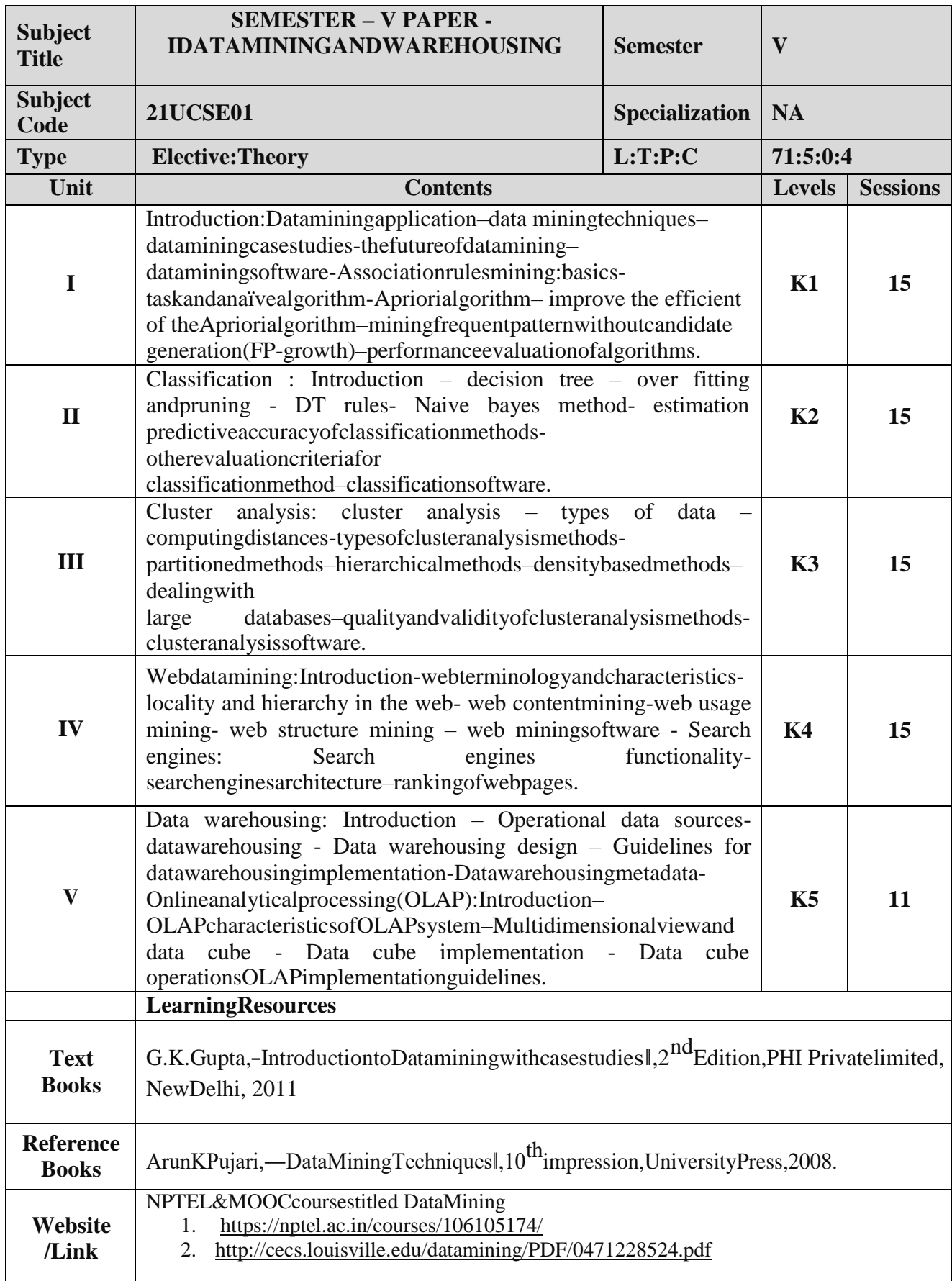

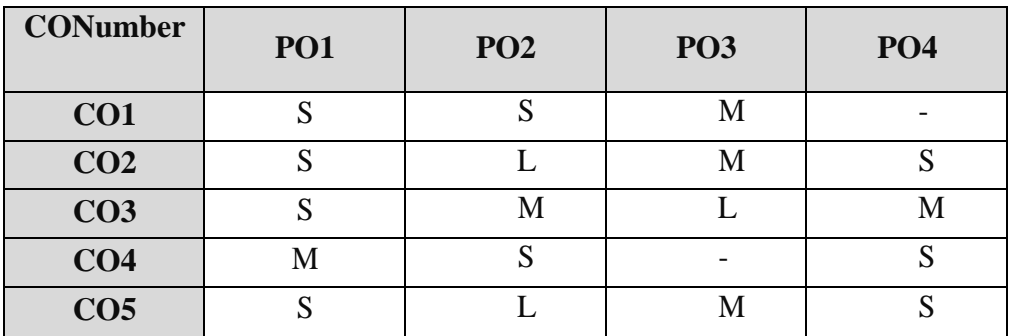

#### **MappingwithProgrammeOutcomes**

S-Strong,M-Medium ,L–Low

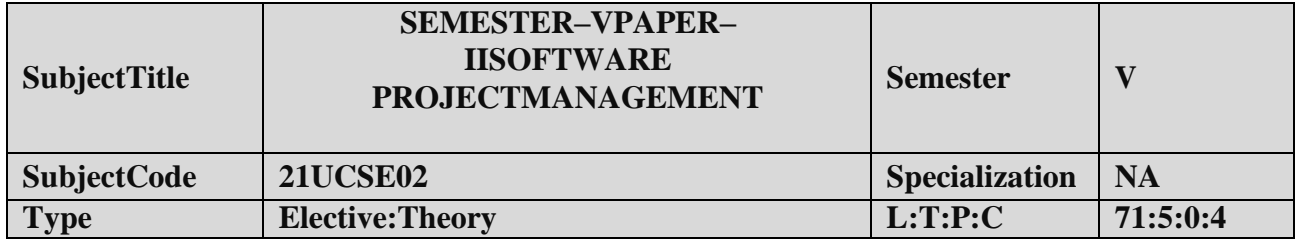

- **1.** Todefineandhighlightimportanceofsoftwareprojectmanagement.
- **2.** Toformulateand definethesoftwaremanagement.
- **3.** To evaluatemetrics&strategyin managingprojects.

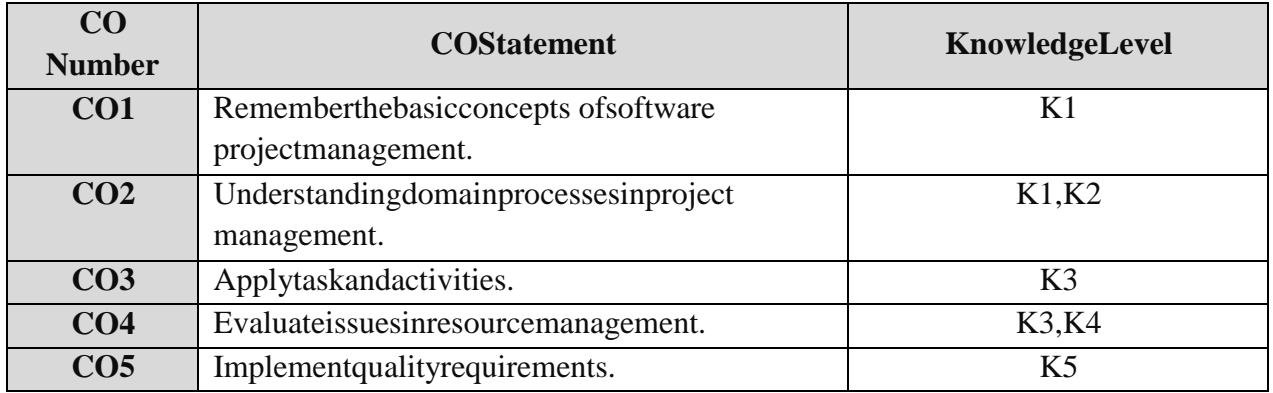

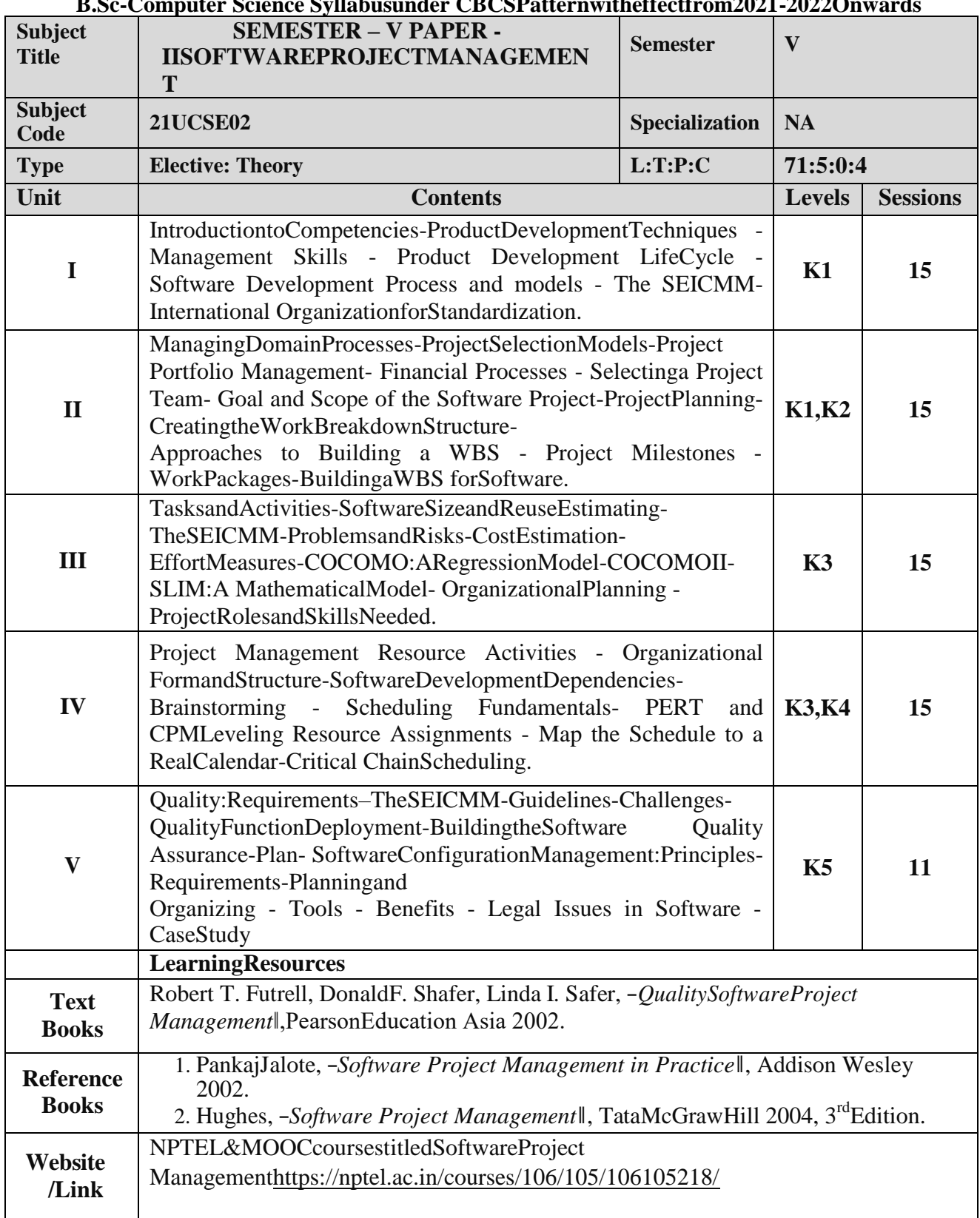

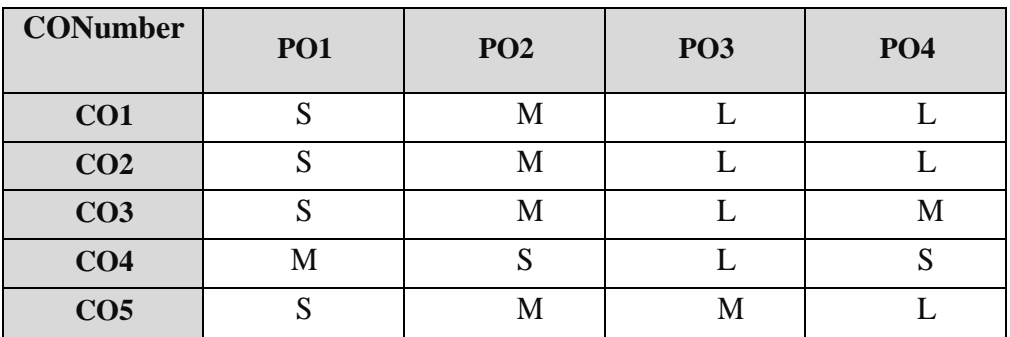

#### **MappingwithProgrammeOutcomes**

S-Strong,M-Medium ,L–Low

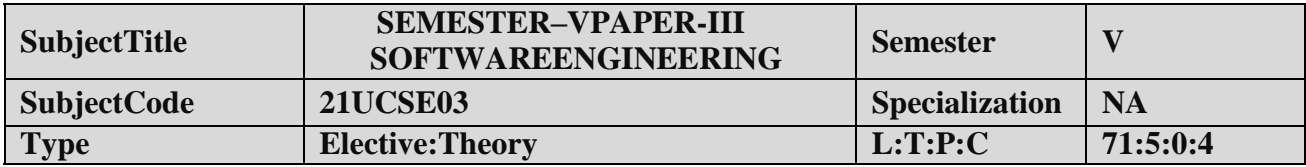

- 1. Tointroducethesoftwaredevelopmentlifecycles.
- 2. Tointroduceconceptsrelatedtostructuredandobjectedorientedanalysis&design.
- 3. Toprovidean insightinto UMLandsoftwaretestingtechniques.

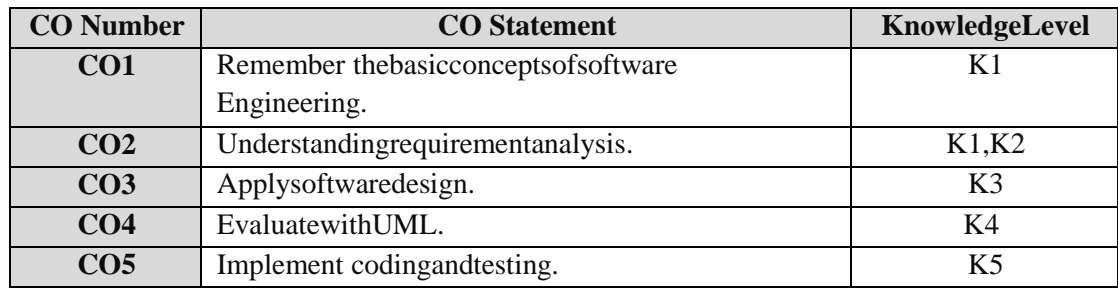

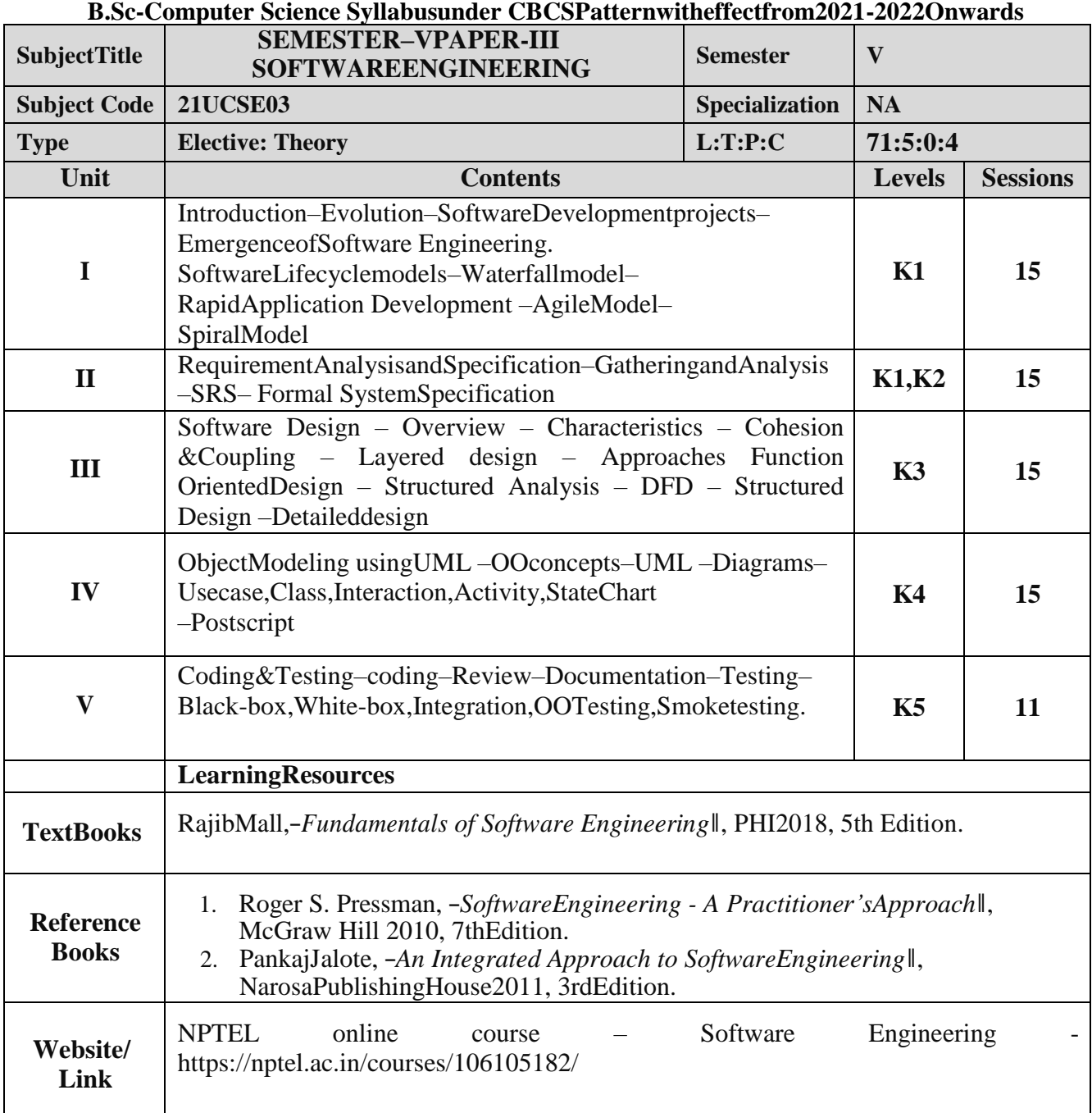

### **MappingwithProgrammeOutcomes**

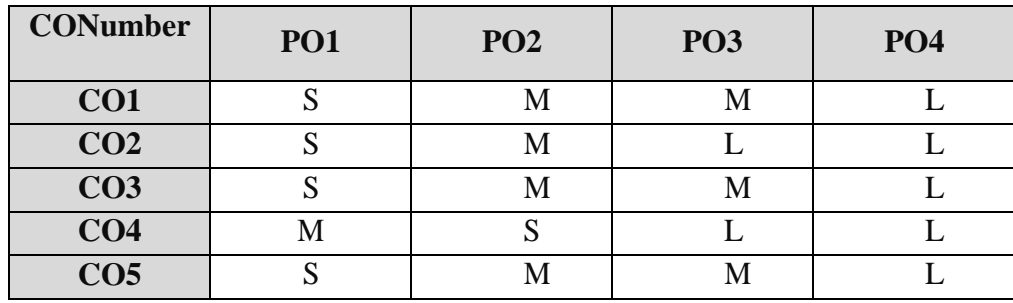

S-Strong,M-Medium ,L–Low

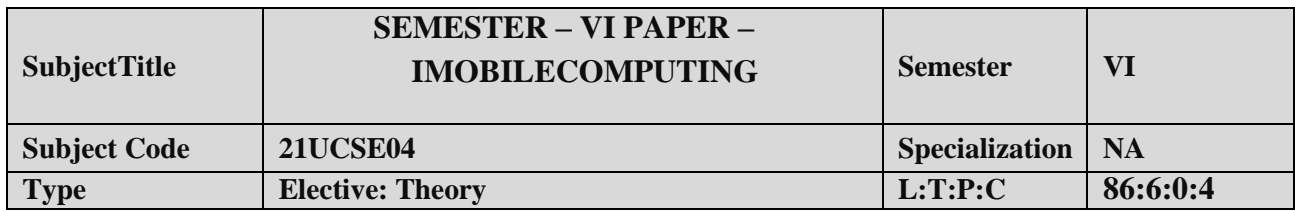

- 1. Tomakethestudentto understand the concepts of mobile computing.
- 2. Tofamiliar with the network protocolstack.
- 3. TobeexposedtoAd-Hocnetworks.
- 4. Gainknowledge aboutdifferent mobile platformsand applicationdevelopment.

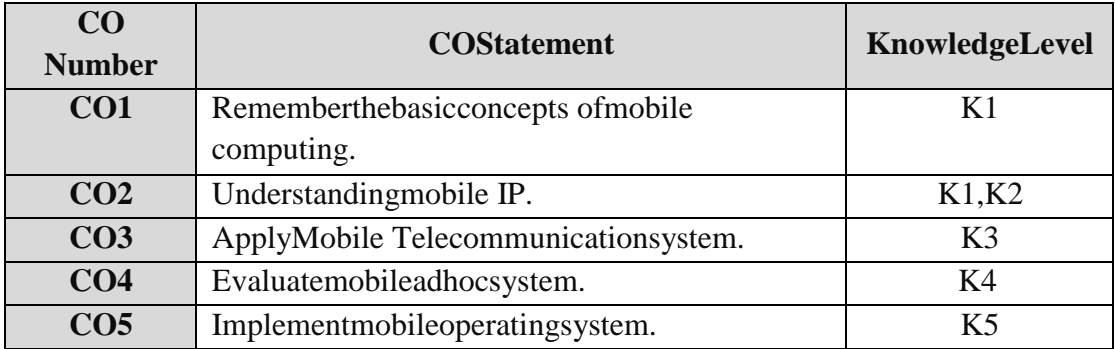

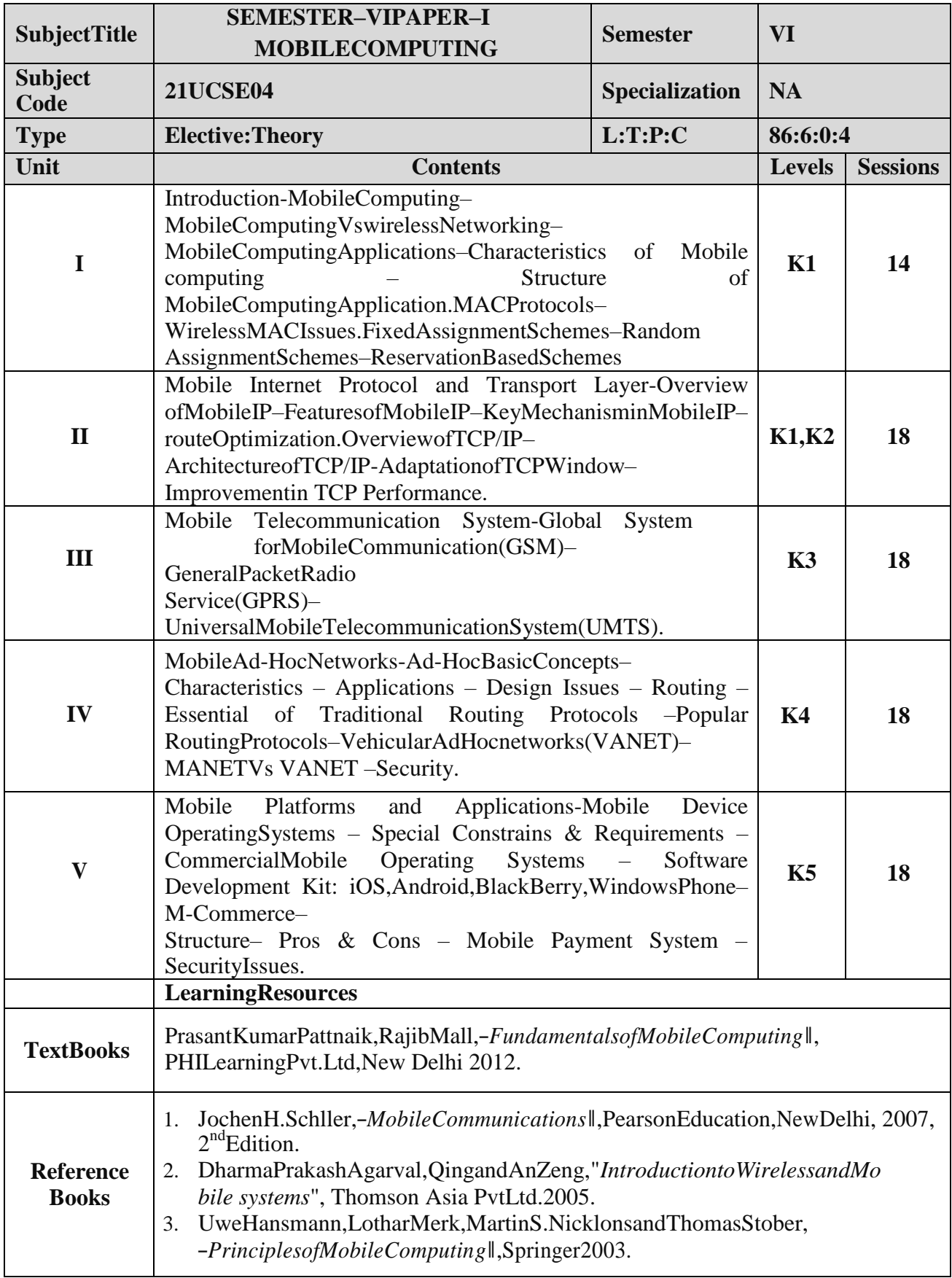
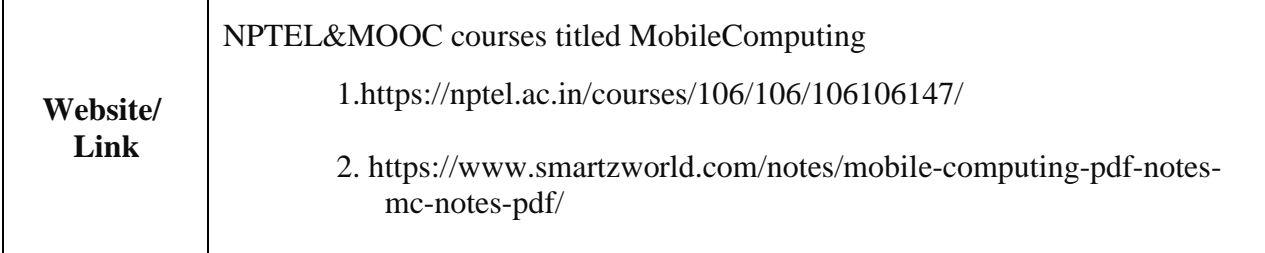

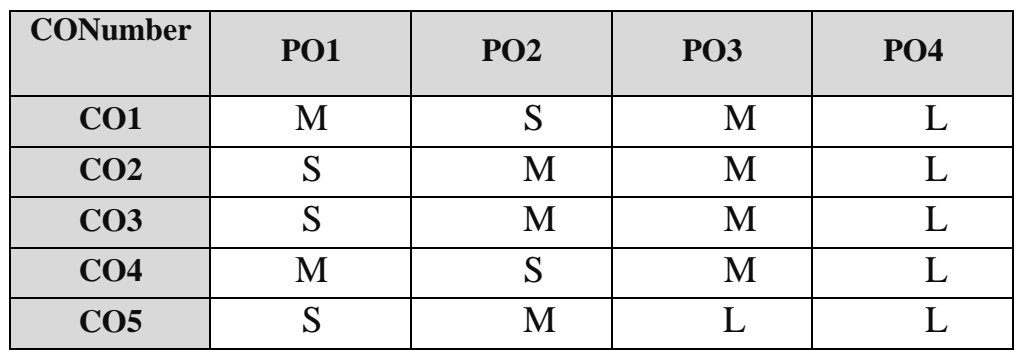

#### **MappingwithProgrammeOutcomes**

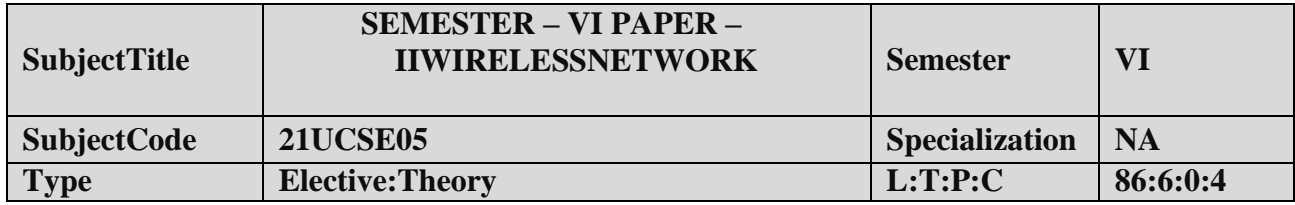

- 1. Tounderstandabout WirelessNetworks,
- 2. TofamiliarwithProtocol StackandStandards.
- 3. Tobeexposedto3G/4G Services.
- 4. GainknowledgeaboutItsProtocolsandApplications.

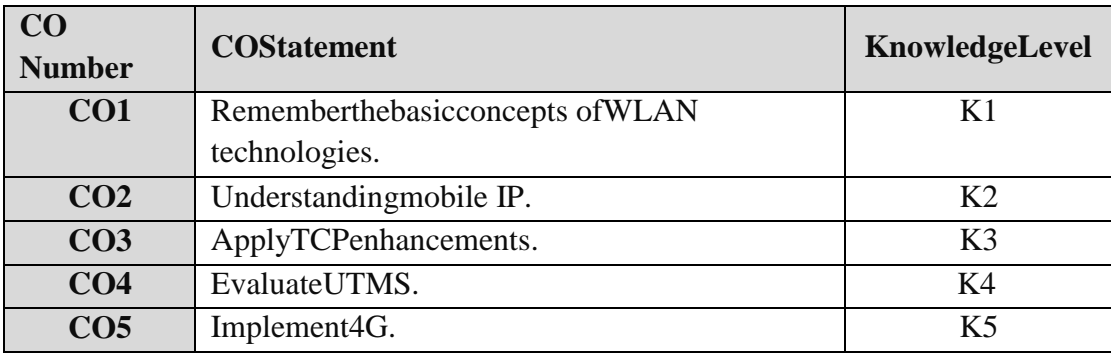

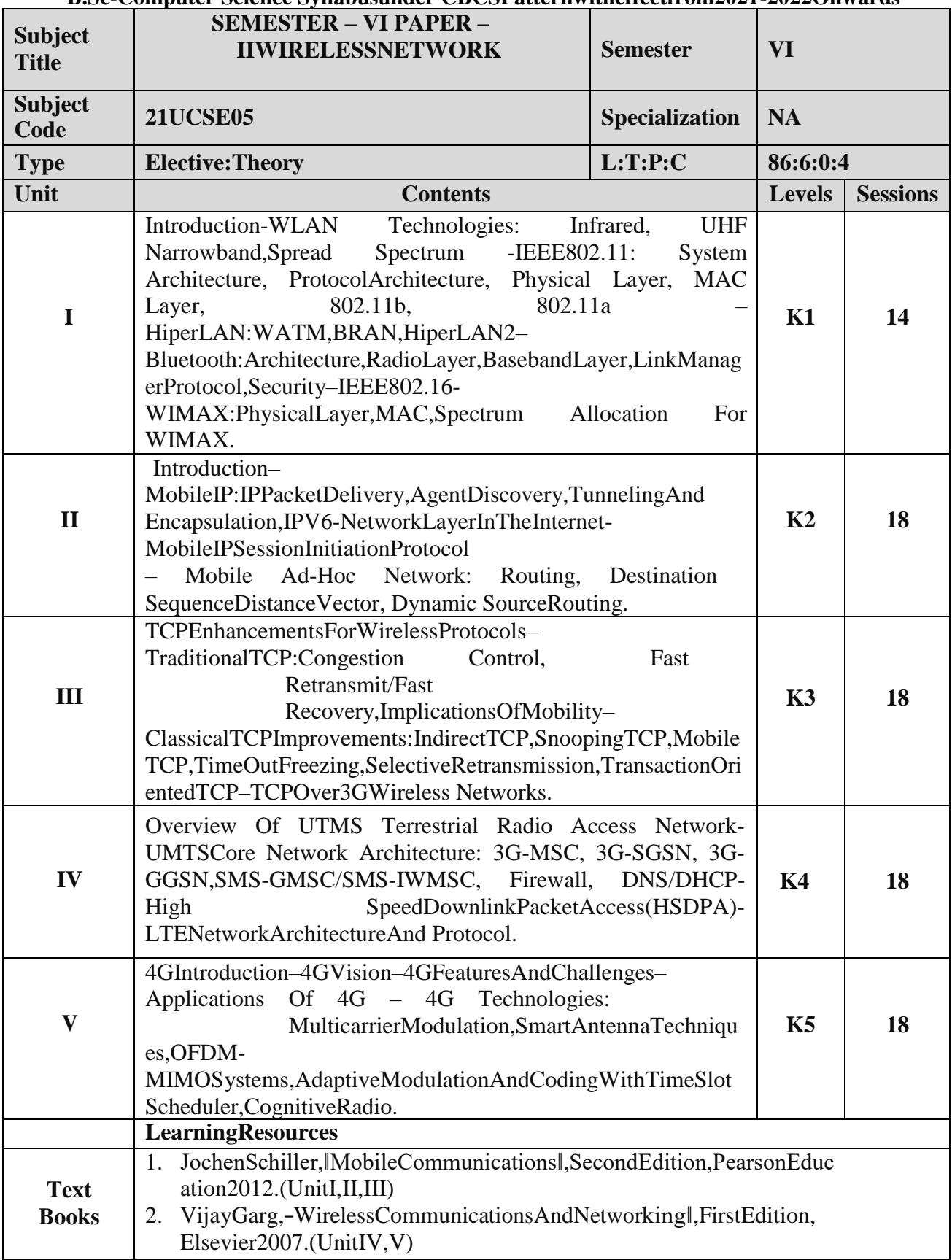

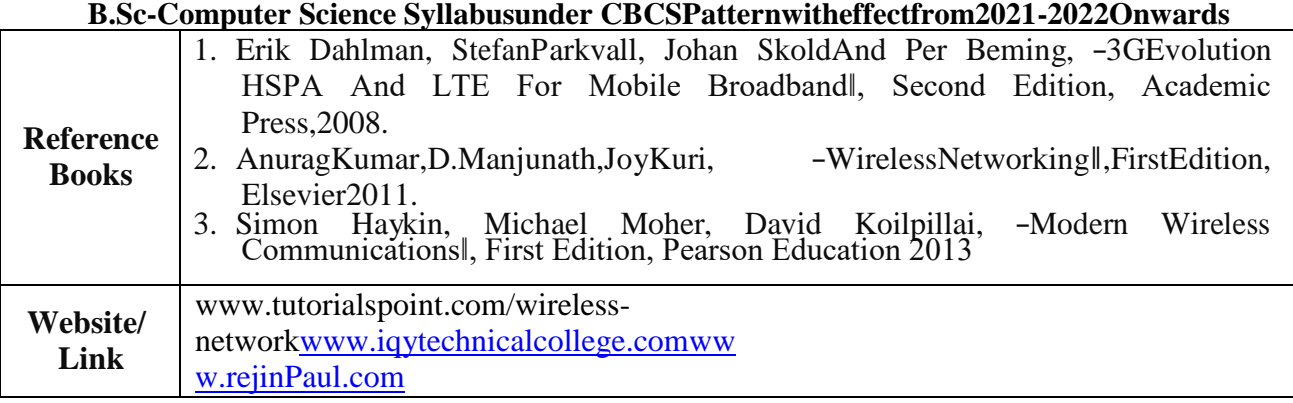

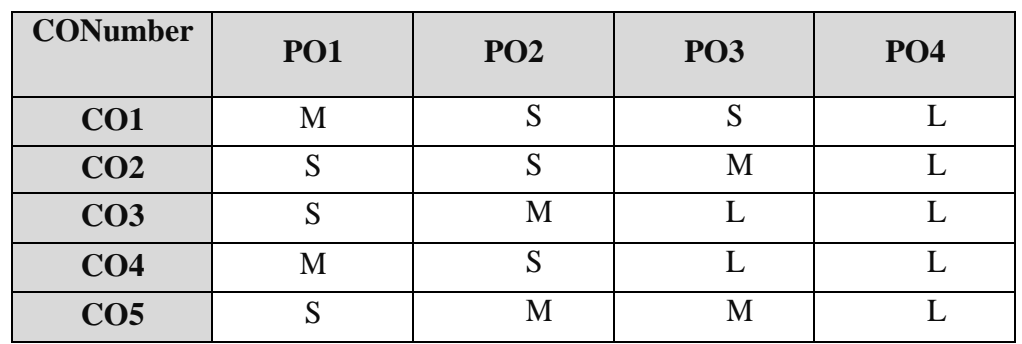

#### **MappingwithProgrammeOutcomes**

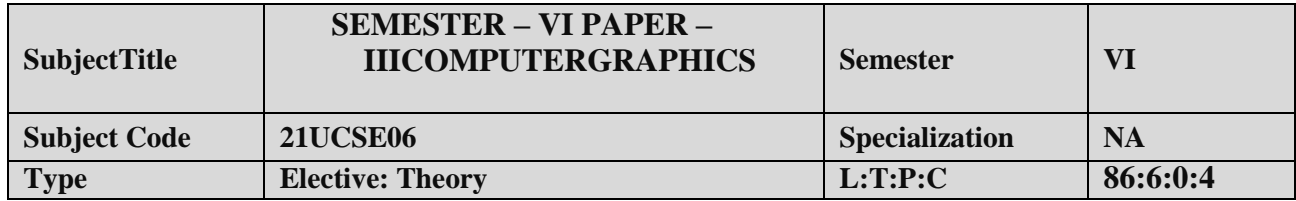

- 1. TounderstandaboutComputerGraphics,
- 2. Tofamiliarwithscan and I/O devices.
- 3. Tobeexposedto2DTransformations andclipping.

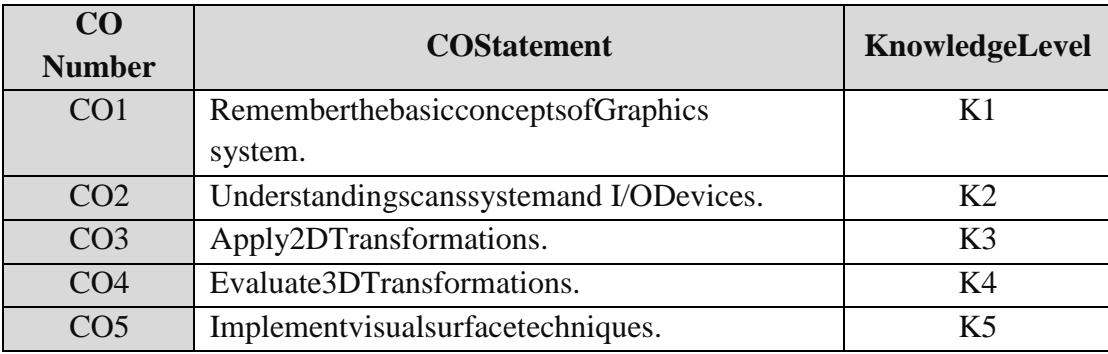

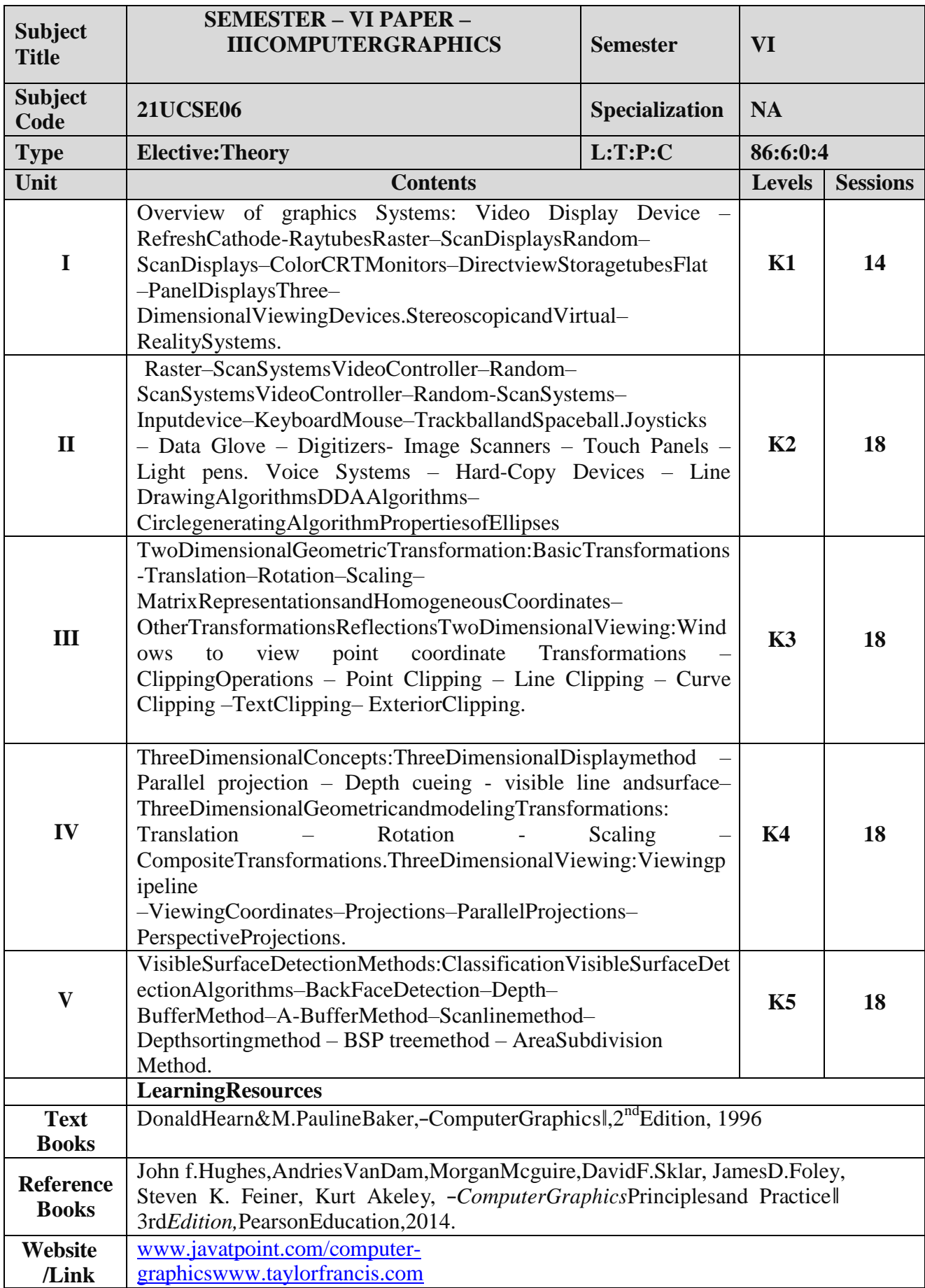

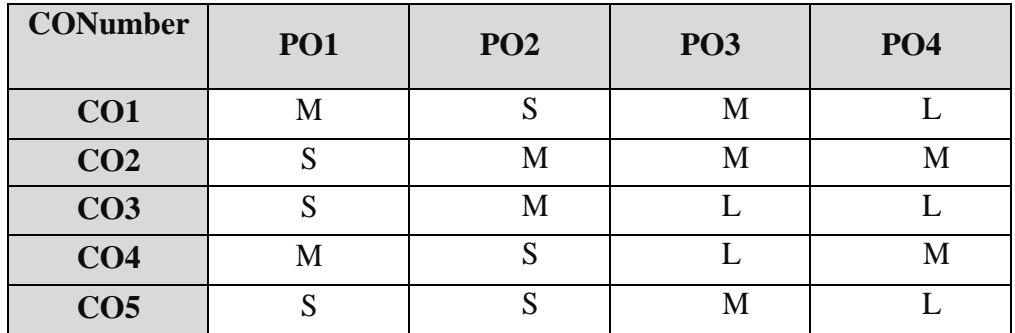

### **MappingwithProgrammeOutcomes**

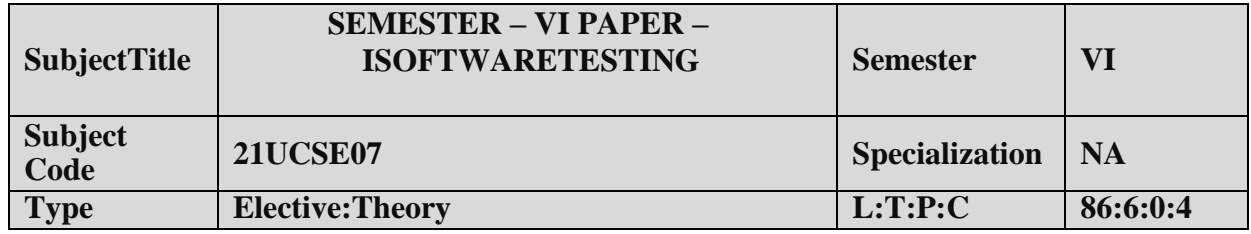

- 1. Tostudyvarious Software techniques
- 2. Tostudyfundamentalconceptsin softwaretesting

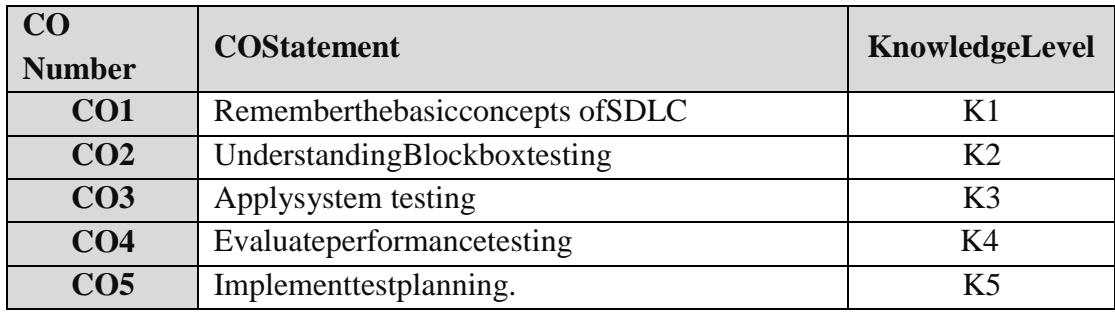

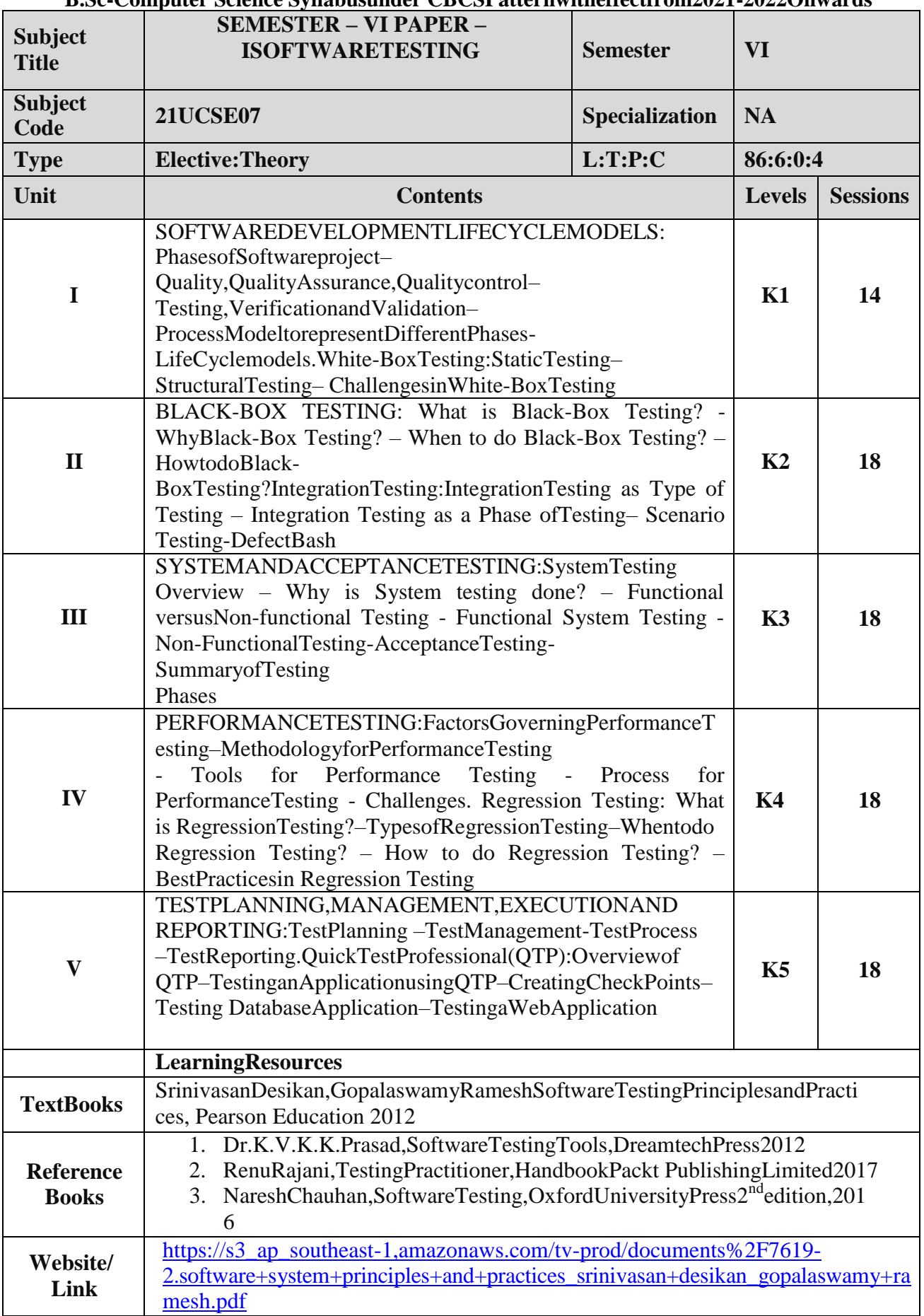

#### **B.Sc-Computer Science Syllabusunder CBCSPatternwitheffectfrom2021-2022Onwards MappingwithProgrammeOutcomes**

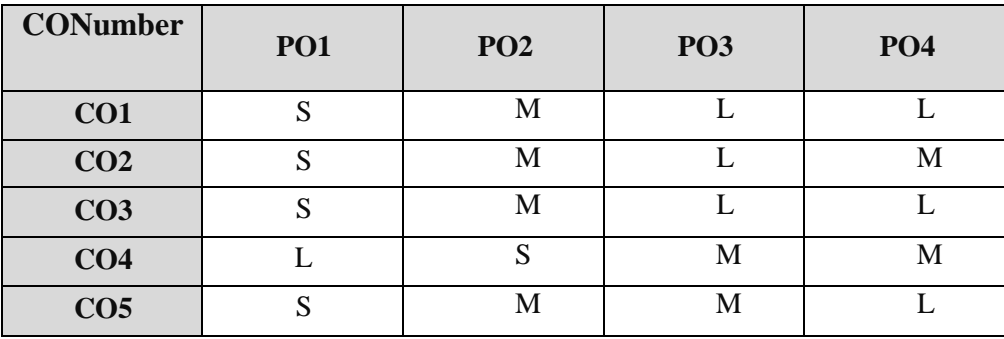

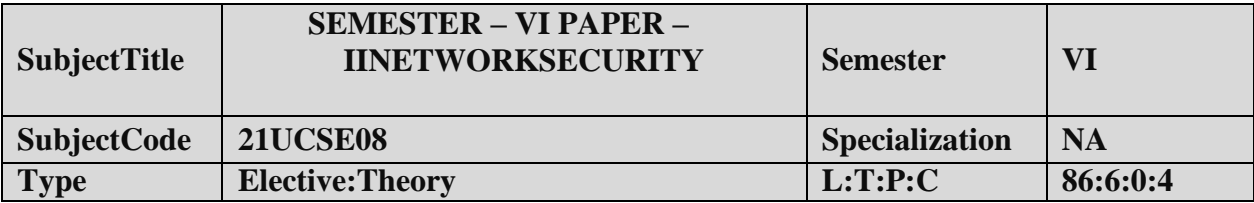

- 1. ToUnderstandOSIsecurityarchitecture.
- 2. Toacquirefundamentalknowledgeoffinitefieldsandnumbertheory.
- 3. ToUnderstandvariousblockcipherandstreamciphermodels.
- 4. Studytheprinciples ofsymmetric&publickeycryptosystems.
- 5. To learnthesystemsecuritypractices.

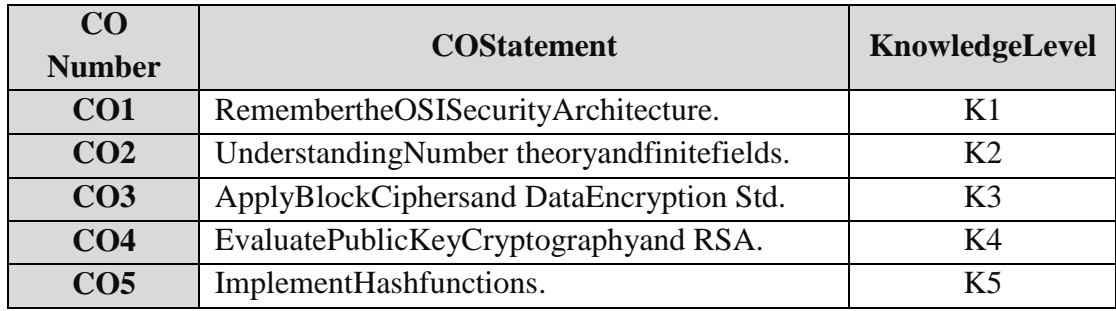

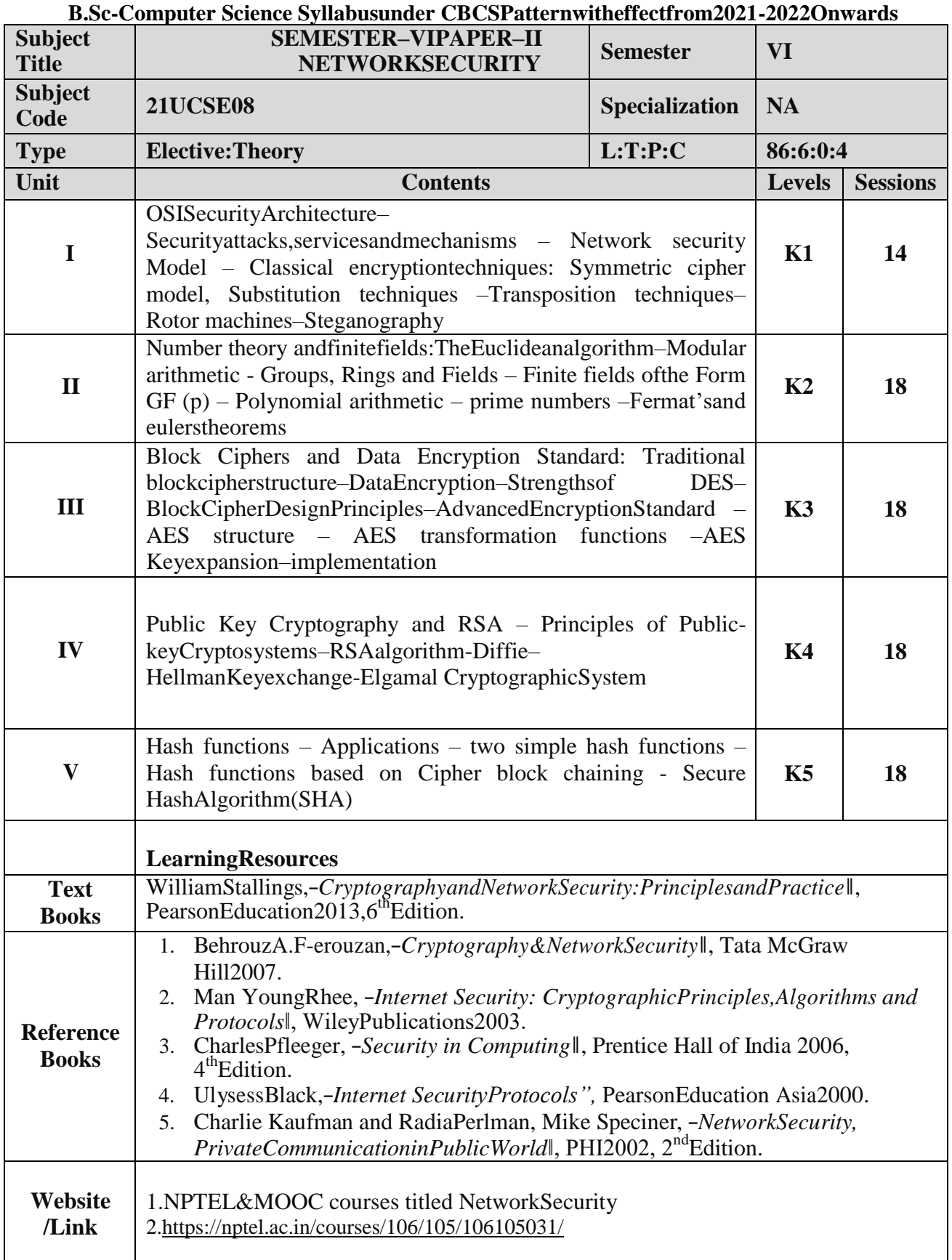

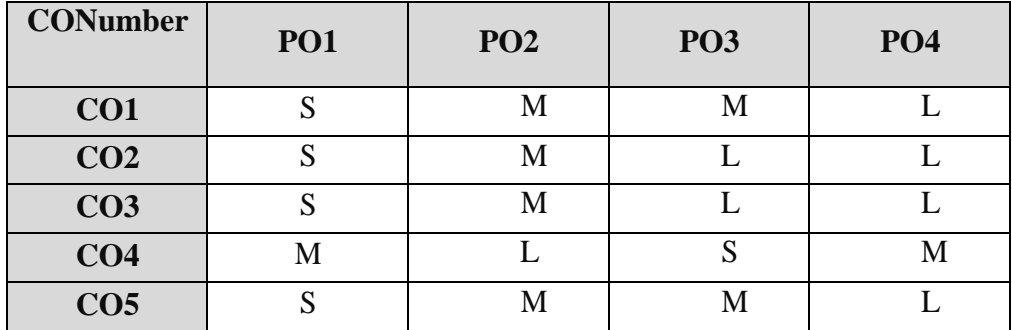

### **MappingwithProgrammeOutcomes**

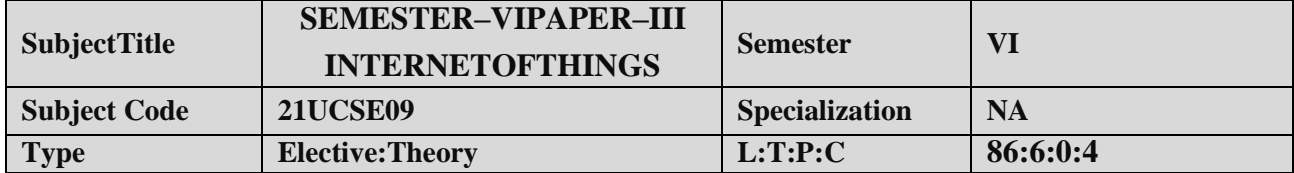

- **1.** UseofDevices,GatewaysandDataManagementin IoT.
- **2.** DesignIoTapplicationsindifferentdomainandbeabletoanalyzetheirperformance.
- **3.** ImplementbasicIoTapplications onembeddedplatform**.**

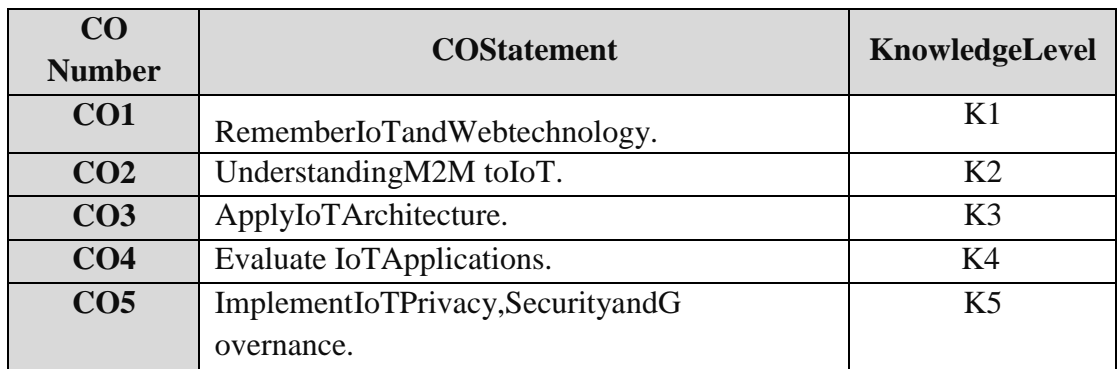

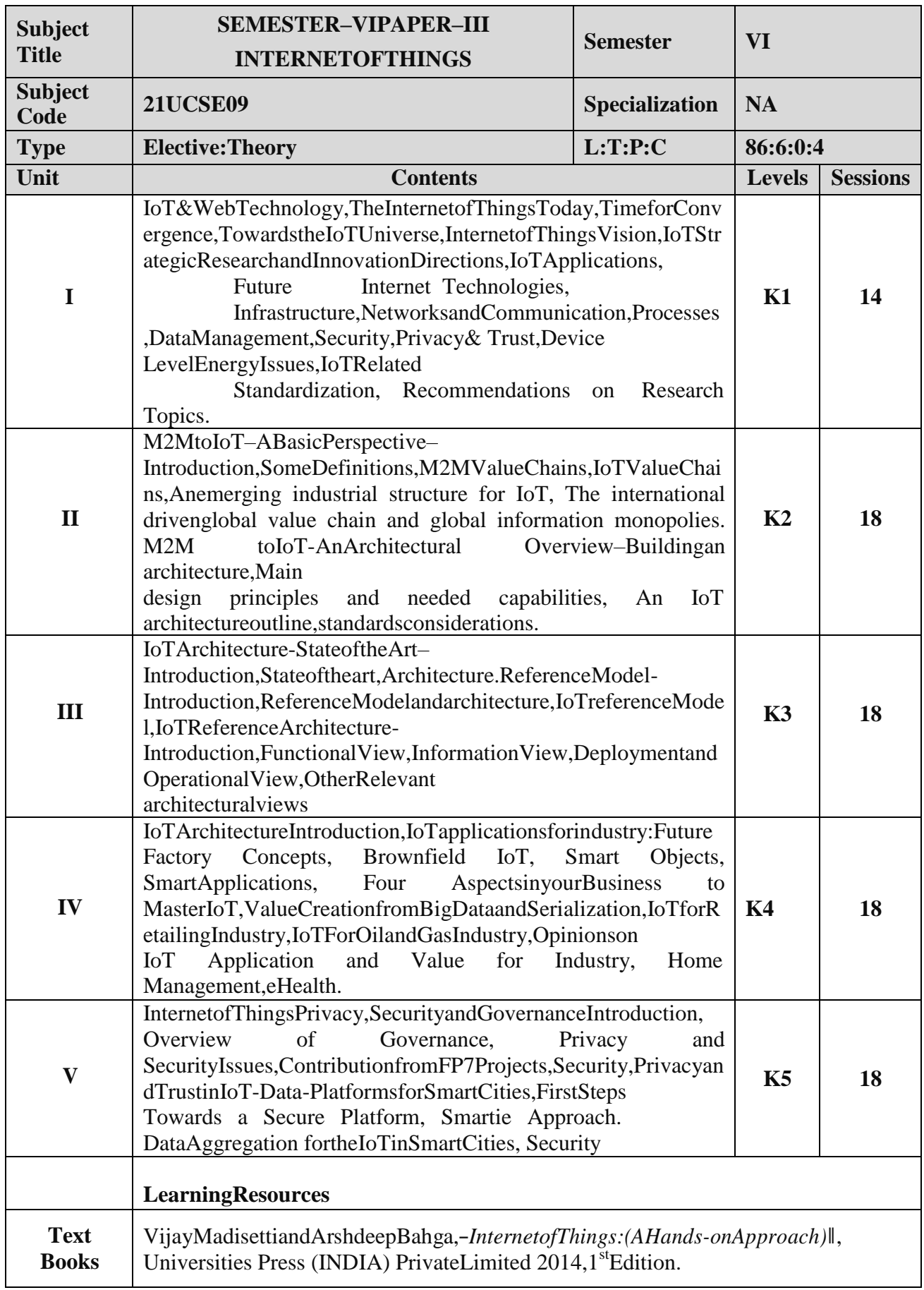

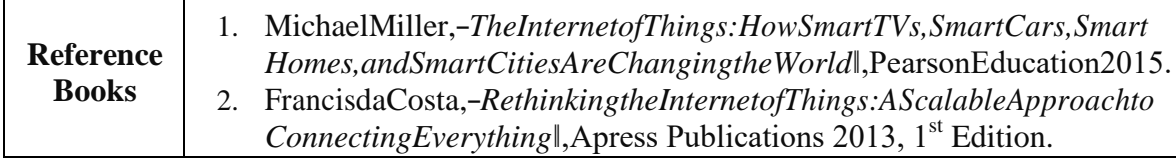

 $\mathbf{r}$ 

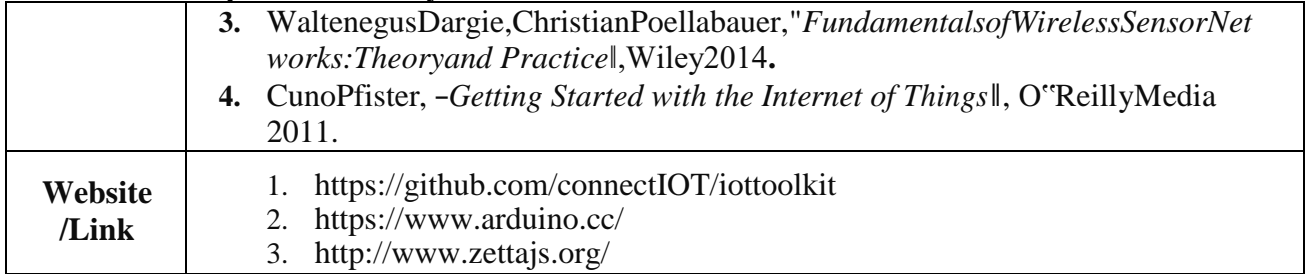

#### **MappingwithProgrammeOutcomes**

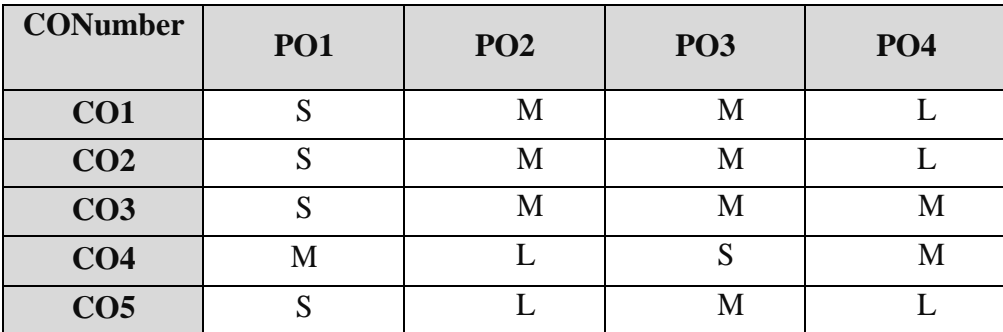

### **NONMAJORELECTIVECOURSE(NMEC)-I**

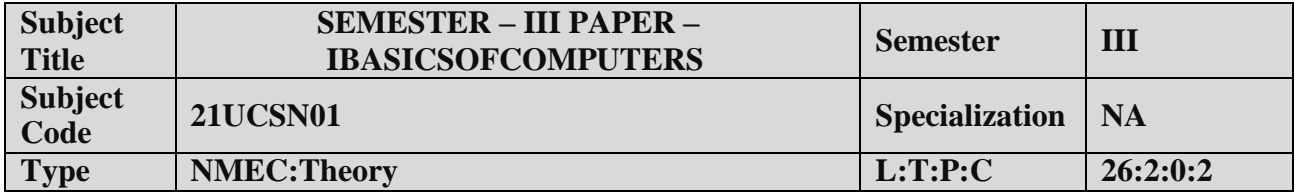

- 1. Tounderstandthebasicsofcomputers.
- 2. Topreparethestudentsforanalyzedataprocessing.

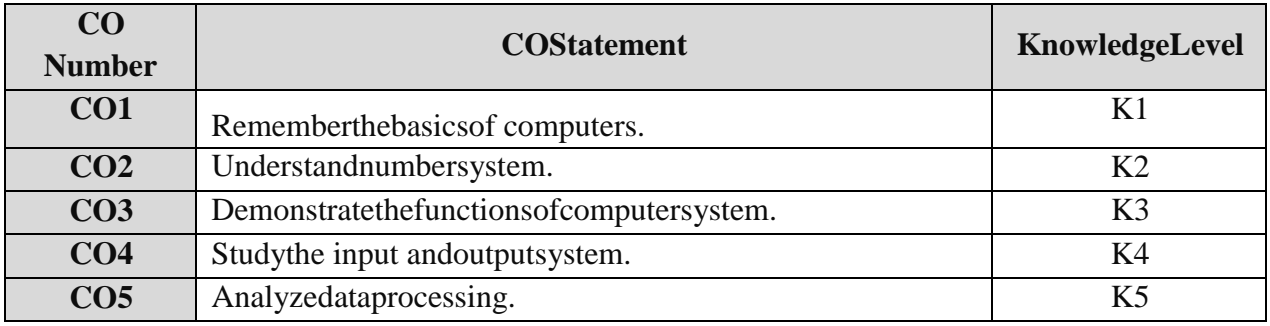

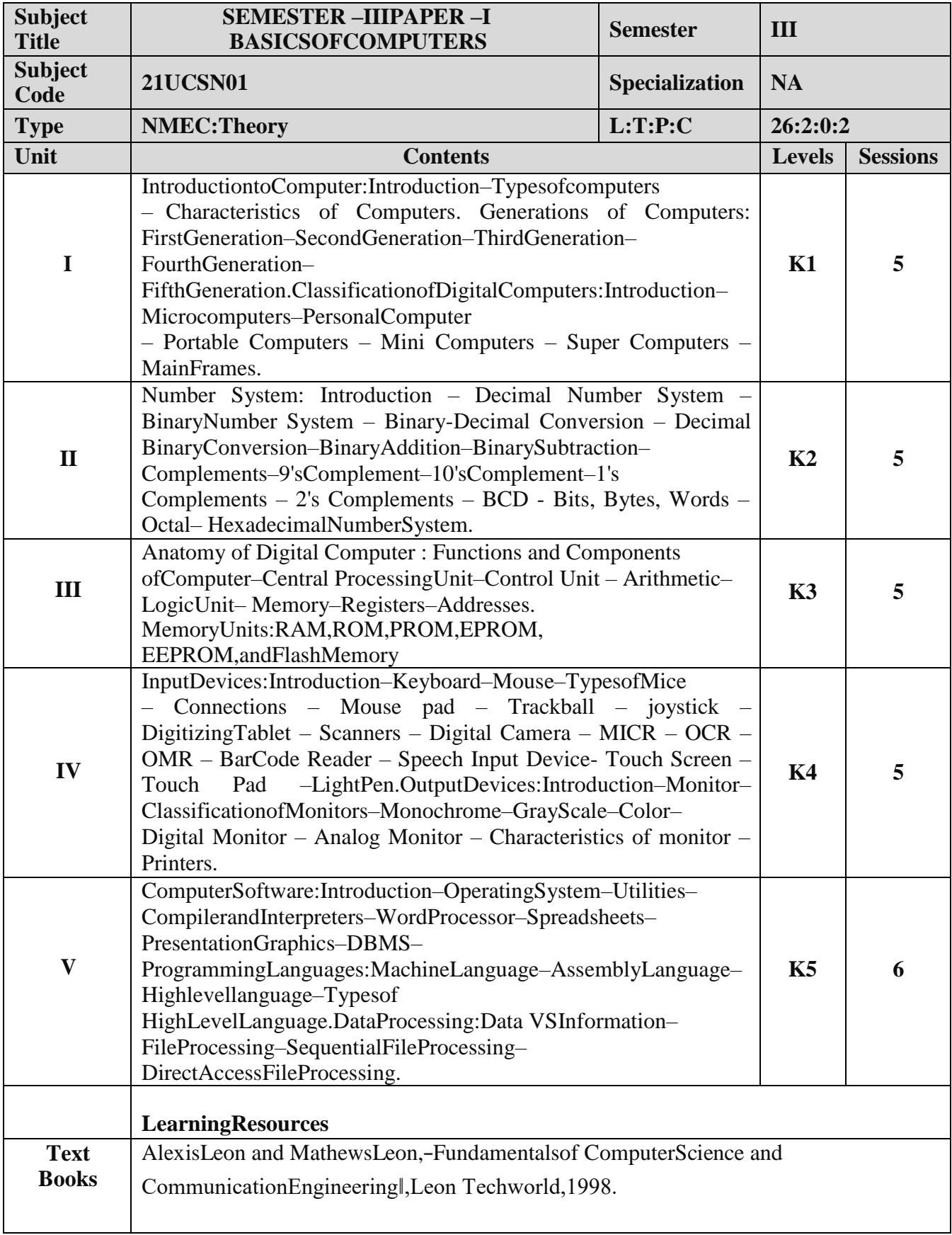

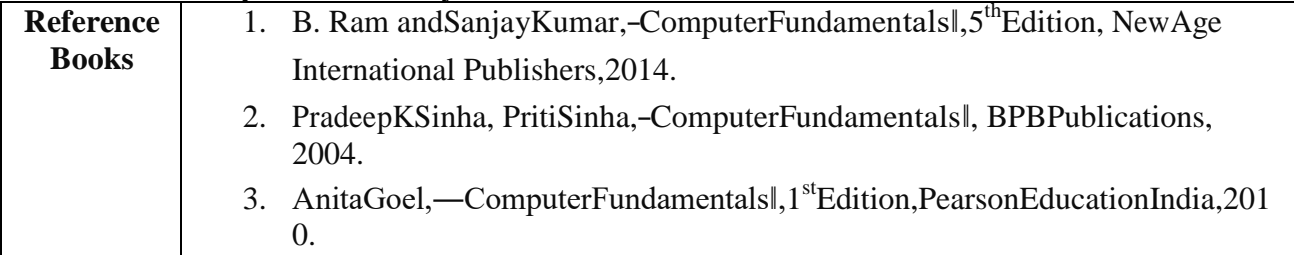

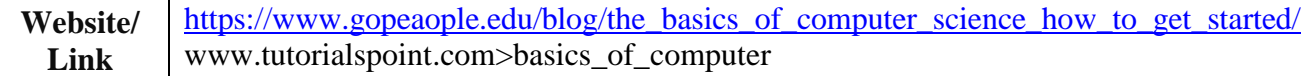

### **MappingwithProgrammeOutcomes**

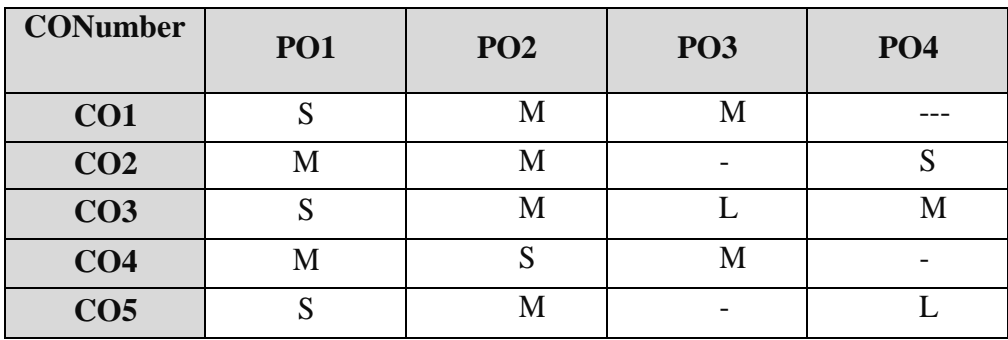

### **B.Sc-Computer Science Syllabusunder CBCSPatternwitheffectfrom2021-2022Onwards NONMAJORELECTIVECOURSE(NMEC)-I**

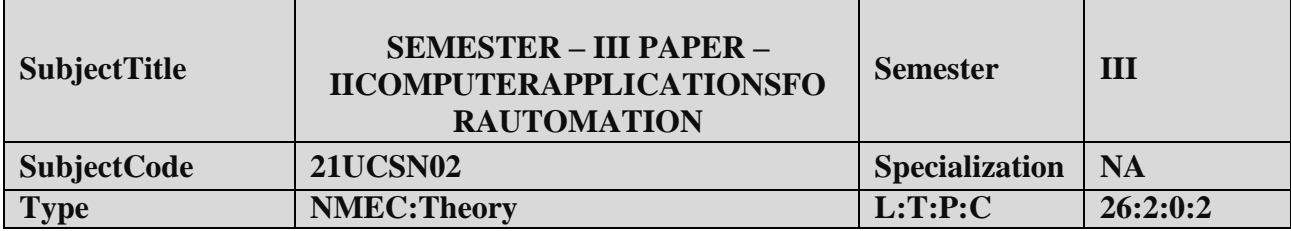

- 1. Toacquireknowledgeon editor,spreadsheet,slidepreparation.
- 2. Toimprovecreativethinkinginpresentationsoftware.

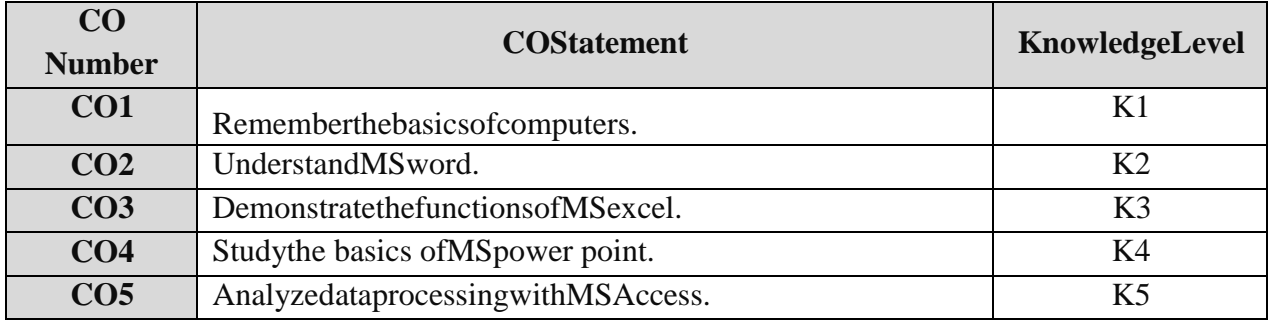

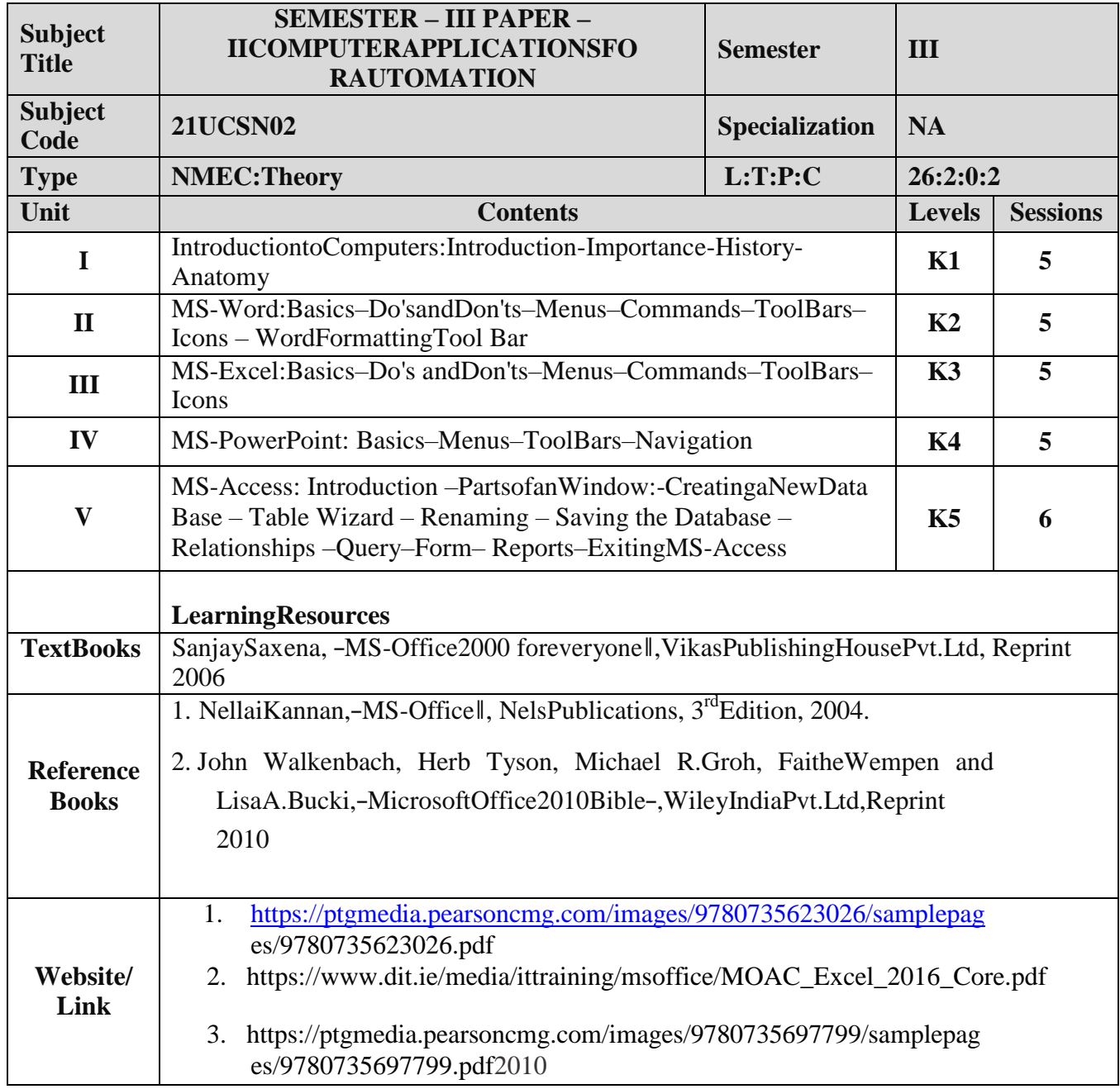

### **MappingwithProgrammeOutcomes**

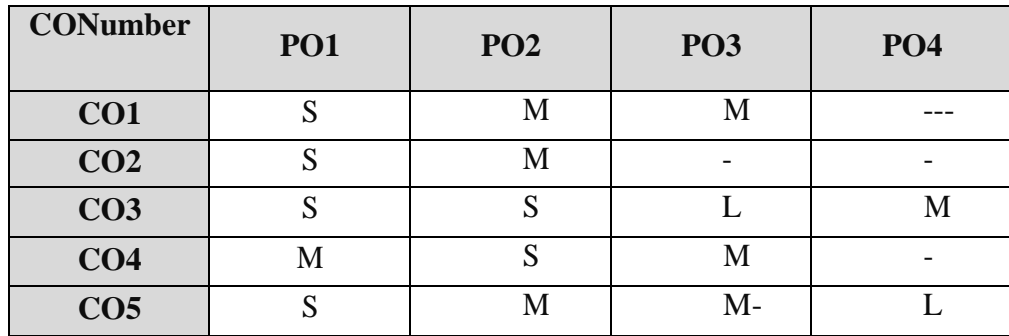

### **NONMAJORELECTIVECOURSE(NMEC)–II**

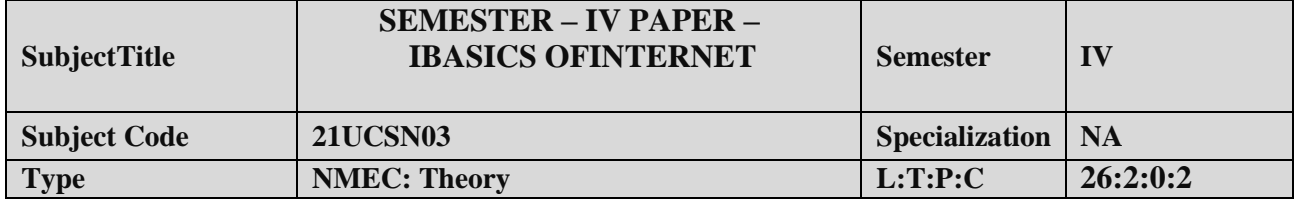

- 1. Toimprovetheskillsofsurfinginternet.
- 2. Topreparethestudentsfor developingwebpageusingHTML.

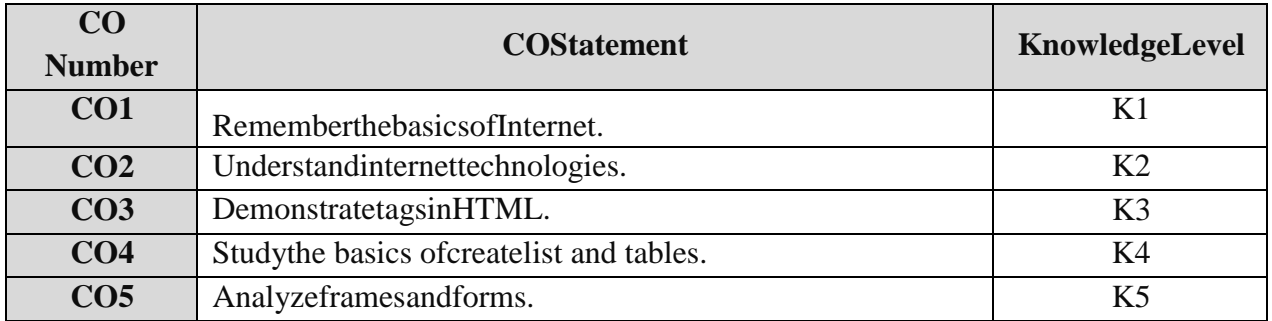

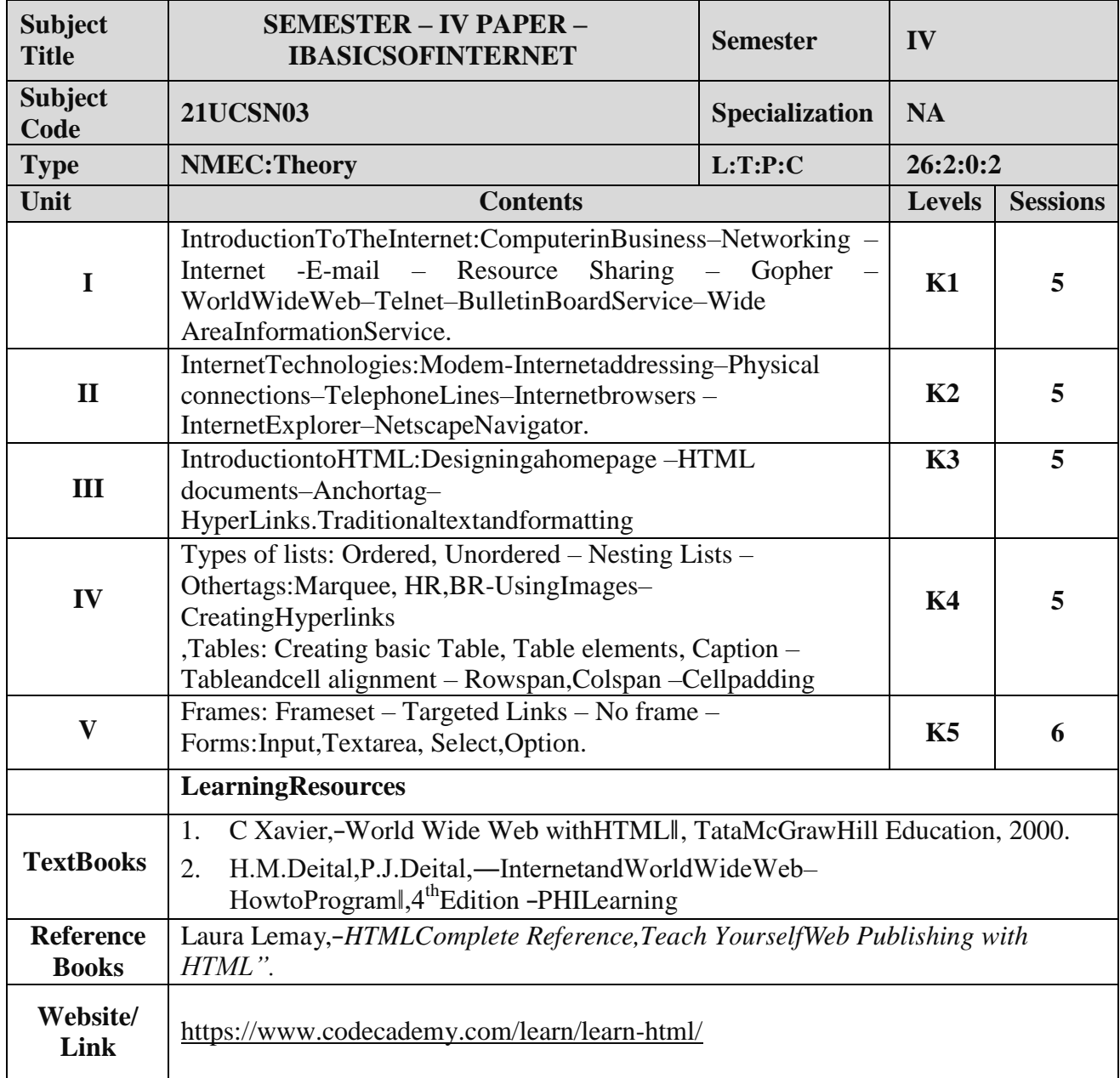

### **MappingwithProgrammeOutcomes**

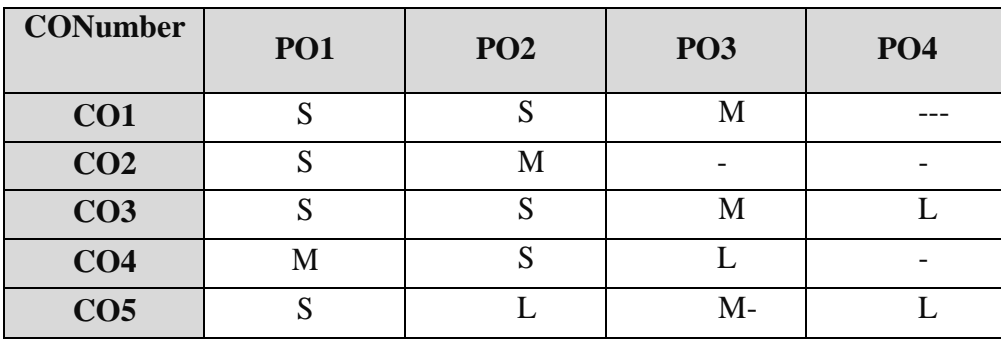

#### **B.Sc-Computer Science Syllabusunder CBCSPatternwitheffectfrom2021-2022Onwards** S-Strong,M-Medium ,L–Low

### **NONMAJORELECTIVECOURSE(NMEC)–II**

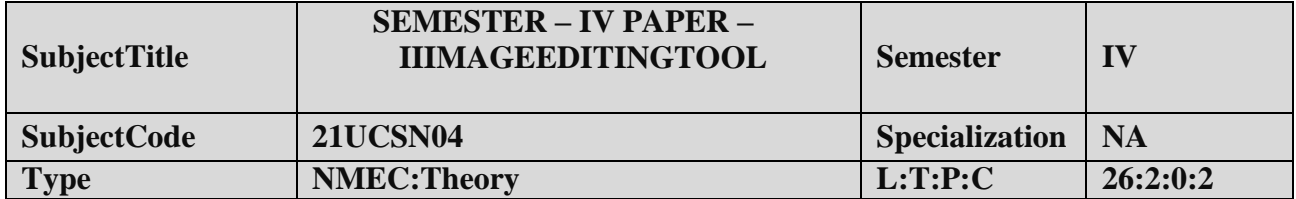

- 1. ToimpartPracticalTraininginPHOTOSHOP imageeditingTool.
- 2. Familiarizethedifferenttextandfiltereffects.
- 3. Buildprograms usingstamptools.
- 4. Provideknowledgeon workingwith severallayouts.

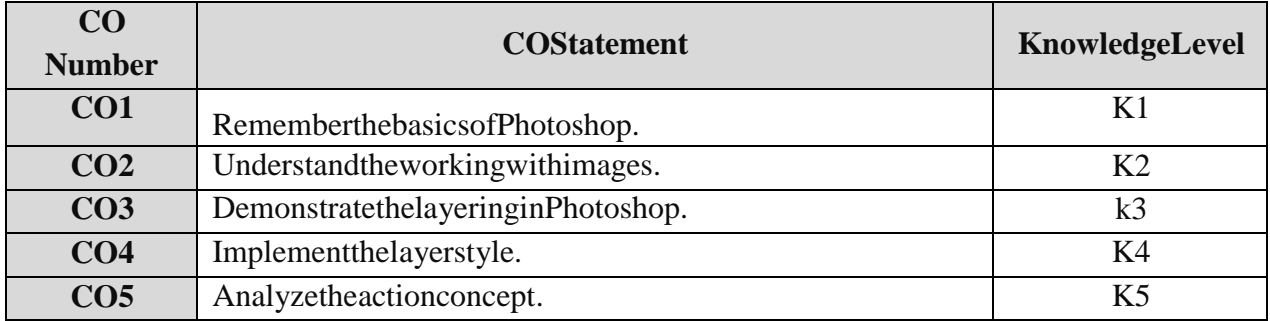

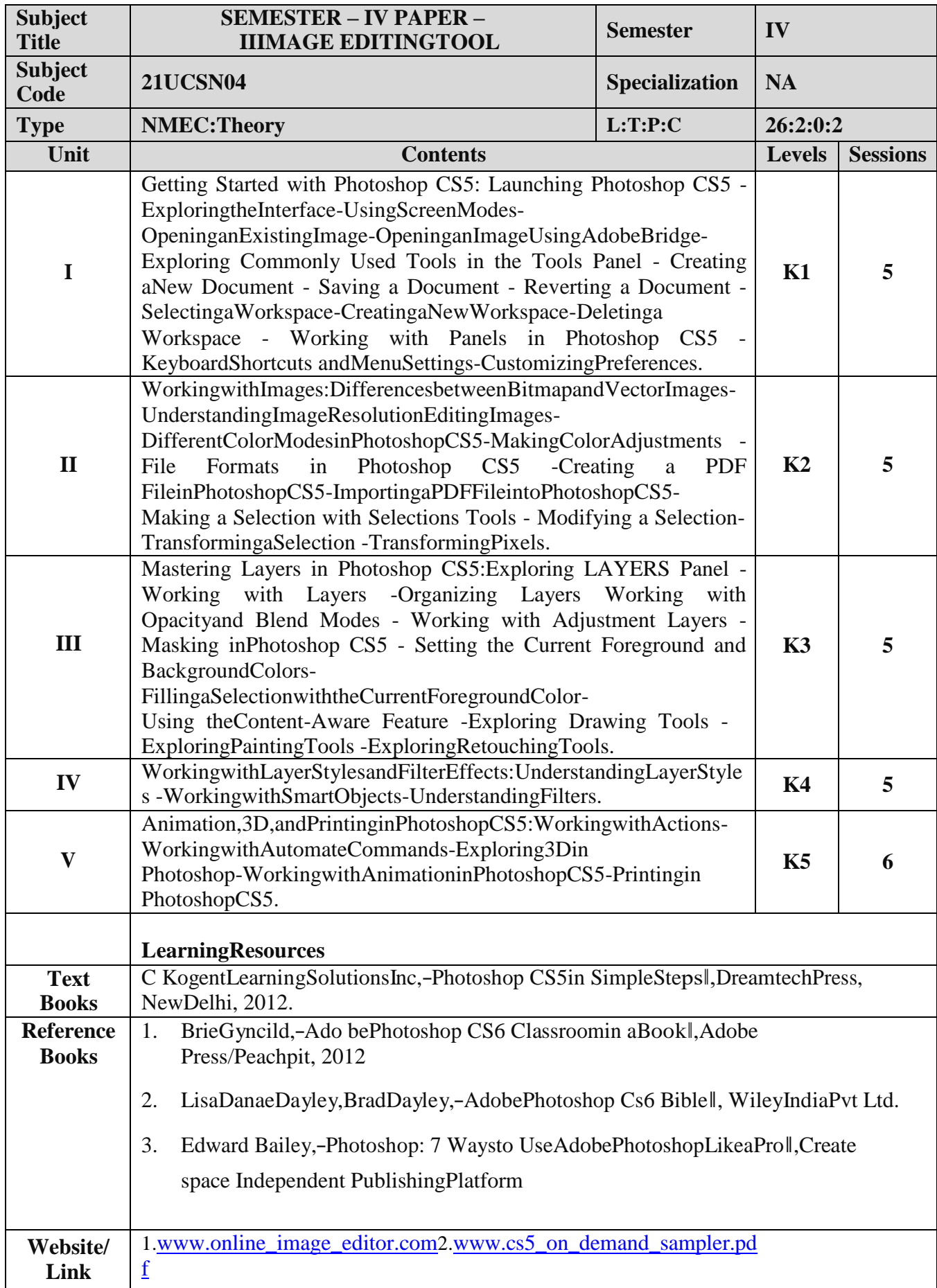

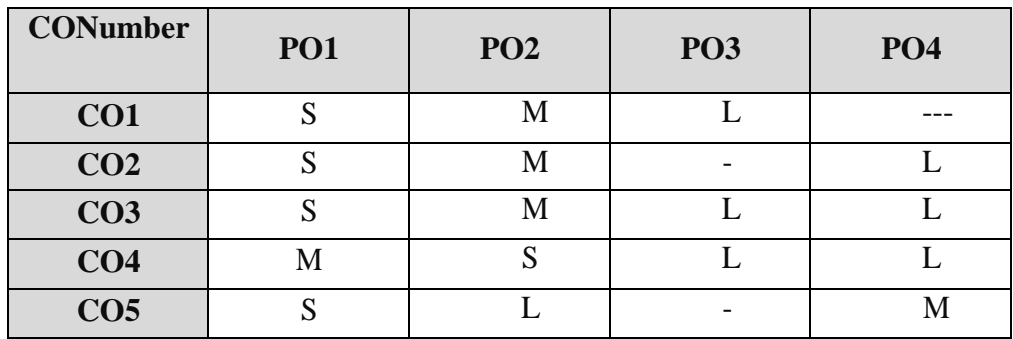

### **MappingwithProgrammeOutcomes**

#### **ALLIEDOPTIONI**

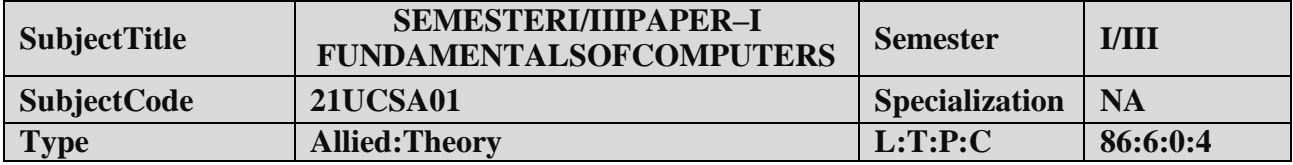

- 1. ToUnderstandthebasicsofcomputers.
- 2. Topreparethestudents fortheanalyzeofdataprocessing.

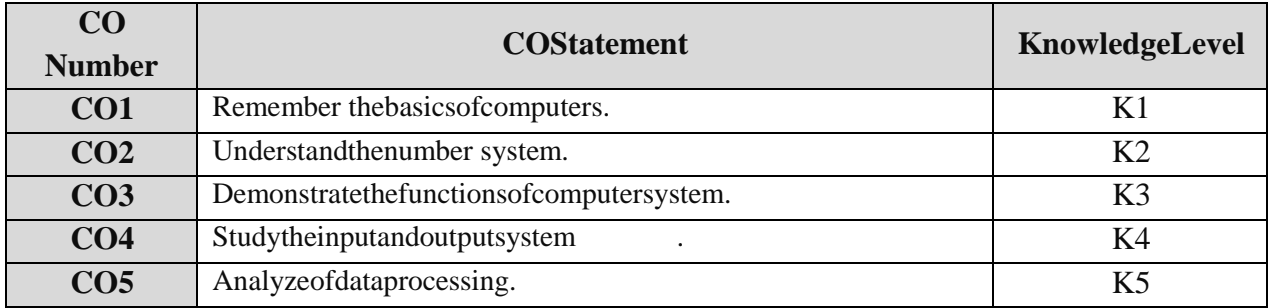

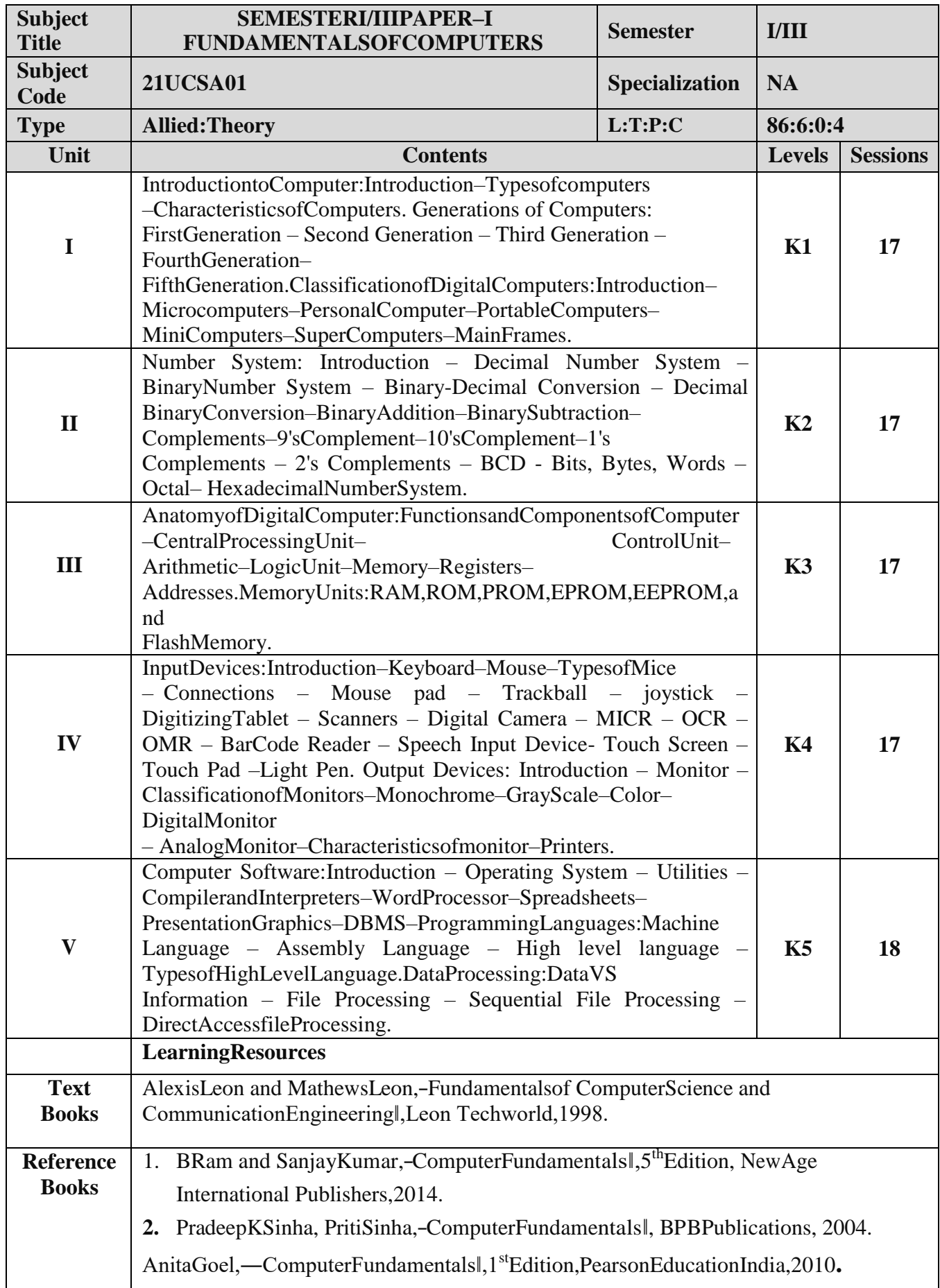

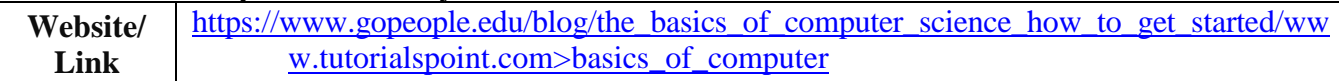

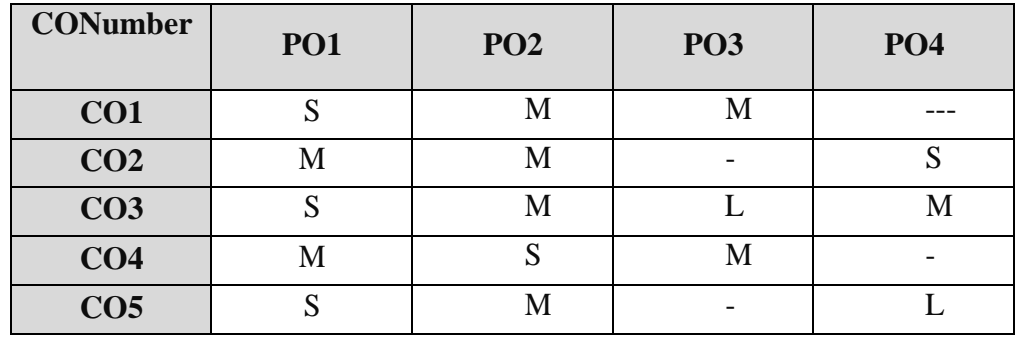

### **MappingwithProgrammeOutcomes**

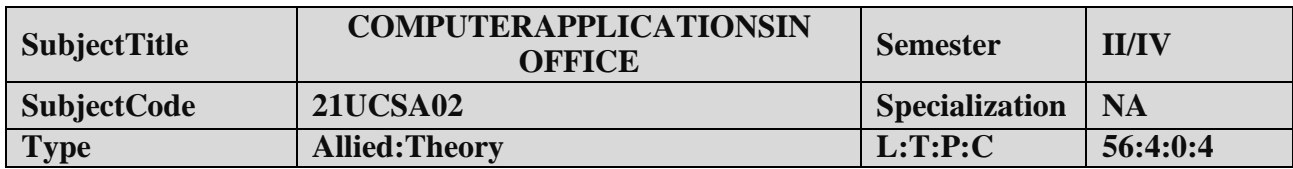

- 1. Toimprovethequalityof studentsinofficeautomationprocess.
- 2. Topreparethestudents forvarious abilityto preparereports andpresentations.

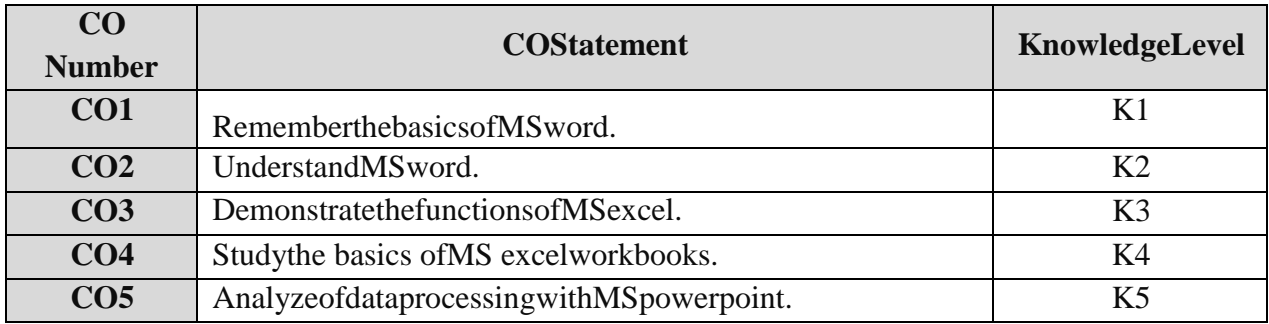
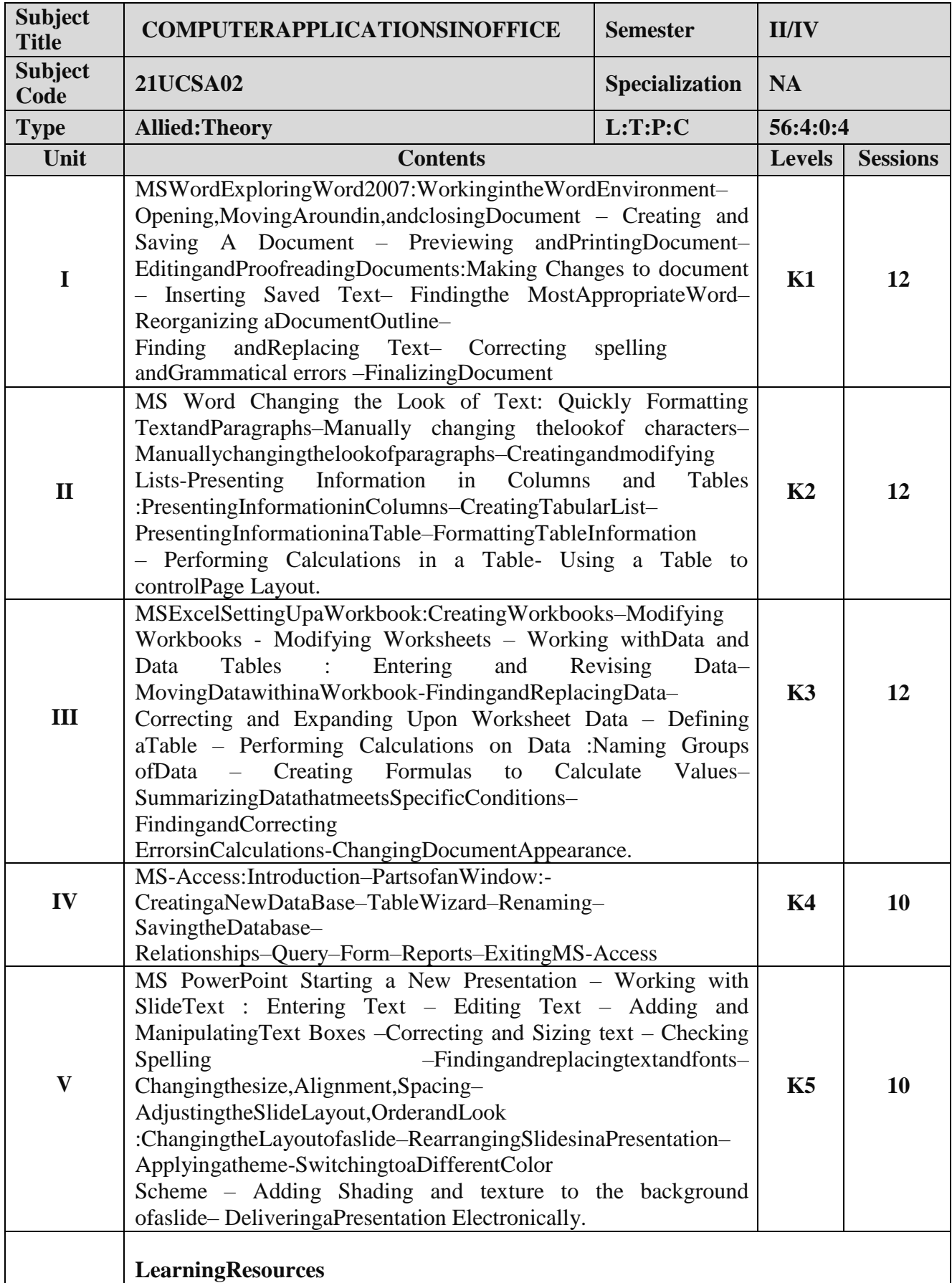

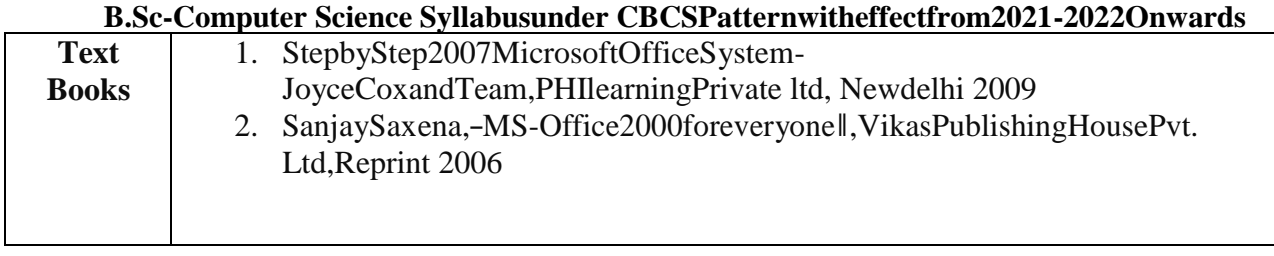

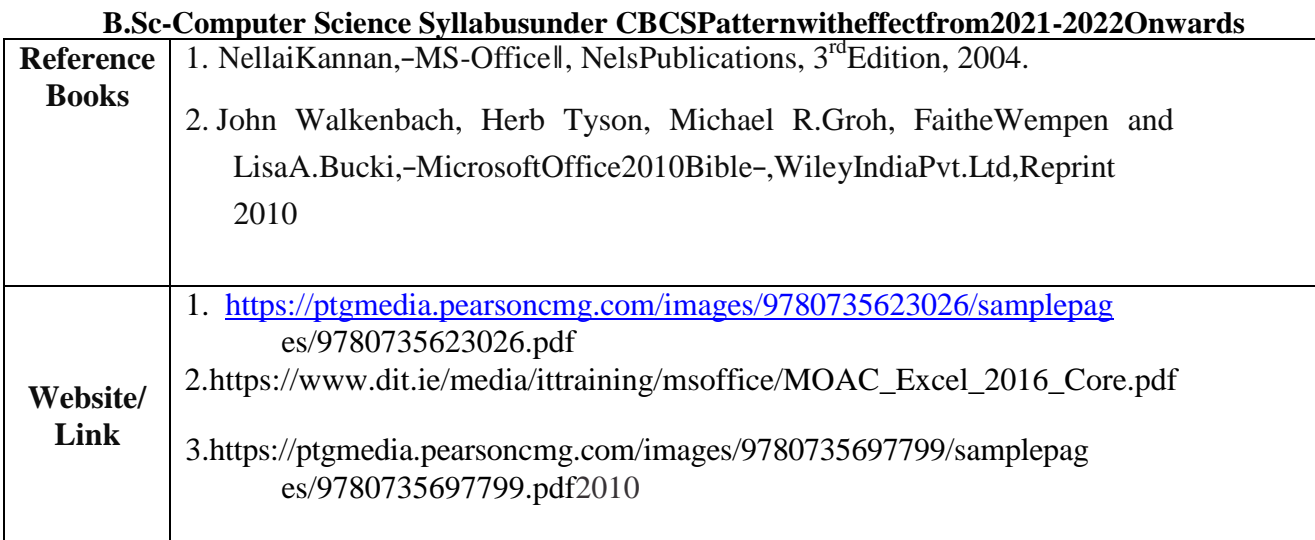

## **MappingwithProgrammeOutcomes**

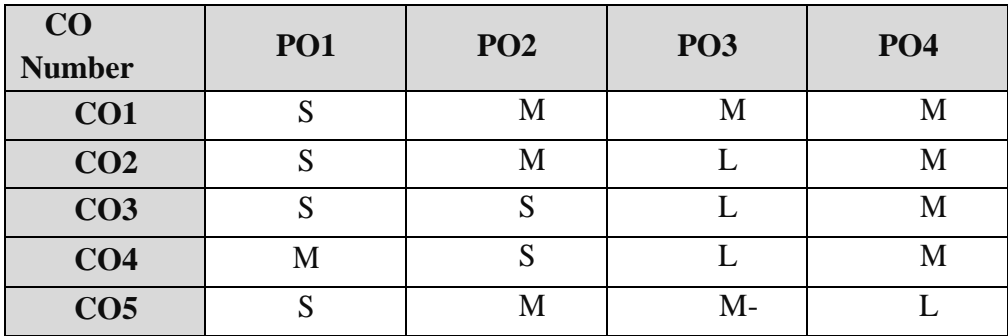

S-Strong, M-Medium ,L–Low

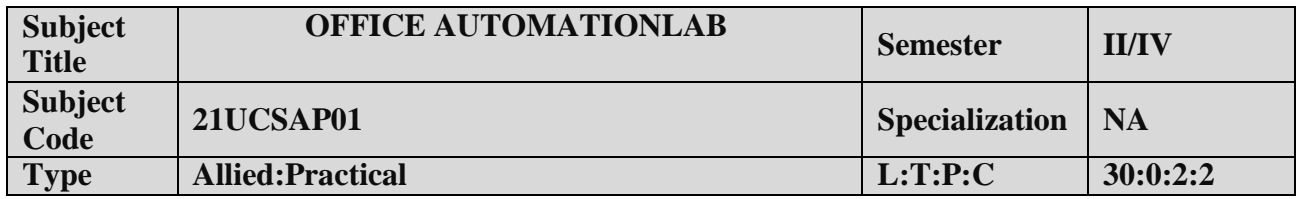

## **COURSEOBJECTIVE:**

- 1. Toenablethestudents todesignanddeveloptheOfficeapplications.
- 2. Toqualifythestudents workingineditor, spread sheet and slide preparation.
- 3. Toimprovecreativethinkinginpresentationsoftware.

## **LISTOFPROGRAMS**

## **I. MS-WORD**

- 1. TextManipulation:WriteaparagraphaboutyourinstitutionandChangethefontsizeandtype,Spellc heck,Aligningand justification of Text.
- 2. Biodata:PrepareaBio-data.
- 3. Find andReplace:Writeaparagraphaboutyourselfanddothe following.FindandReplace -UseNumberingBullets, Footerand Headers.
- 4. Tablesandmanipulation:Creation,Insertion,Deletion(ColumnsandRows).Createamarksheet.
- 5. MailMerge:Prepareaninvitationtoinviteyourfriendstoyourbirthdayparty.Prepareatleastfivelett ers.

### **II. MS-EXCEL**

1. Data sorting-Ascending and Descending (both numbers and

alphabets).2.Marklist preparationforastudent.

3.Individual Pay Bill

preparation.4.InvoiceReport

preparation.

5.DrawingGraphs.Take yourowntable.

## **III. MS-POWERPOINT**

1.Create a slide show presentation for a

seminar.2.PreparationofOrganization Charts.

- 3.Createaslideshowpresentationtodisplay percentageofmarksineachsemesterfor allstudents.
- 4.Usebarchart(X-axis:Semester,Y-axis: %marks).
- 5.Usedifferentpresentationtemplatedifferenttransitioneffectforeachslide.

## **COURSE OUTCOME:**

Onsuccessfulcompletionofthecourse,thestudents will

- 1. Understandthefeatures inMSWord.
- 2. Selectandapplyworksheet andfunctionsinMSEXCEL.
- 3. CombinemultiplefeaturesinMSPOWERPOINTtopreparepresentations.

## **ALLIEDOPTIONII**

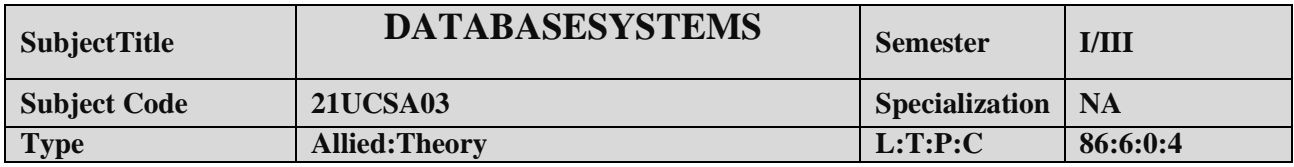

## **COURSEOBJECTIVE:**

- 1. Toimprovetheunderstandingofdatabasetheoryand practices.
- 2. Topreparethestudents implementdatabasemanipulationinSQL.

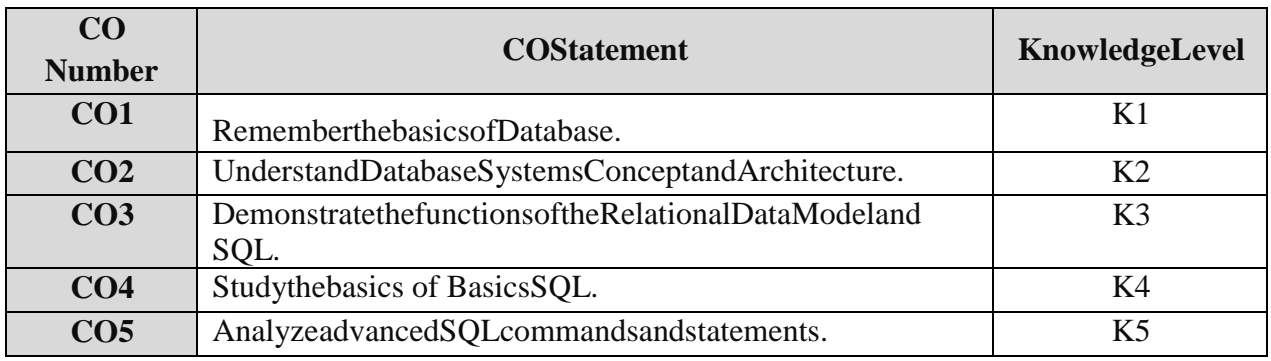

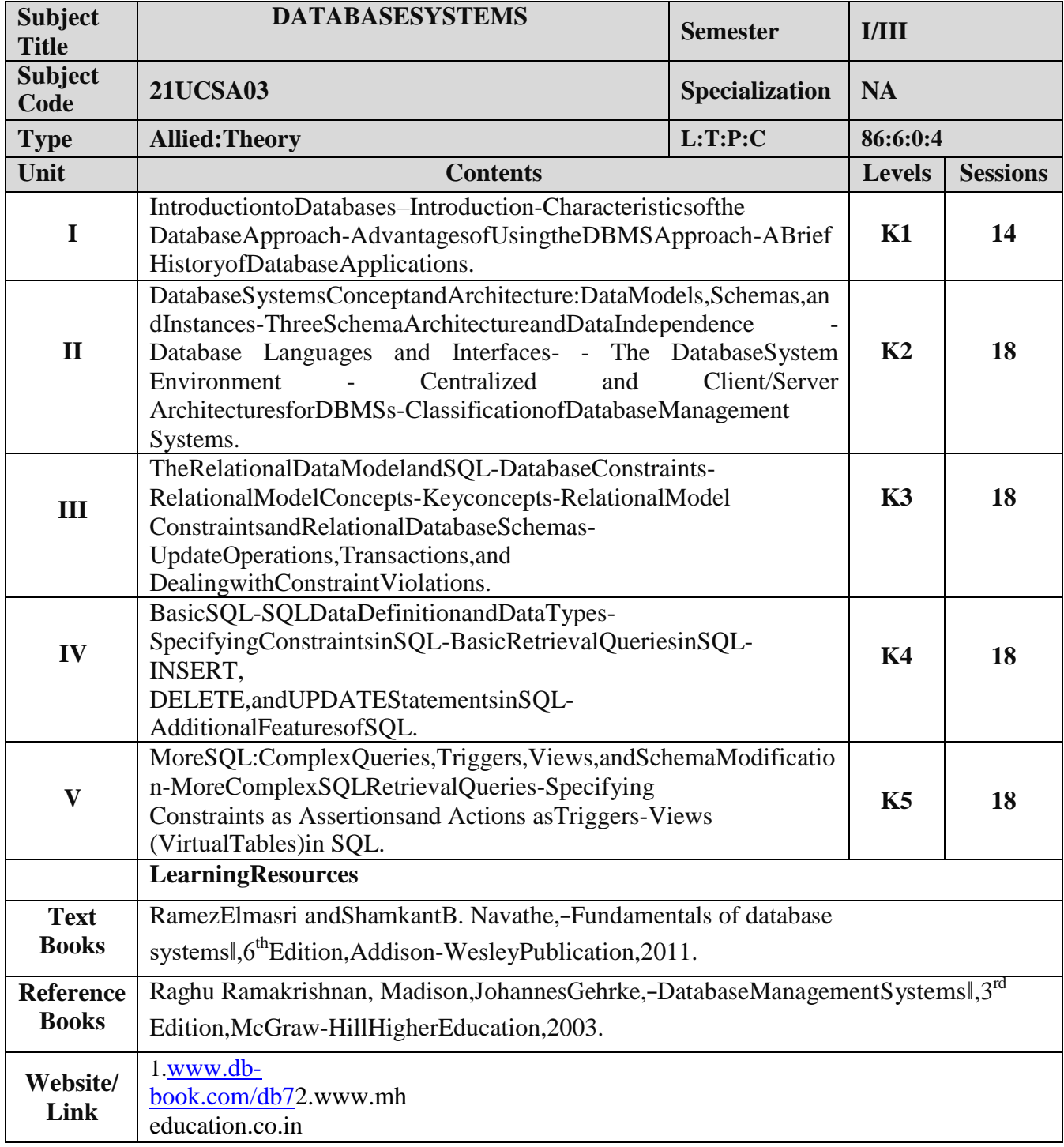

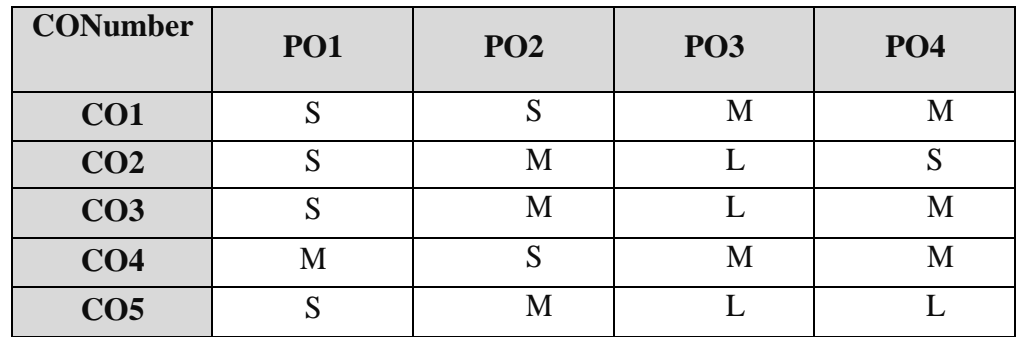

## **MappingwithProgrammeOutcomes**

S-Strong,M-Medium ,L–Low

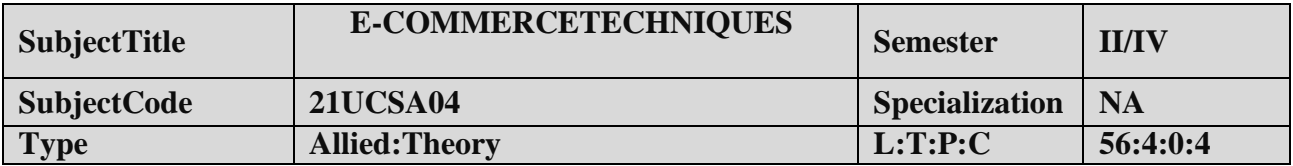

## **COURSEOBJECTIVE:**

- 1. ToimprovetheunderstandingofE-COMMERCEandE-payments.
- 2. Topreparethestudents implementHTMLandE-mailcreation.

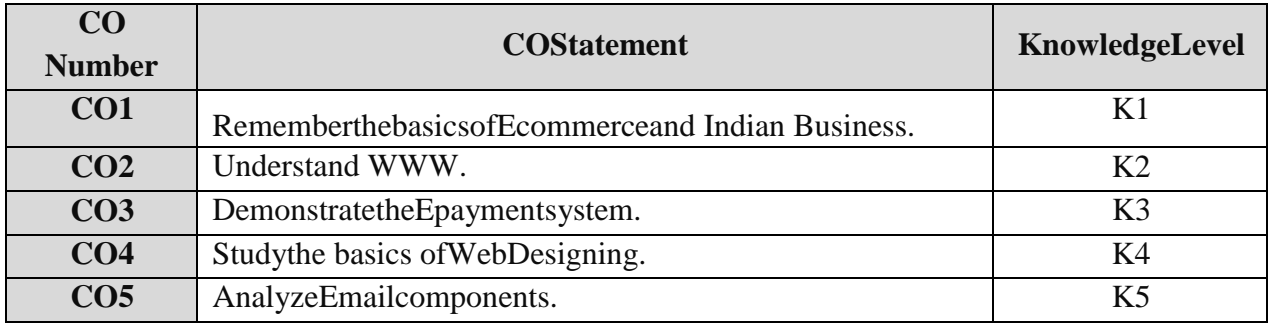

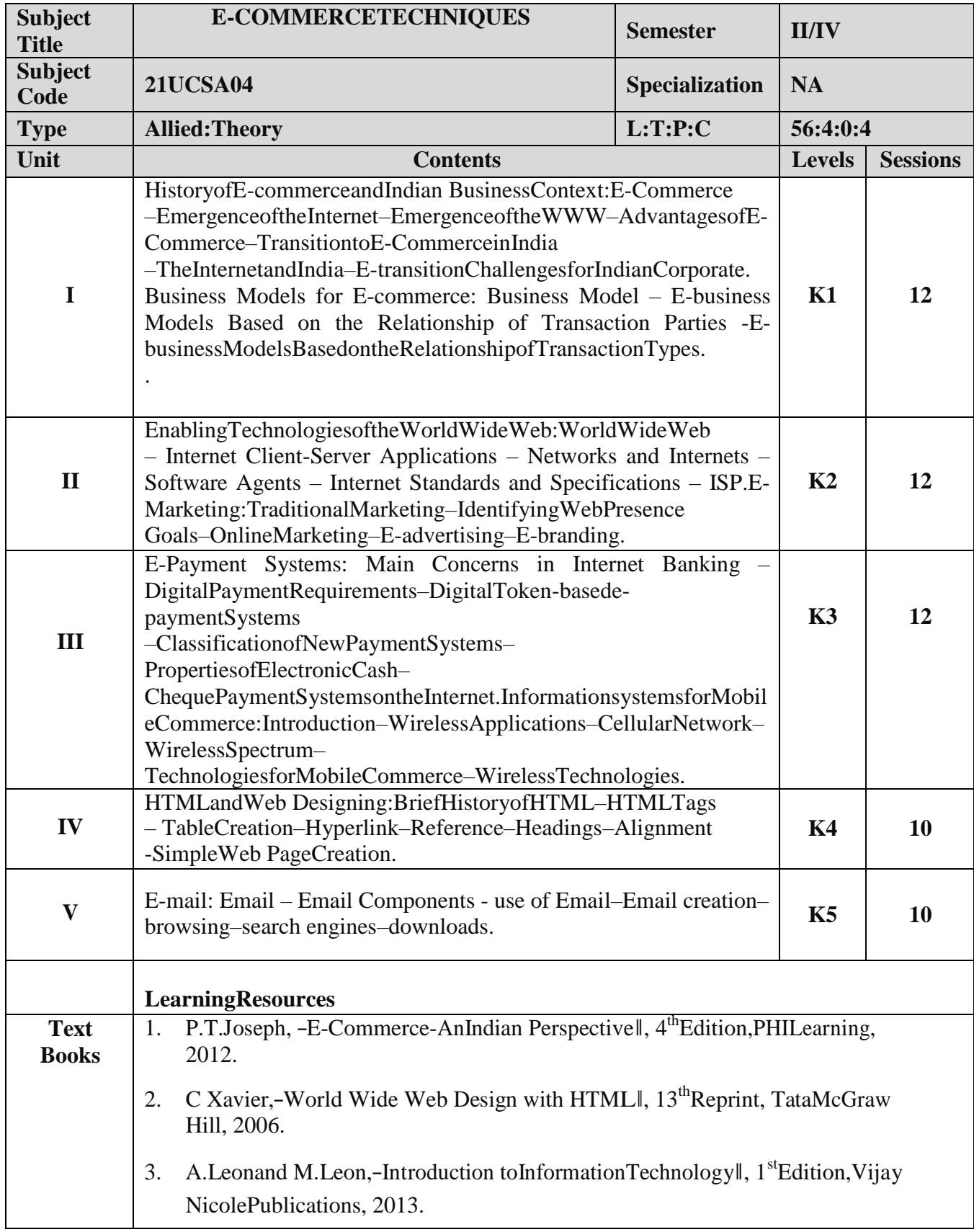

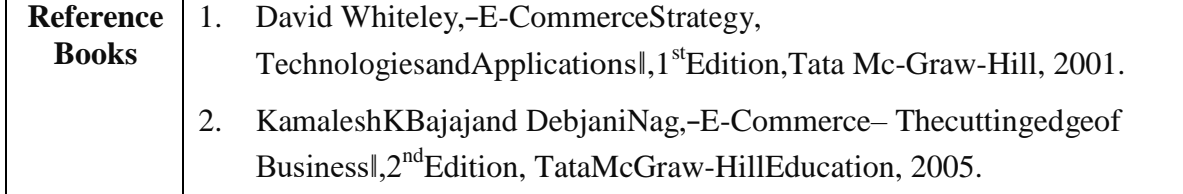

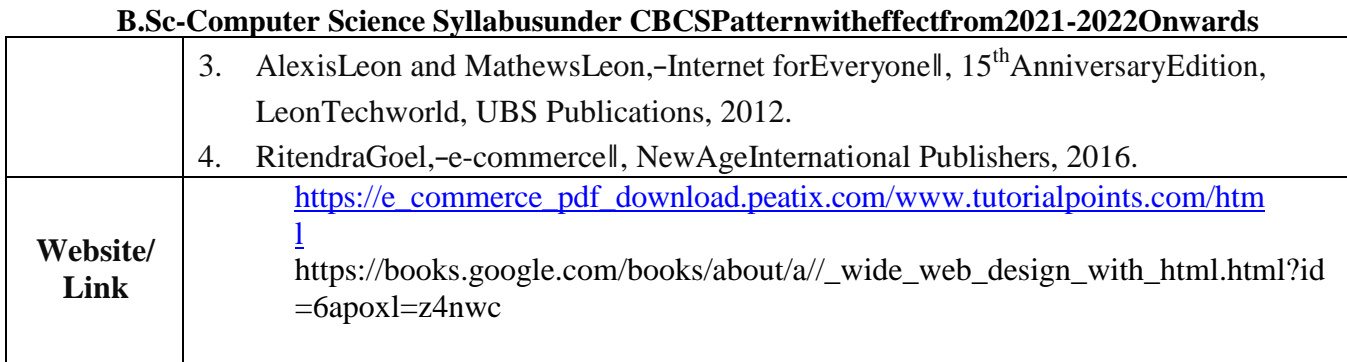

## **MappingwithProgrammeOutcomes**

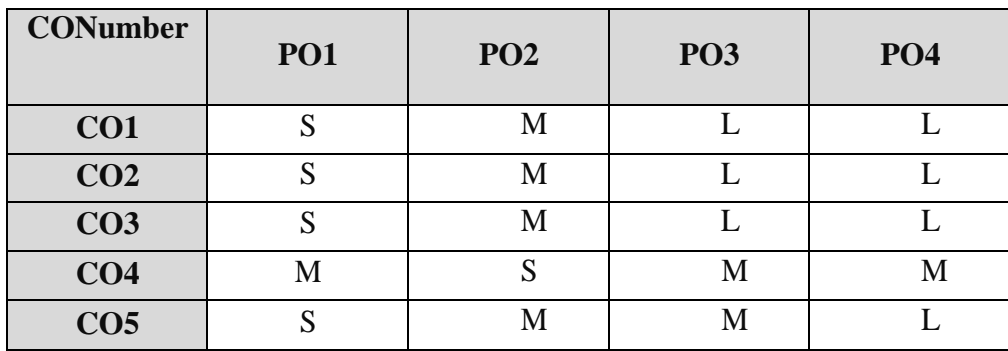

S-Strong, M-Medium ,L–Low

**Note:ThispapershouldbehandledandvaluedbyDepartmentofComputerScience.**

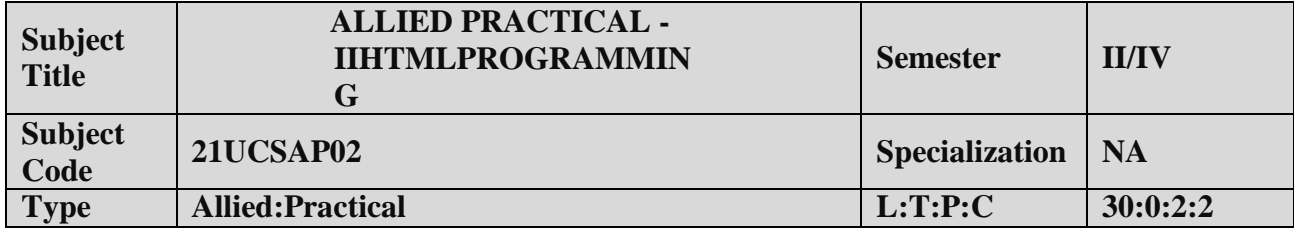

## **COURSEOBJECTIVE:**

- 1. Toenablethestudents todesign anddeveloptheWEBPAGES.
- 2. Toqualifythestudentsworkingwith tagsin table.
- 3. Toimprovecreativethinkinginforms,listsandframes.

### **LISTOFPROGRAMS**

- 1. Write HTML code to develop a web page that contains the different background andforeground color, with various styles.
- 2. Write HTML code to create a Webpage that contains an Image at its left hand side of the pagewhen user clicks on the image; it should open another web page that displays the details ofthatimage.
- 3. CreateawebPageusingHREFtaghavingtheattributeALINK,VLINKetc.
- 4. Createawebpage,whenuserclicksonthelinkitshouldgotothebottom ofthepage.
- 5. Write a HTML code to create a web page of pink color and display moving message in redcolor.
- 6. Create a web page, showing an ordered list of name of your five friends and unordered list ofanyfiveyour hobbies.
- 7. CreateaHTMLdocument containinganested list showingthecontent page ofanybook.
- 8. Createastudent mark listin HTMLusingTables.
- 9. CreateaHTMLpagetodemonstratetheusageofFrames.Choosethecontentofthepageonyourown.
- 10. Designanapplication forpayslipthroughHTMLforms.

## **COURSE OUTCOME:**

Onsuccessfulcompletionofthecourse,thestudents will

- 1. UnderstandthefeaturesinHTML.
- 2. Selectand applytags for createtext,list and table.
- 3. Combinemultiplefeaturesinforms,framesandtexts.

## **Note:ForUniversity PracticalExam,bothInternalandExternalshouldbeappointedfrom DepartmentofComputerScience.**